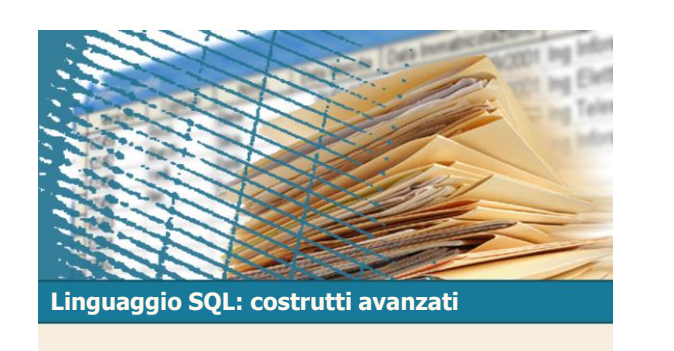

## SQL per le applicazioni

 $D_{\rm M}^{\rm B}$ G 2020  $^2$ **SQL per le applicazioni**  $\Sigma$ Introduzione  $\Sigma$  Concetto di cursore  $\sum$  Aggiornabilità  $\Sigma$  SQL statico e dinamico  $\Sigma$  Embedded SQL  $\Sigma$  Call Level Interface (CLI)  $\Sigma$  Stored Procedure  $\Sigma$  Confronto tra le alternative

 $D<sub>NO</sub><sup>B</sup>$ G

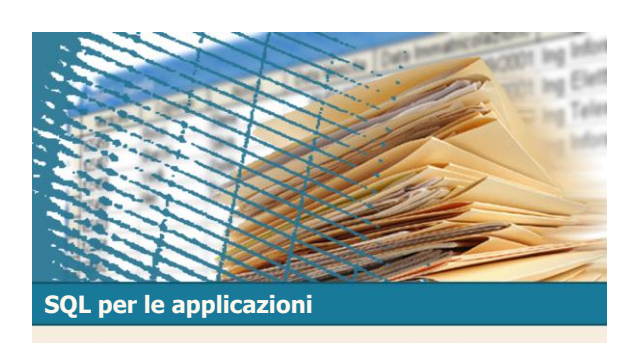

**Introduzione** 

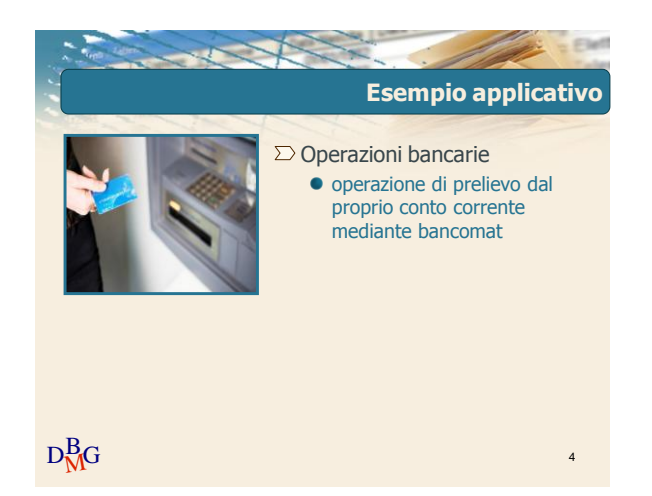

 $D<sub>N</sub><sup>B</sup>G$ 

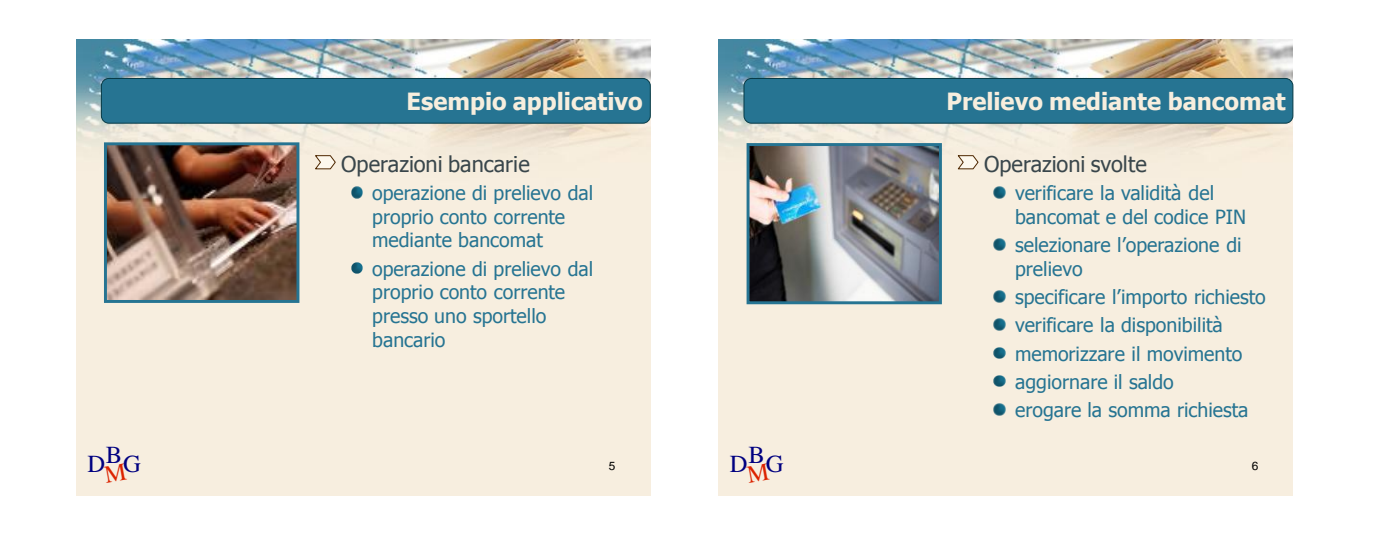

## Elena Baralis ©2007 Politecnico di Torino 1

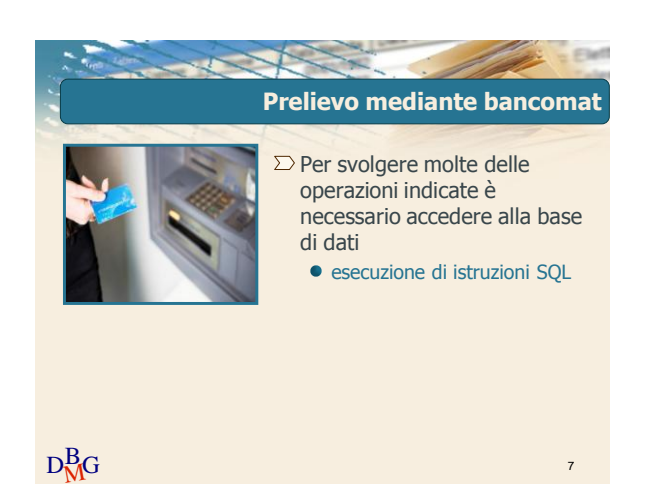

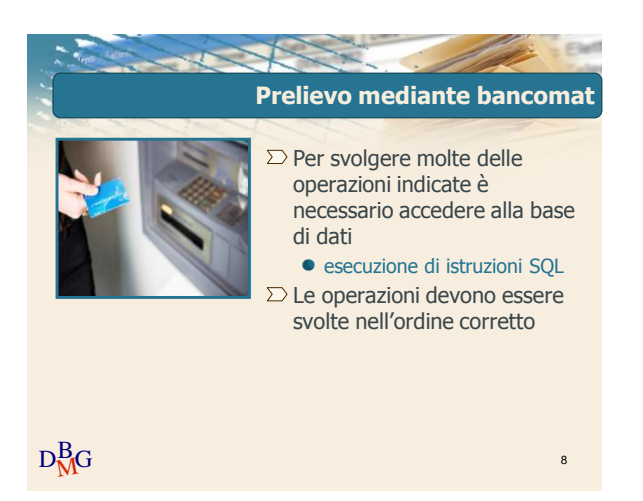

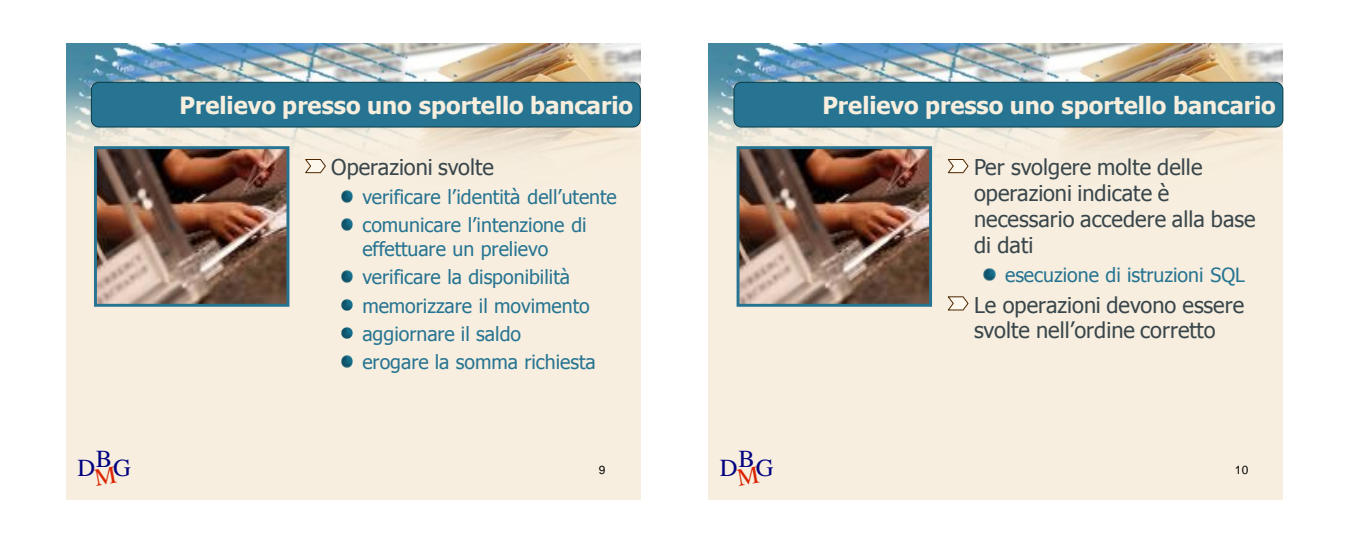

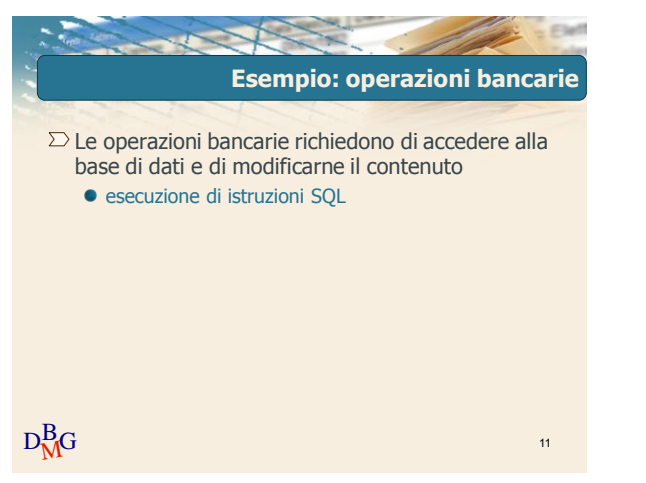

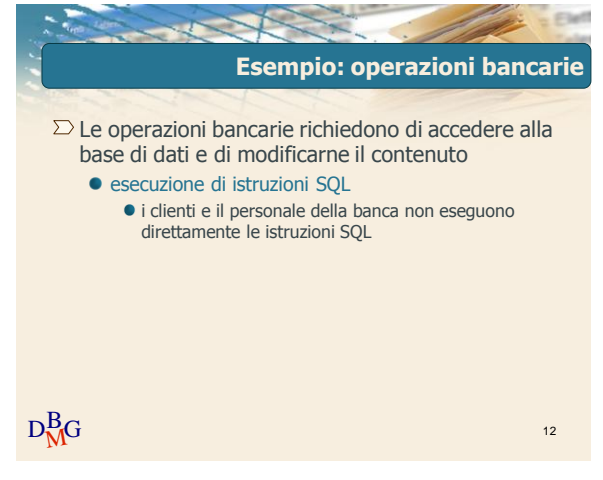

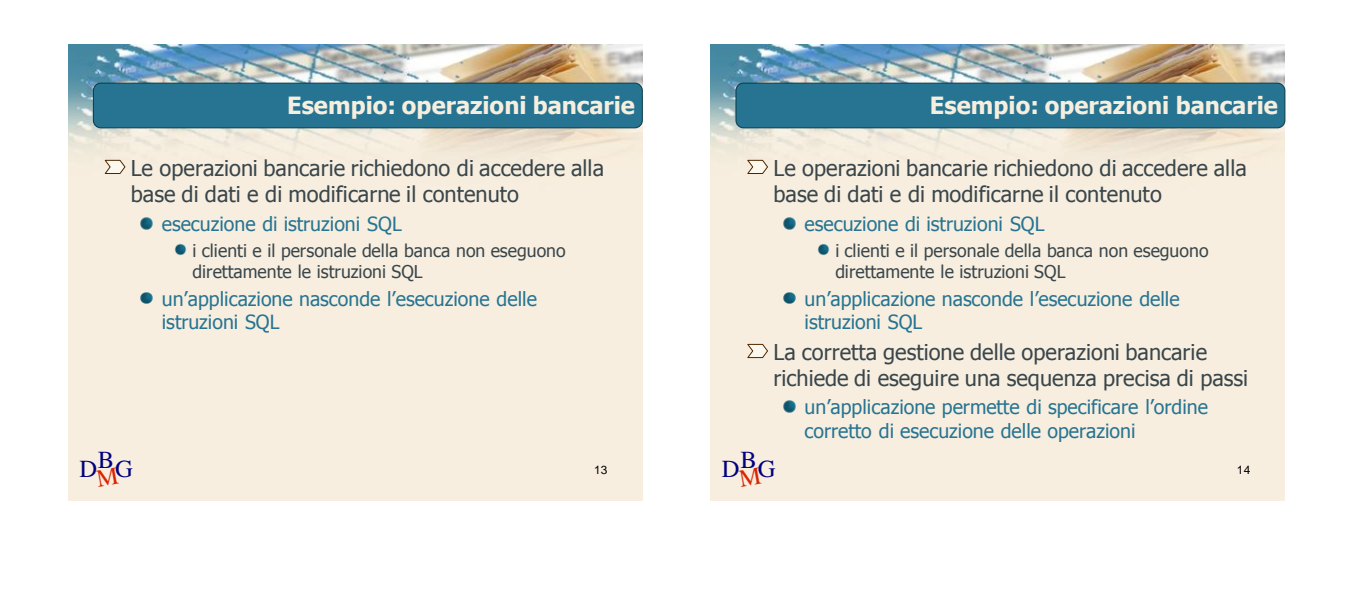

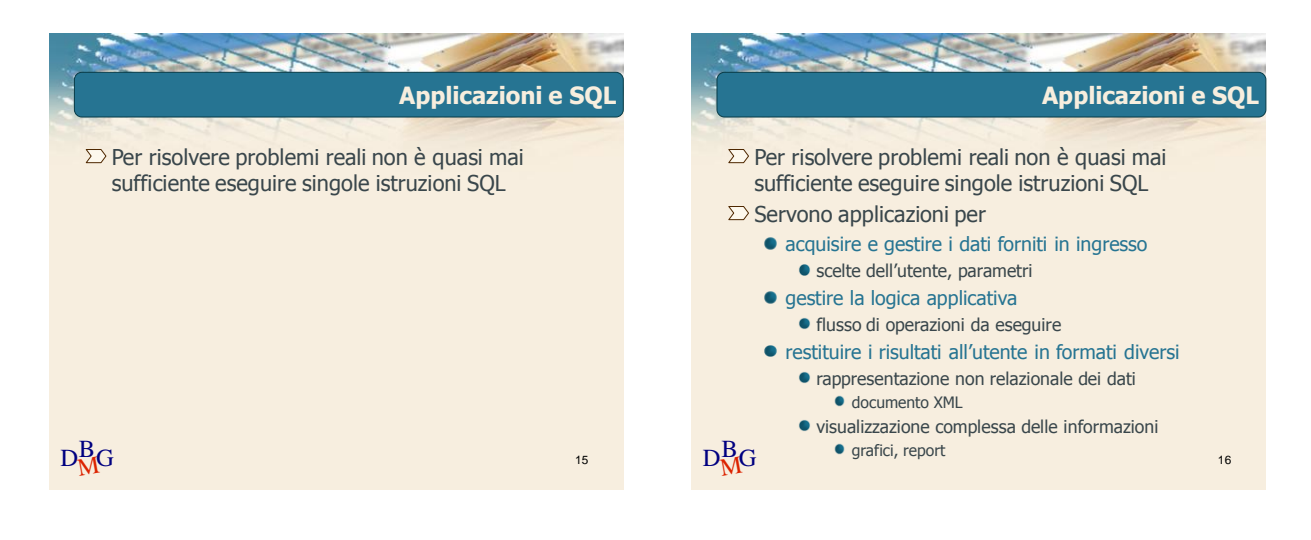

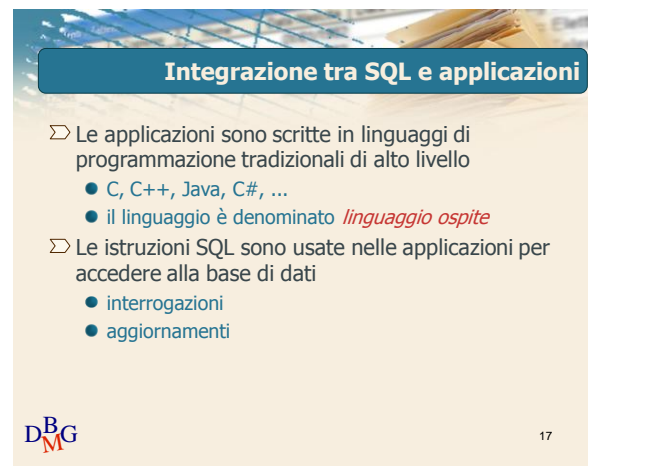

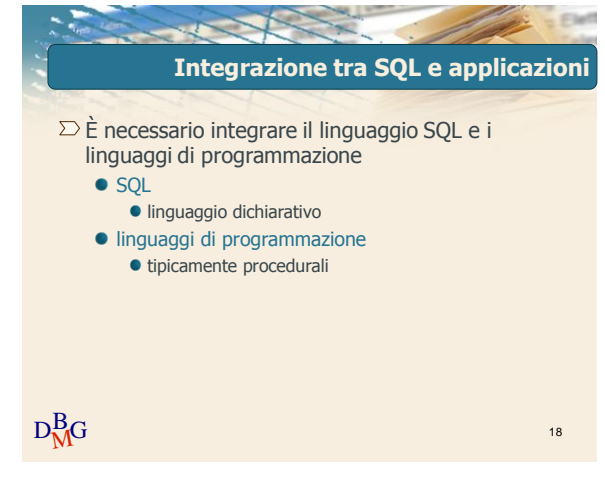

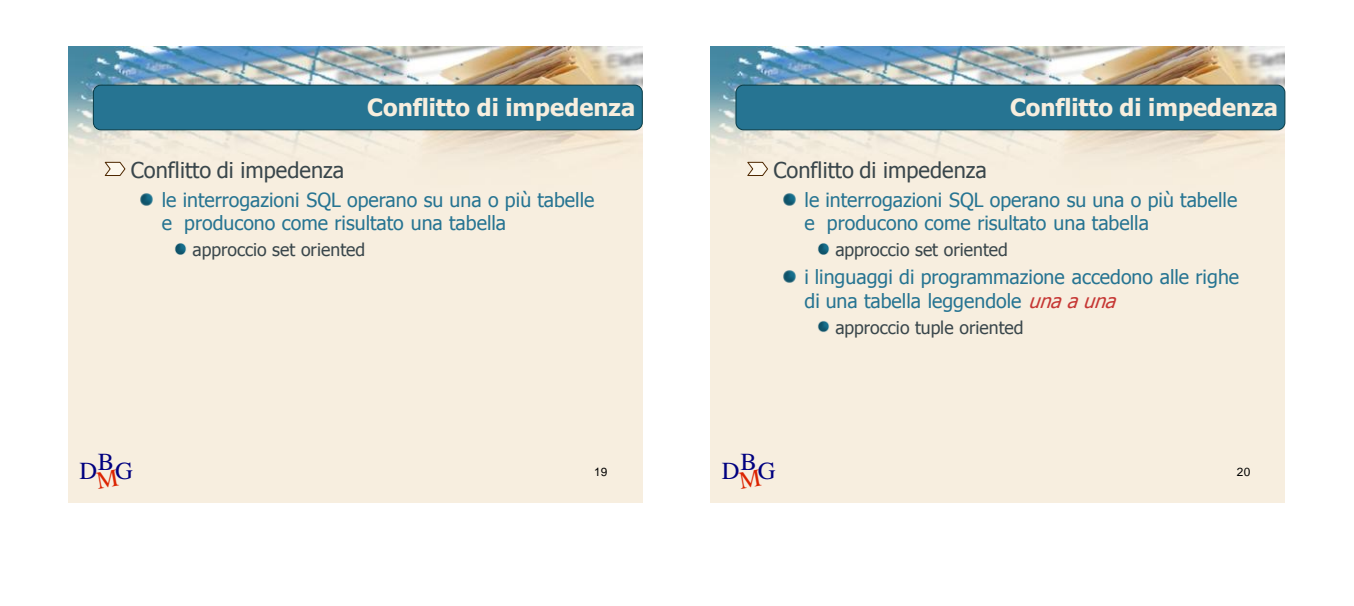

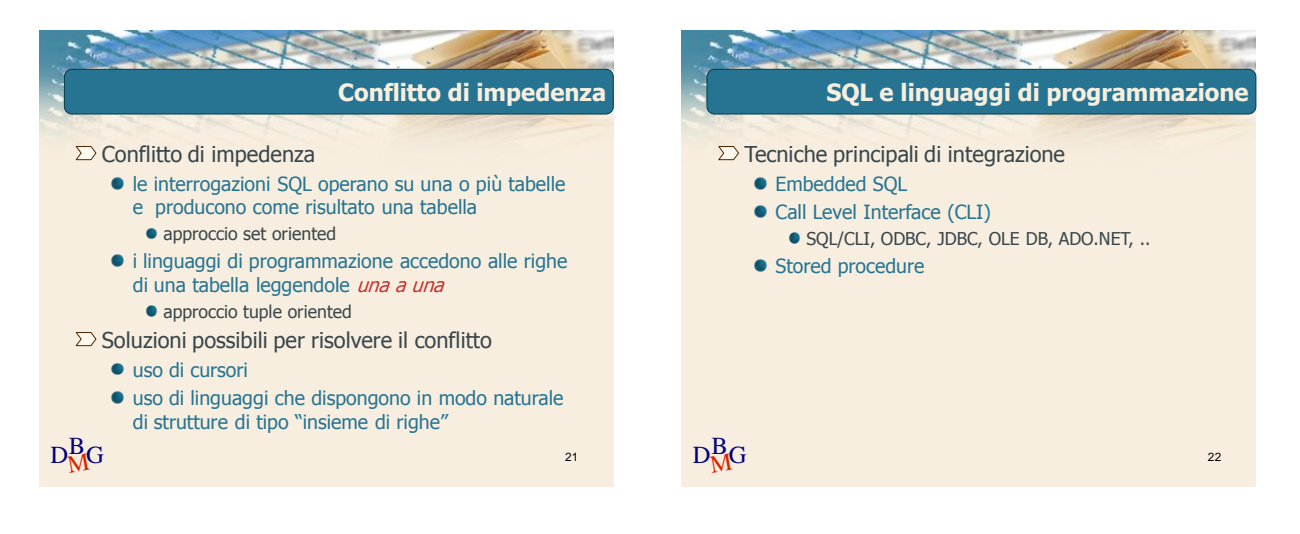

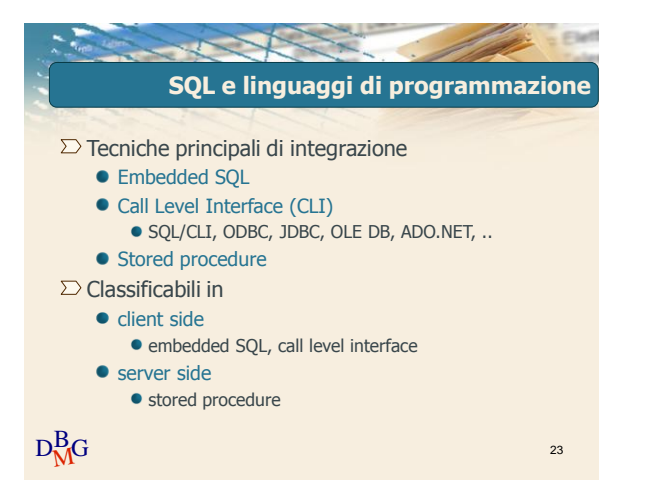

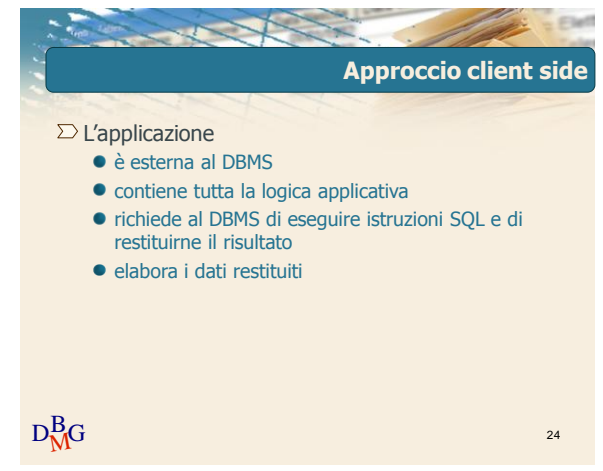

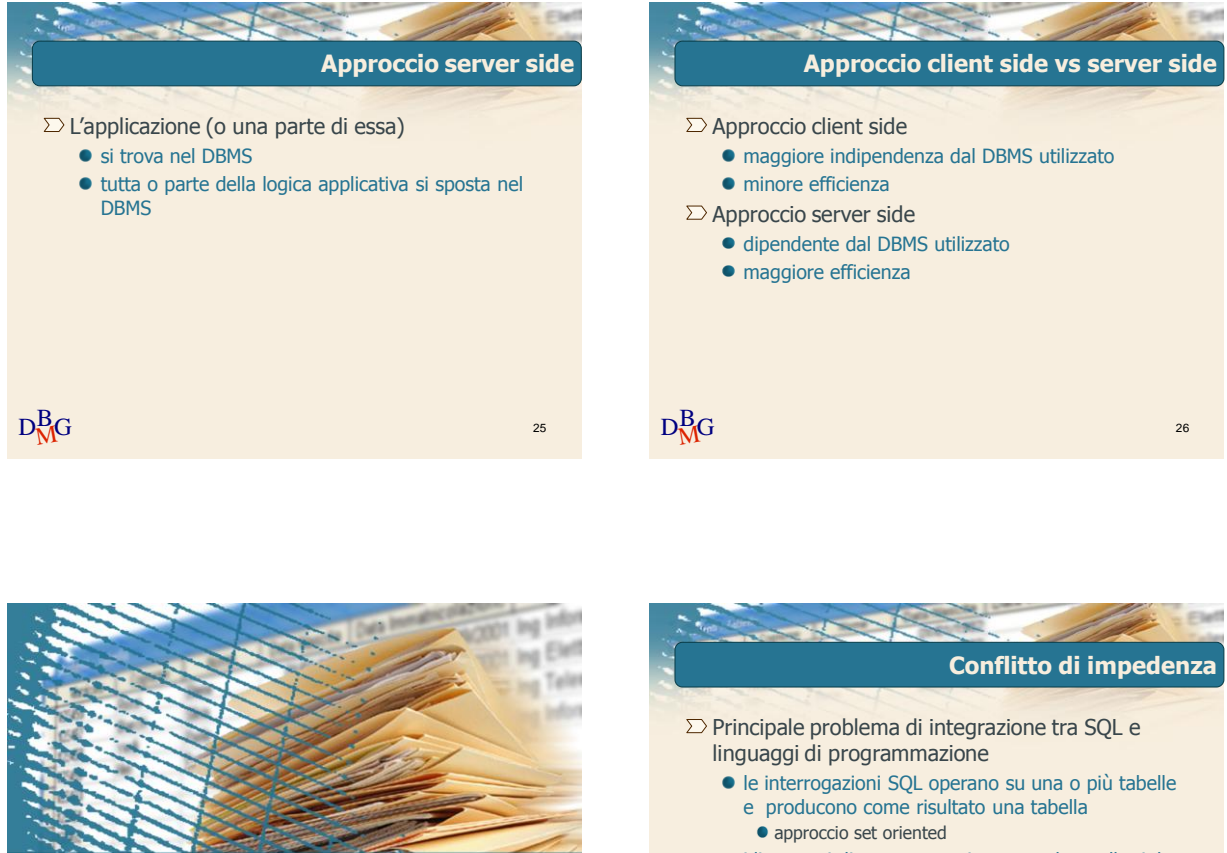

**SQL per le applicazioni**

 $D<sub>NO</sub><sup>B</sup>$ G

Concetto di cursore

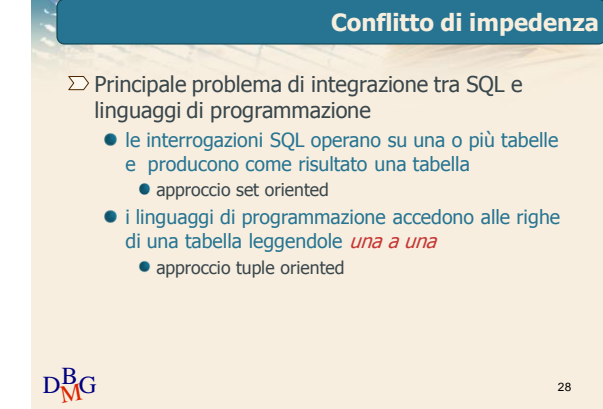

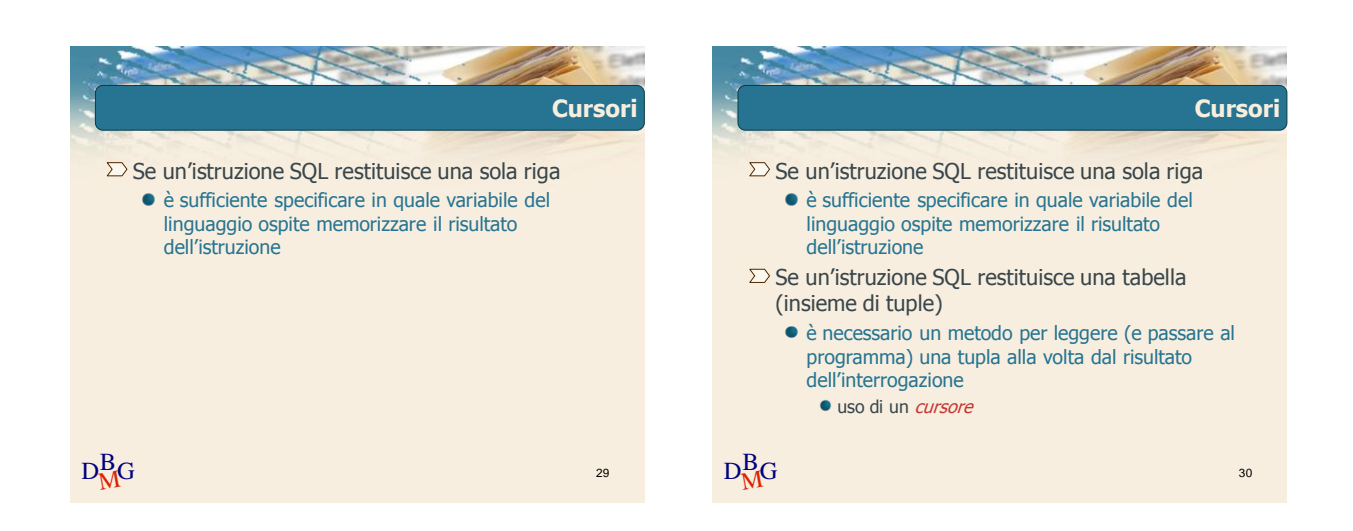

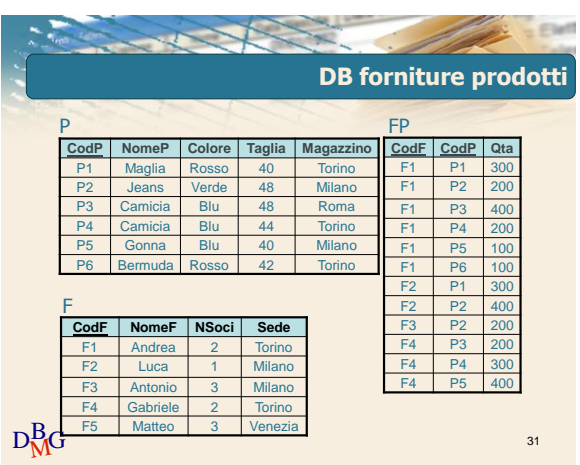

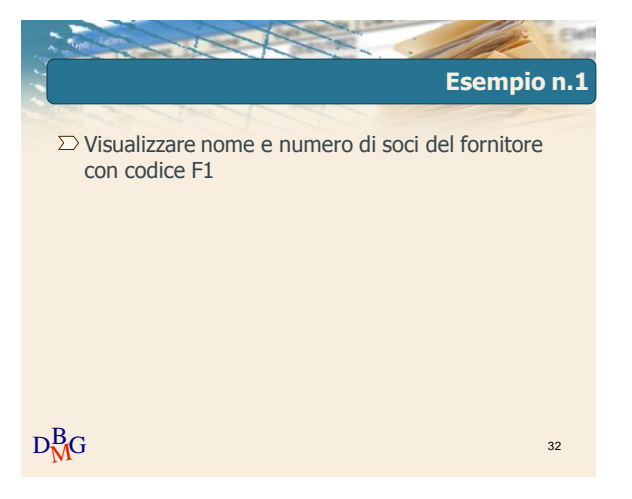

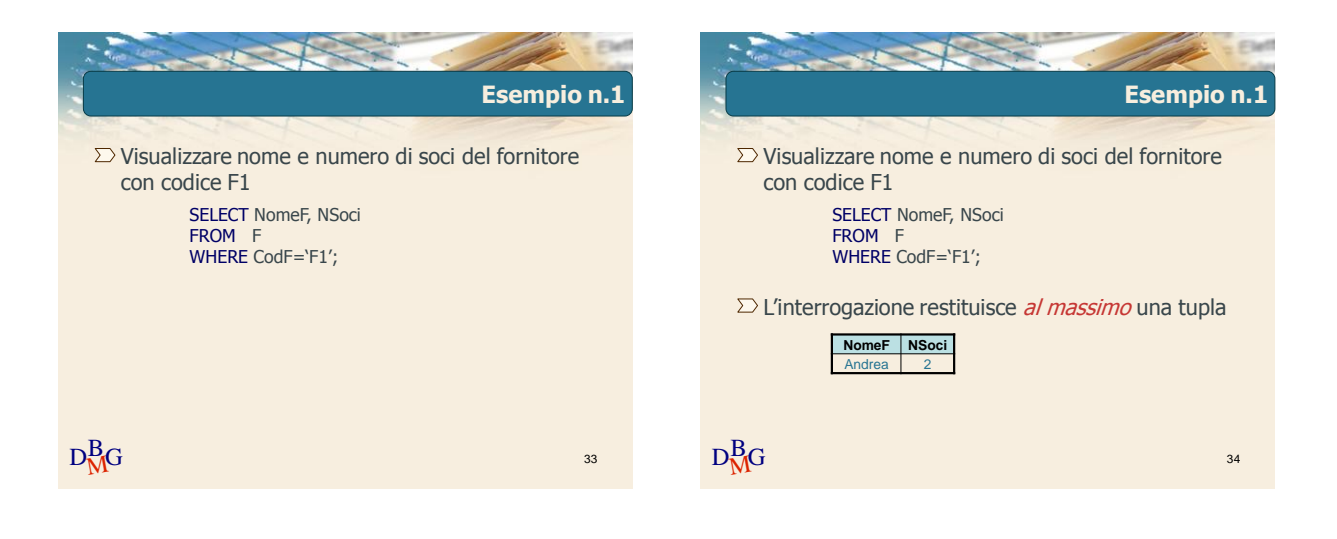

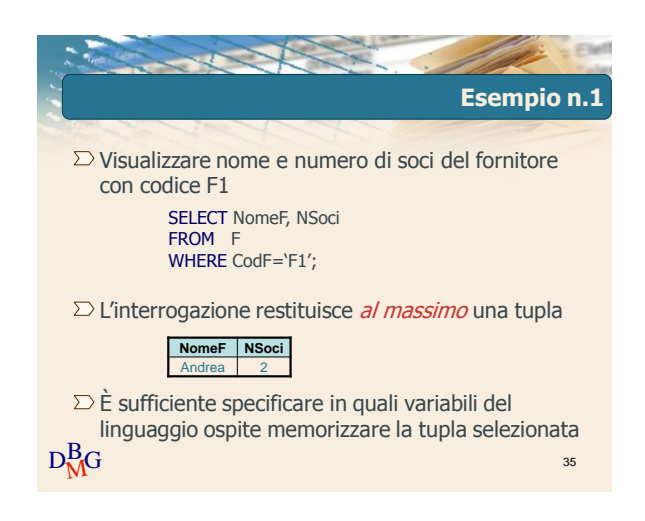

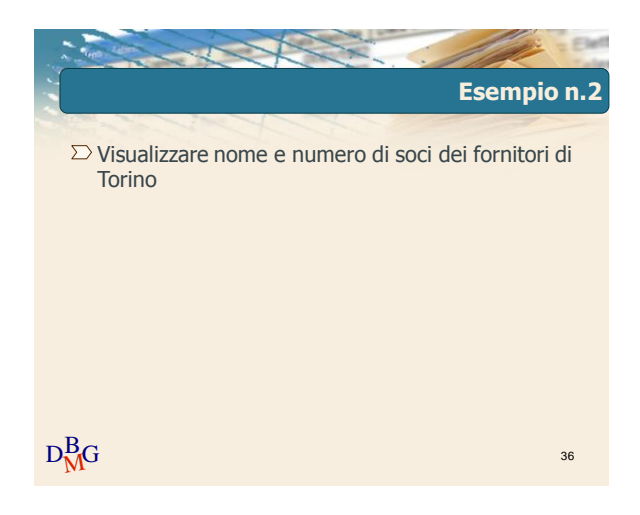

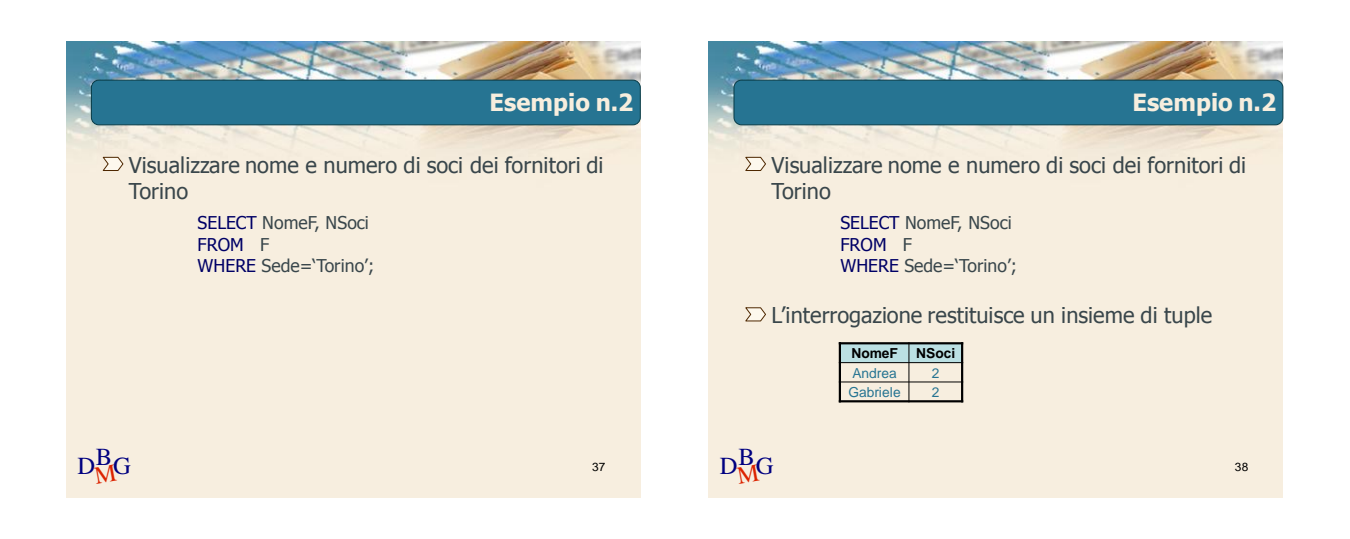

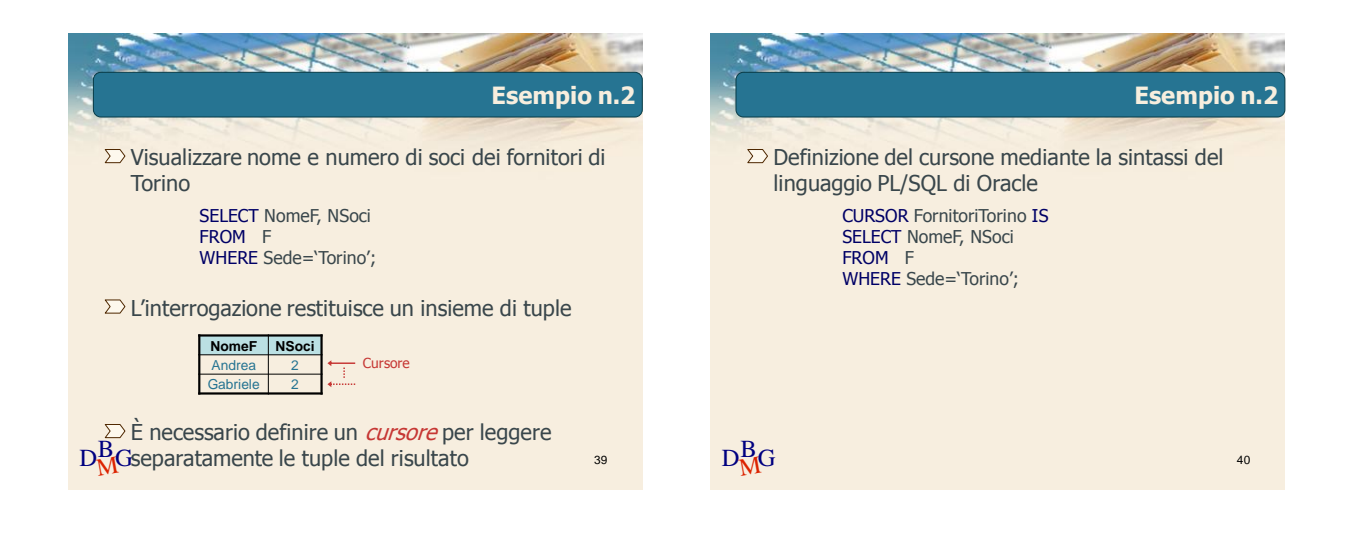

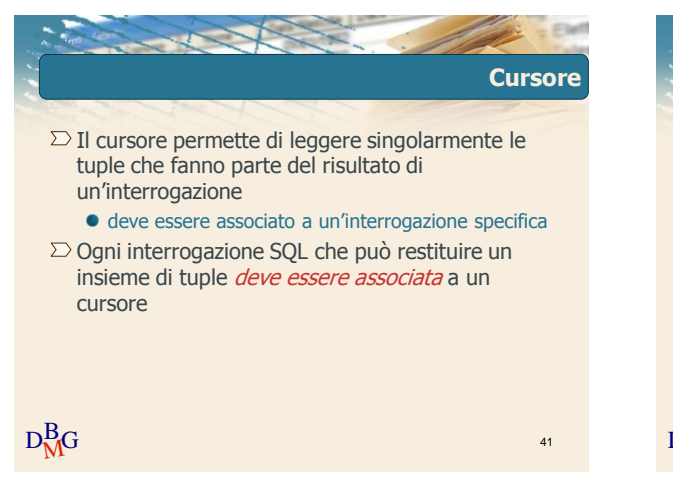

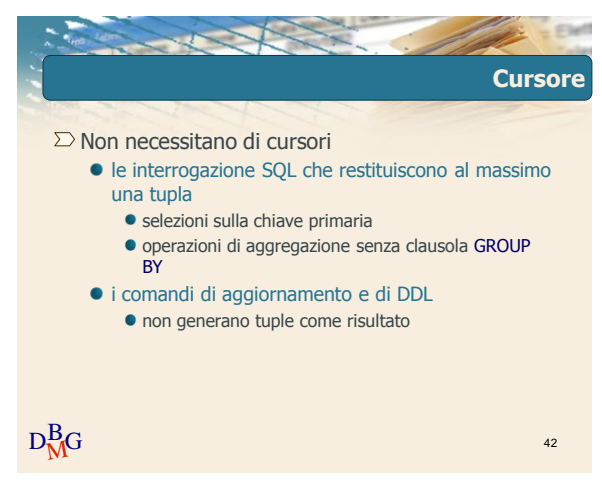

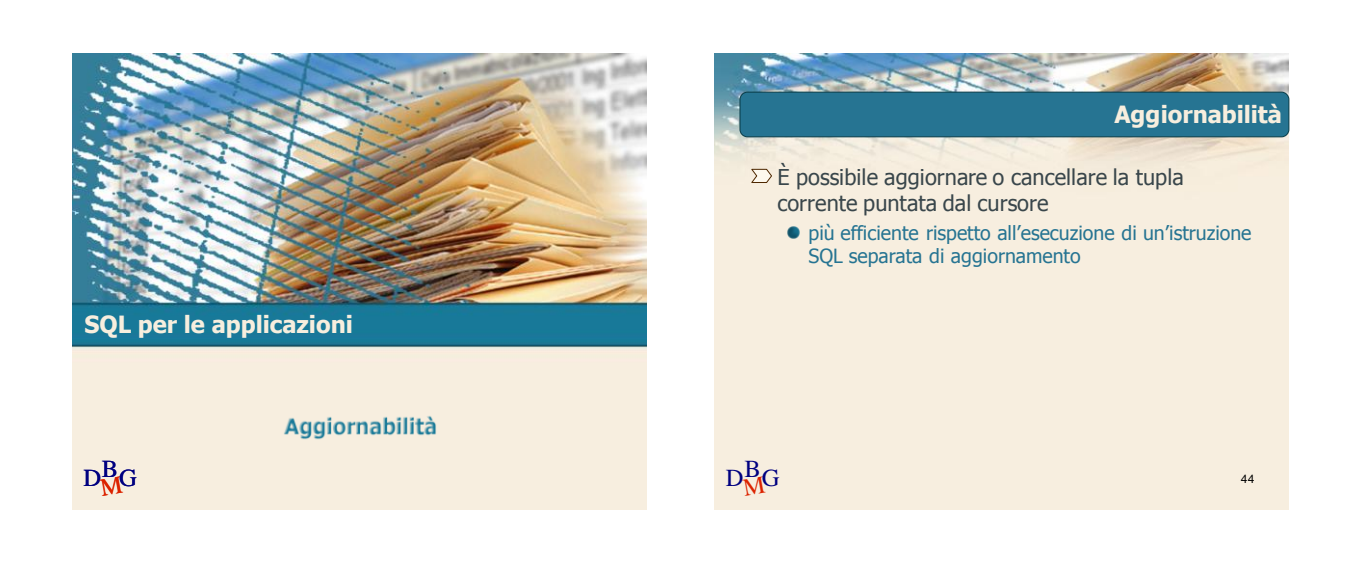

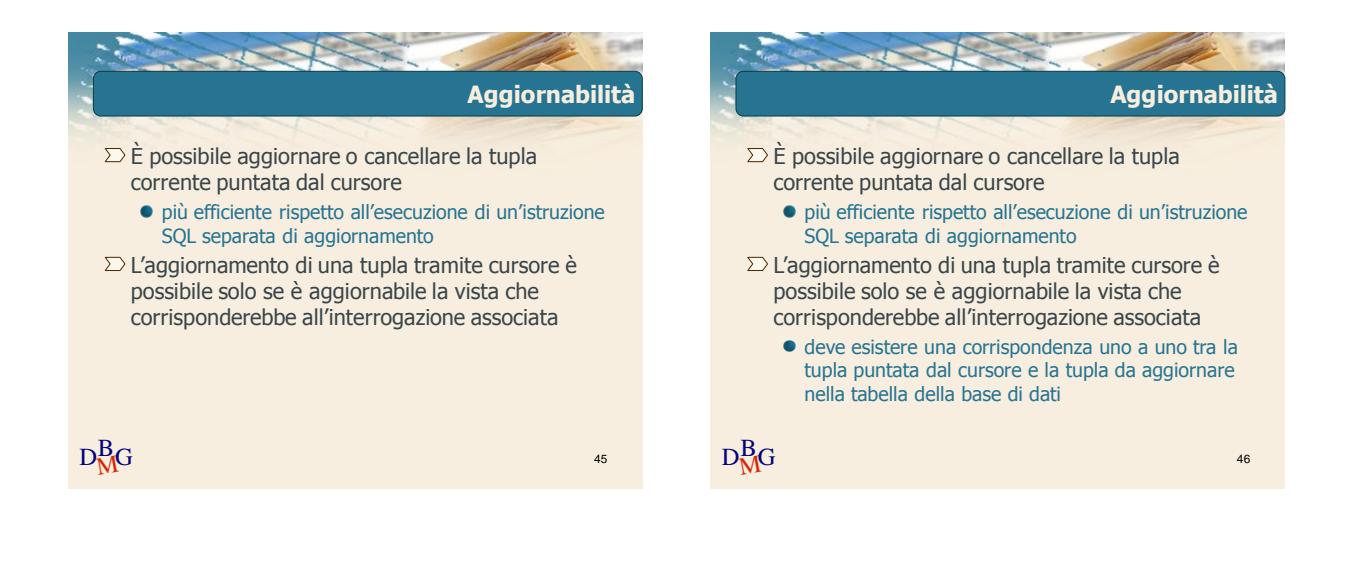

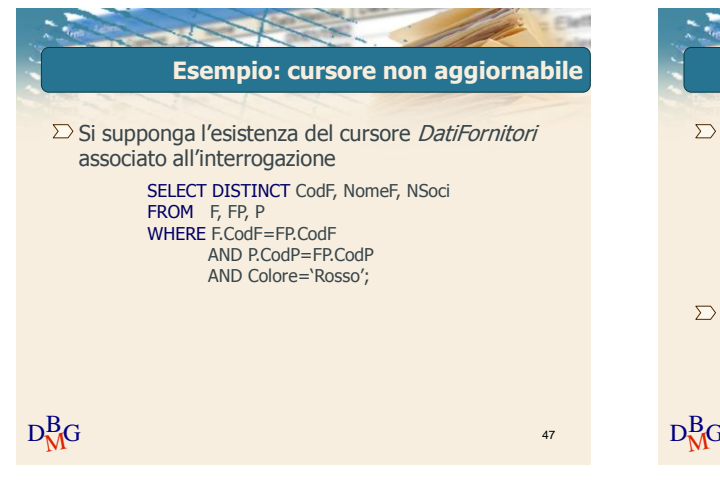

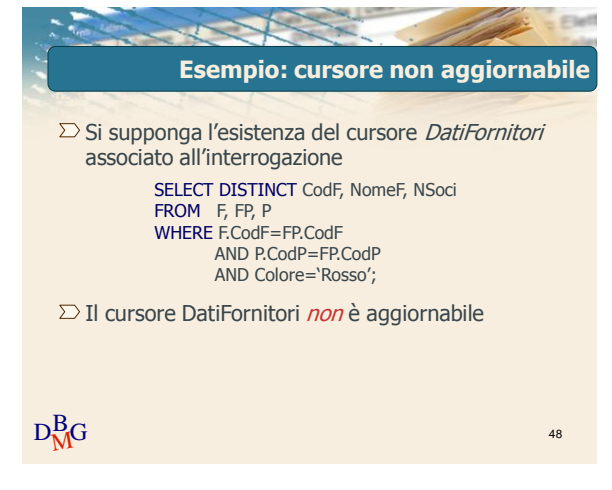

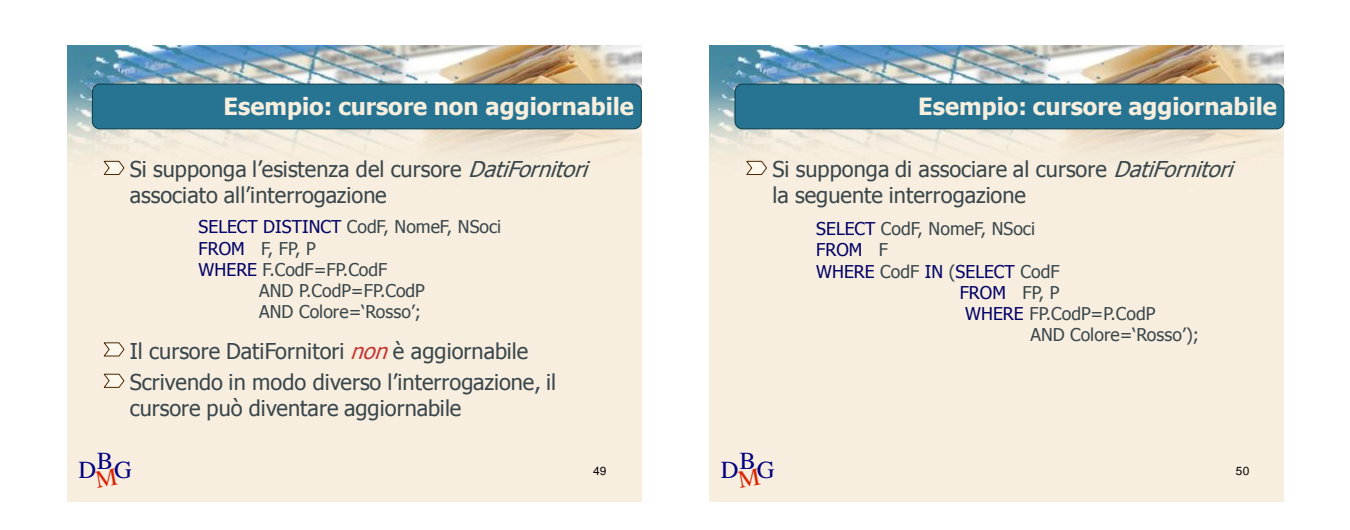

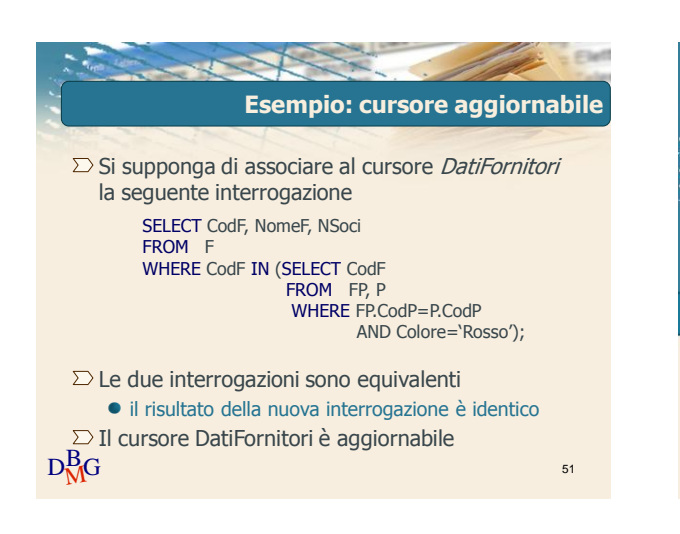

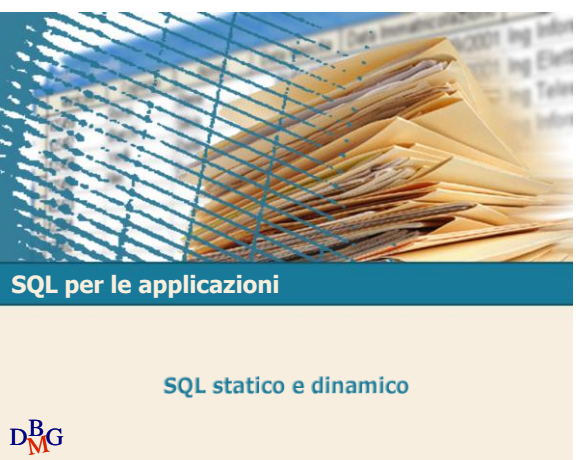

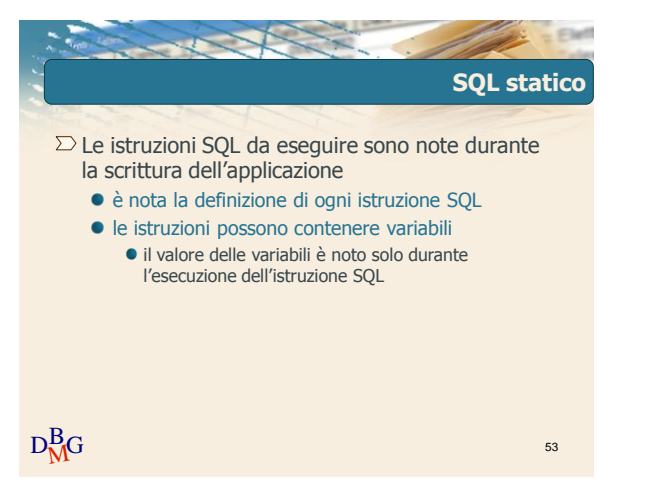

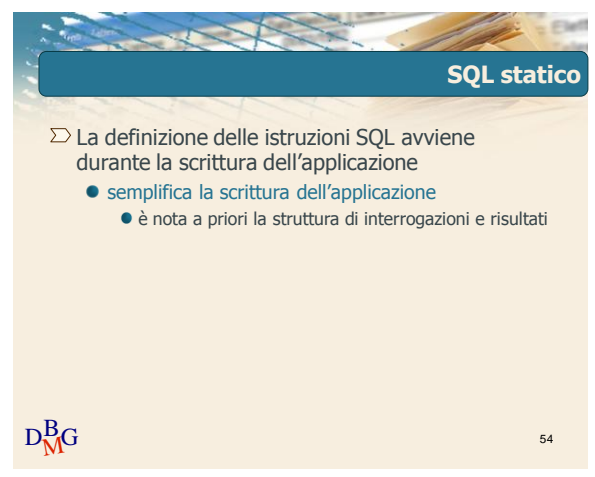

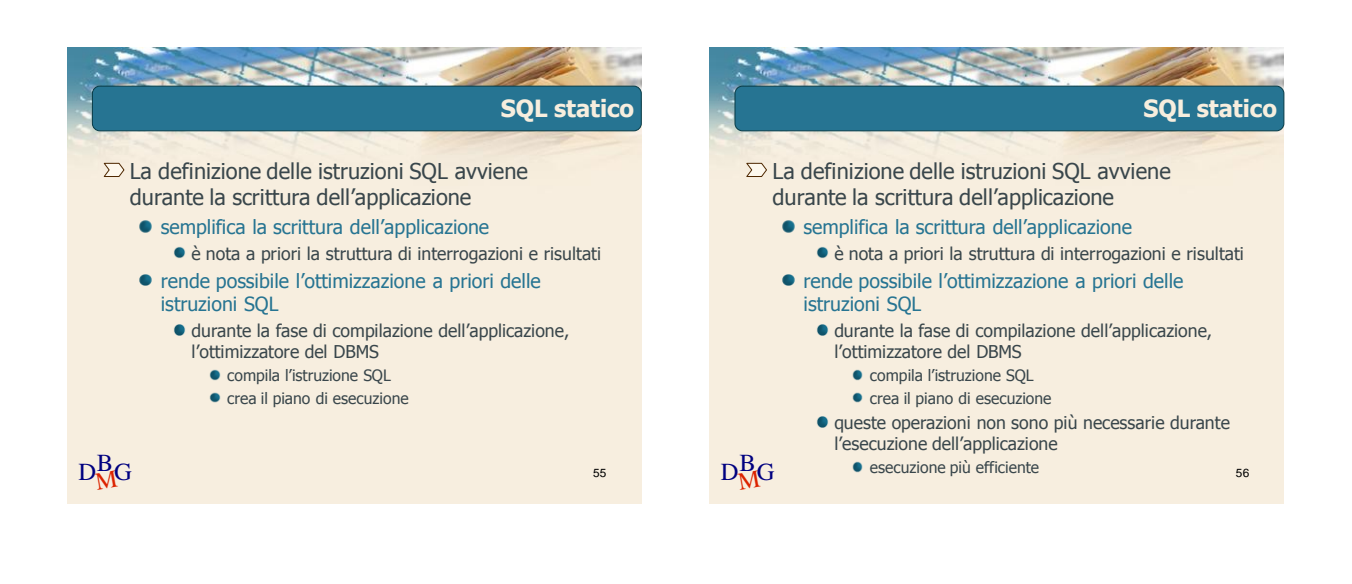

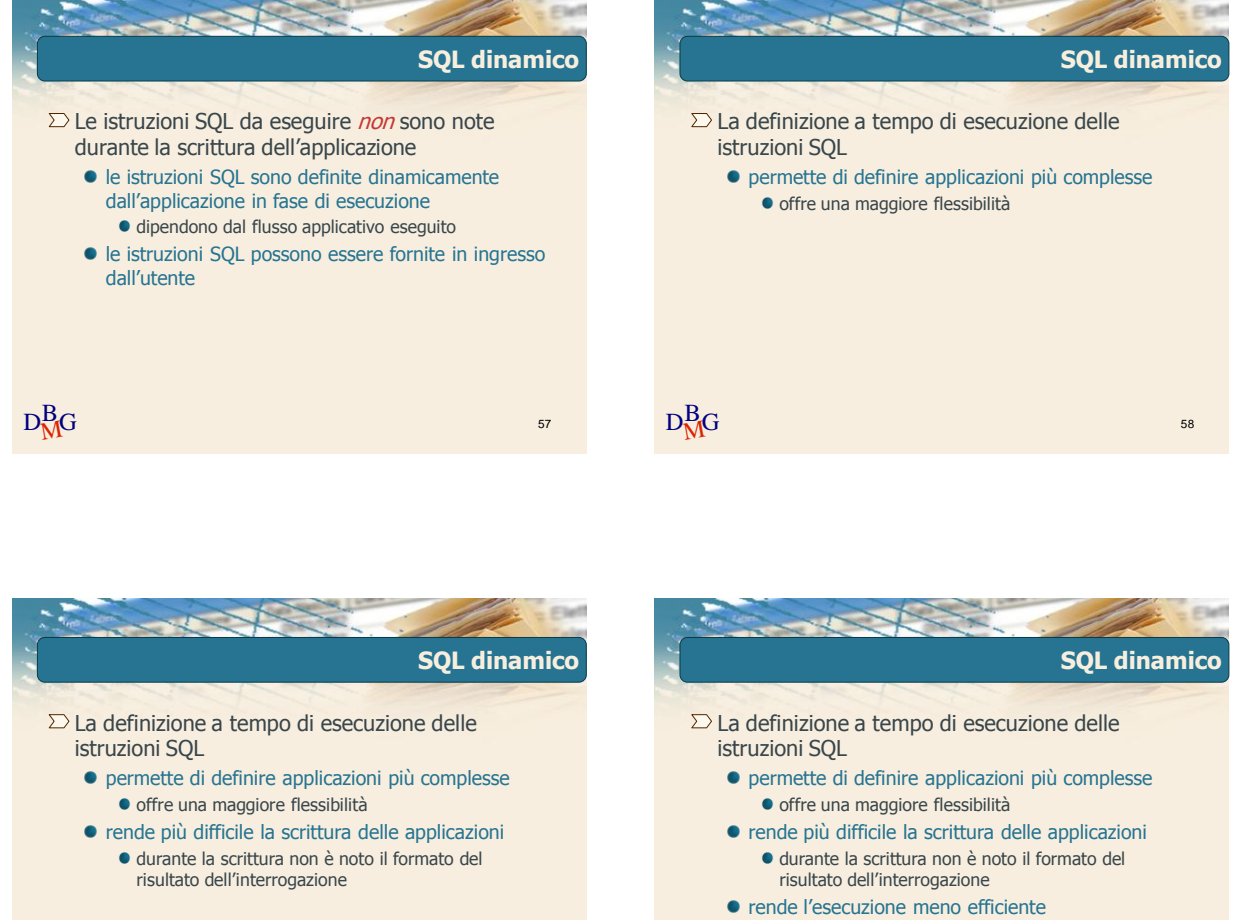

durante ogni esecuzione dell"applicazione, è necessario compilare e ottimizzare ogni istruzione SQL

 $D_{\rm M}^{\rm B}$ G 600  $^{60}$ 

Elena Baralis ©2007 Politecnico di Torino 10

 $D_{\rm M}^{\rm B}$ G 599  $^{\rm 59}$ 

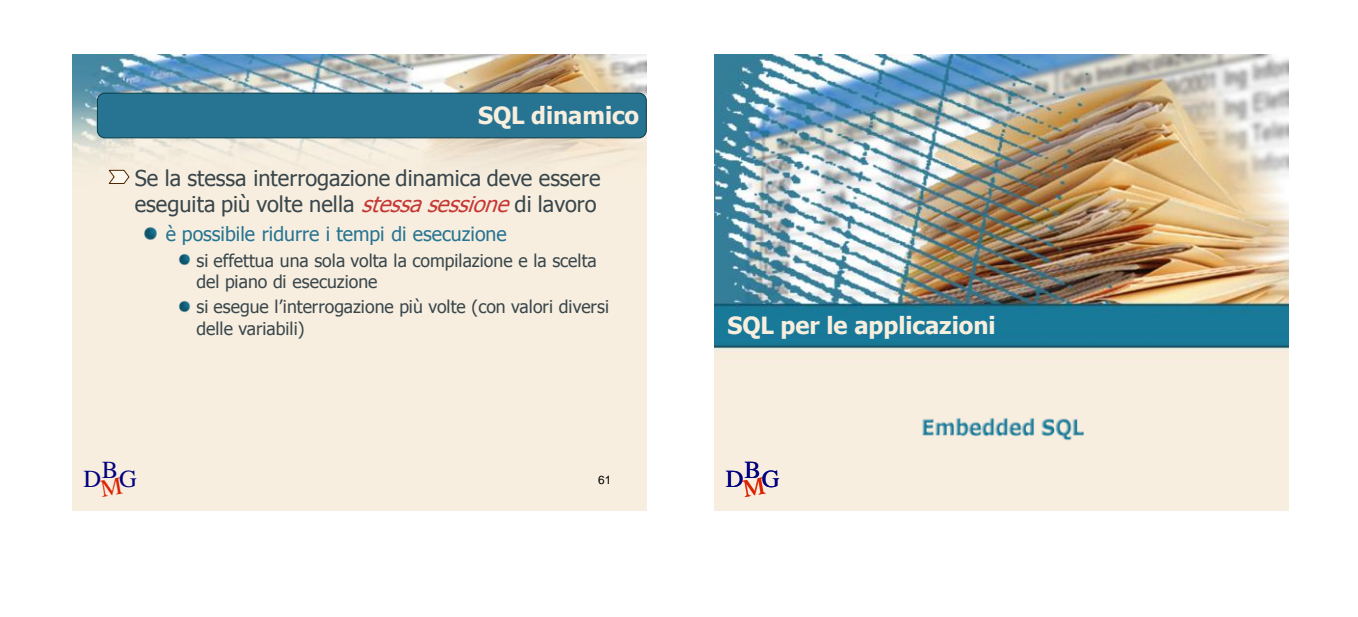

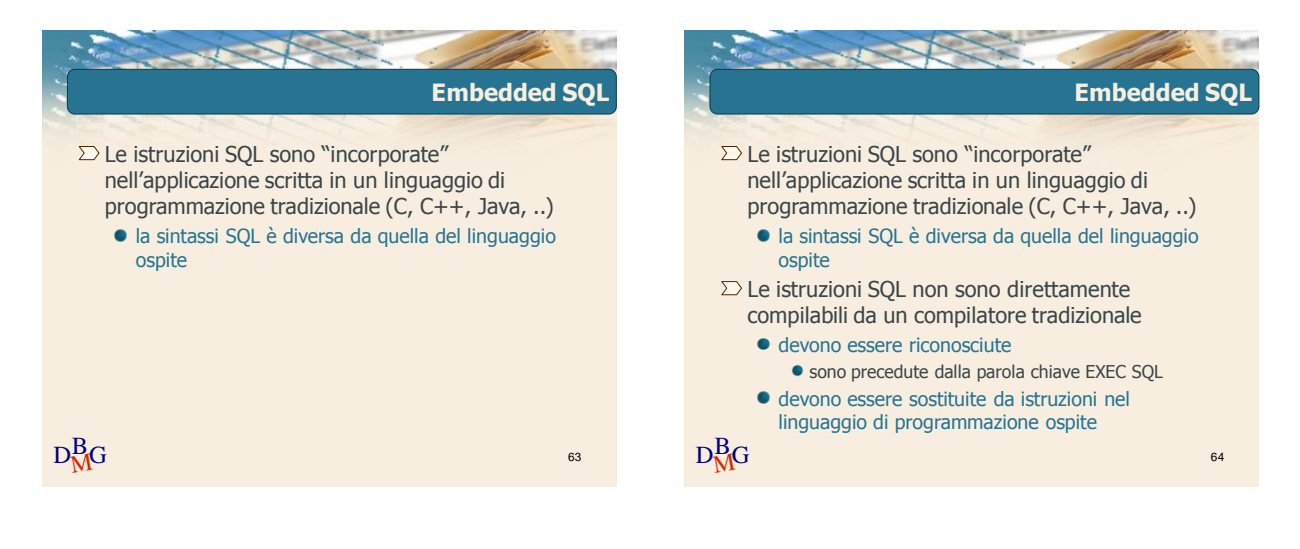

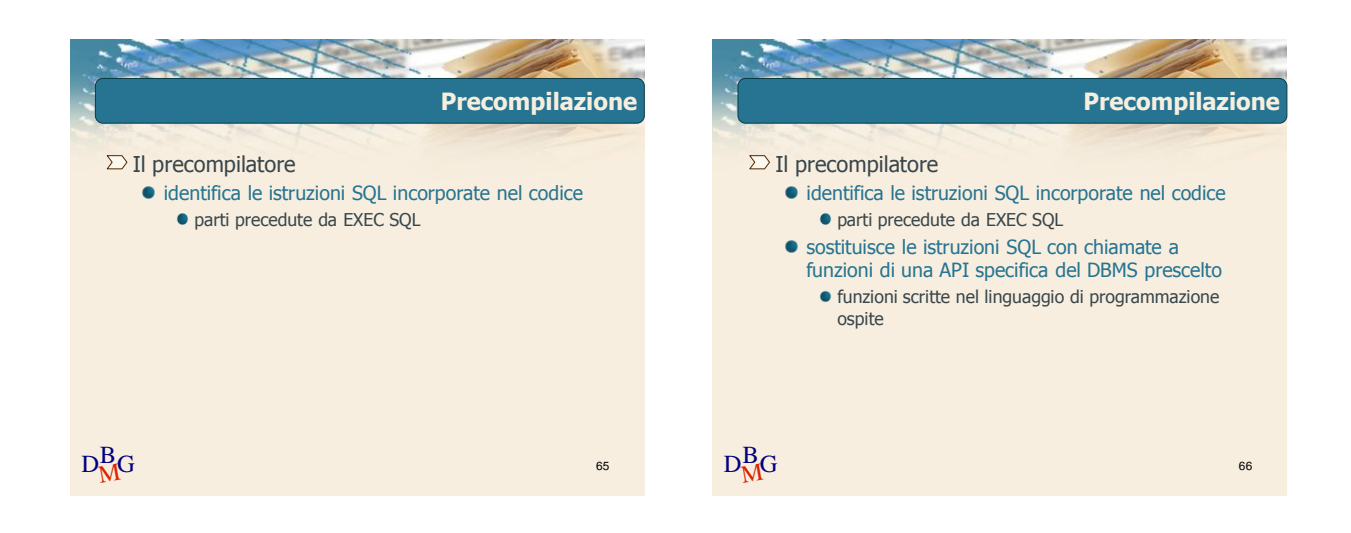

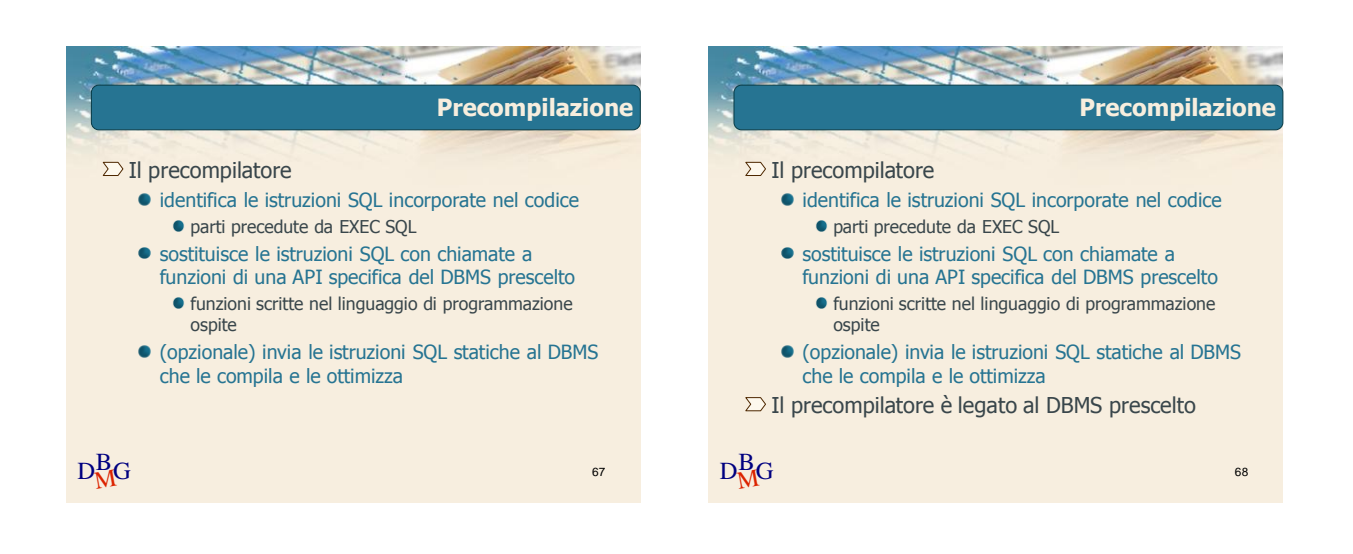

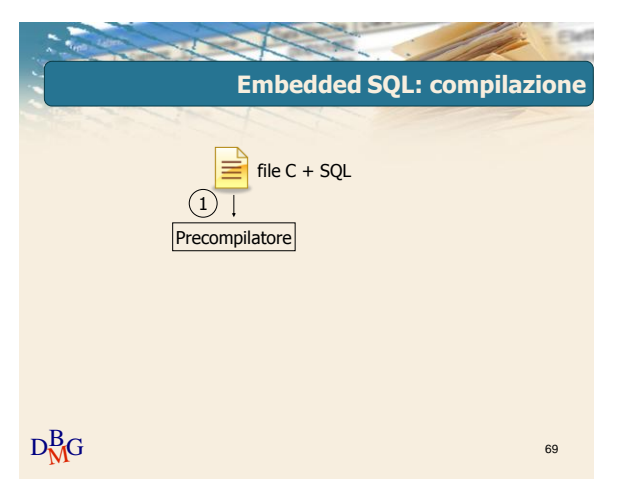

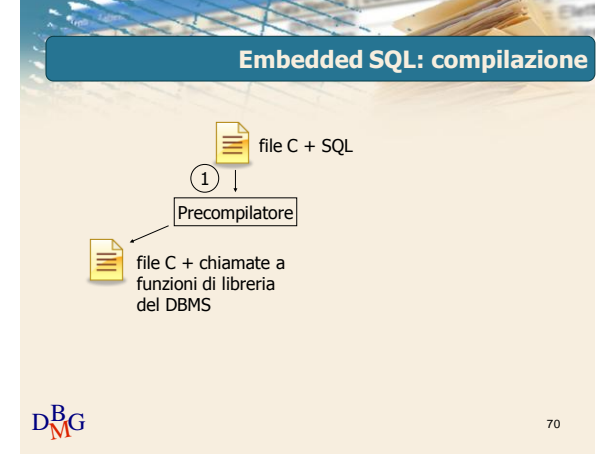

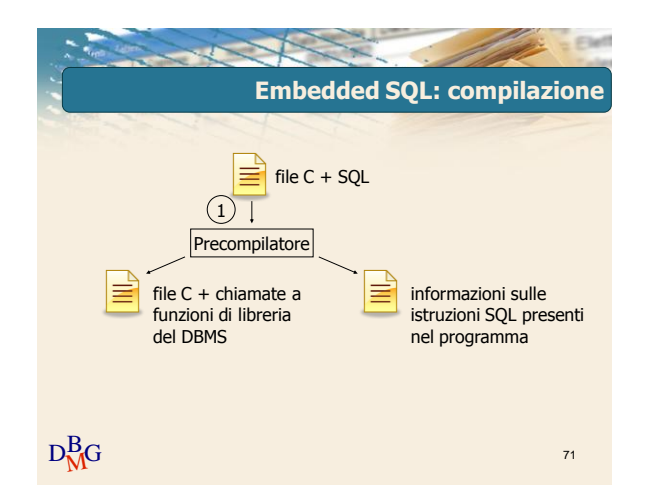

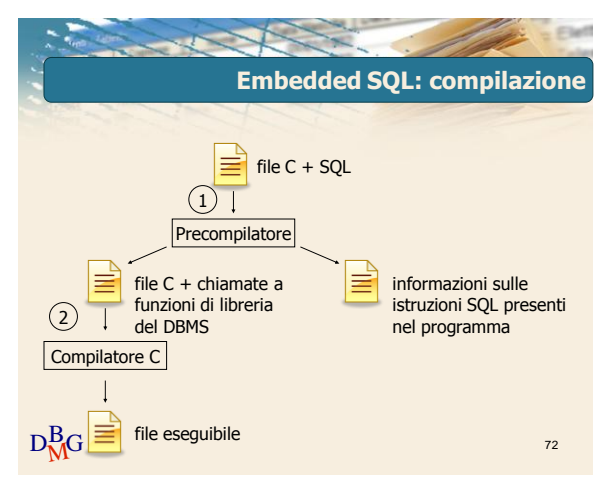

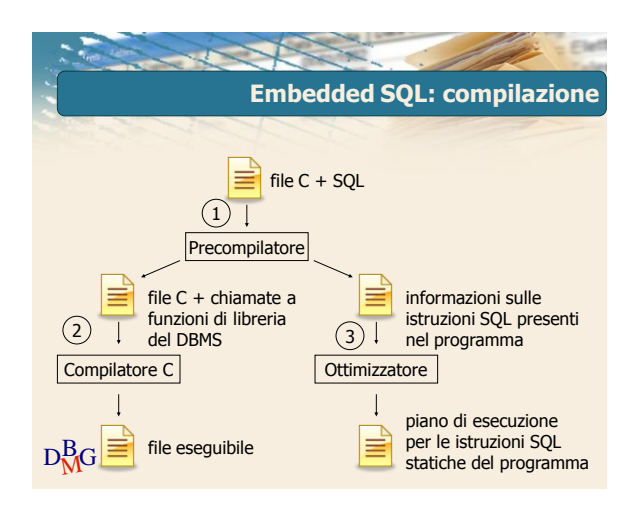

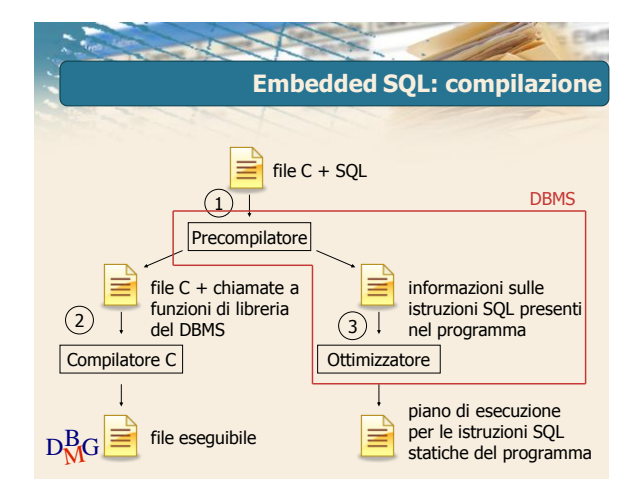

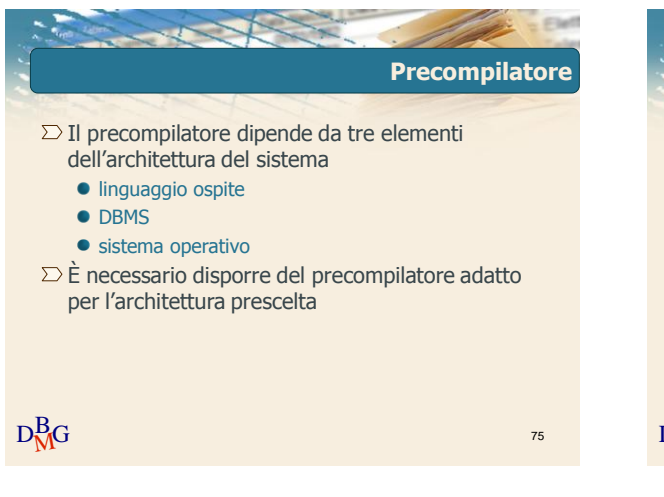

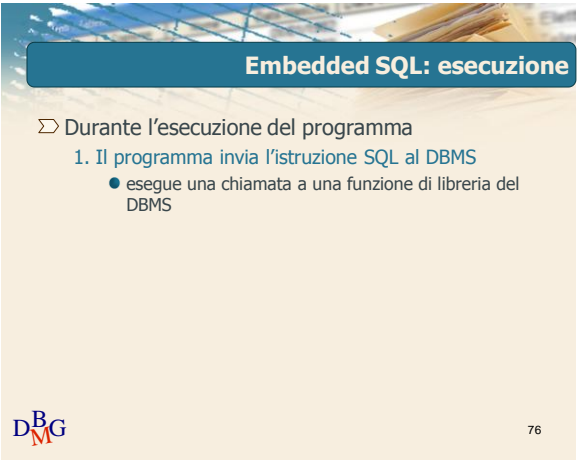

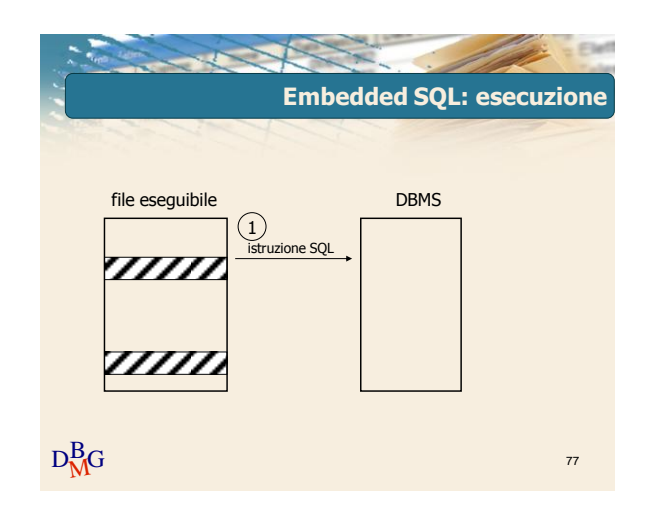

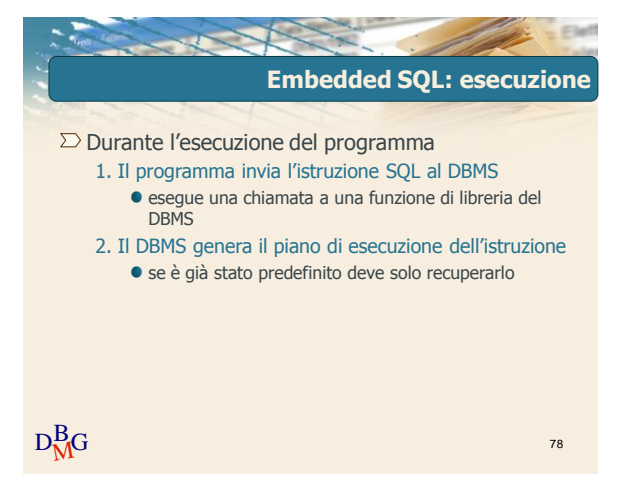

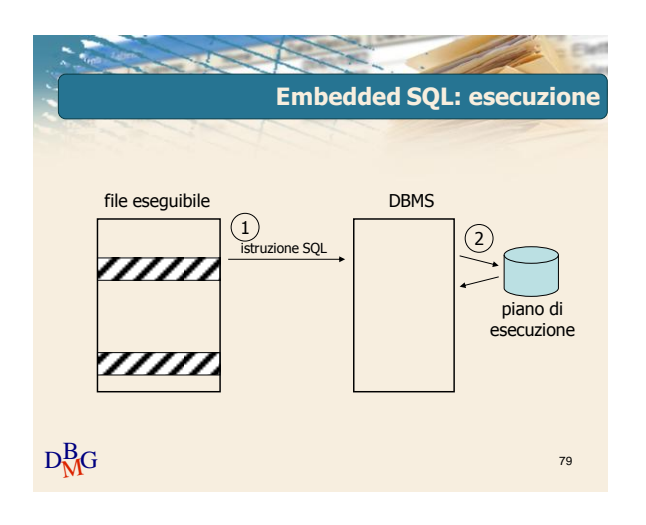

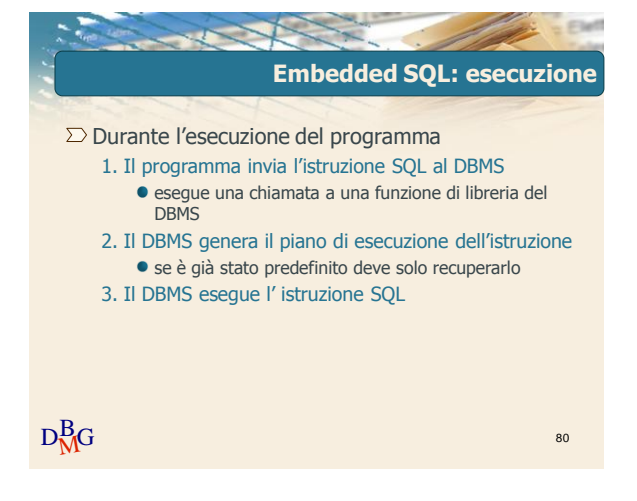

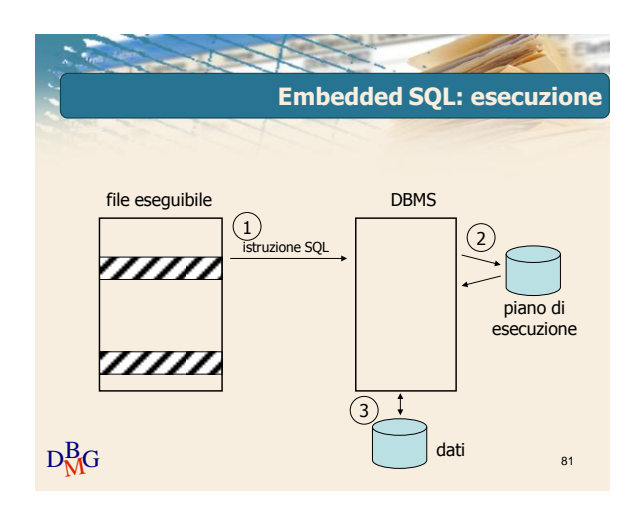

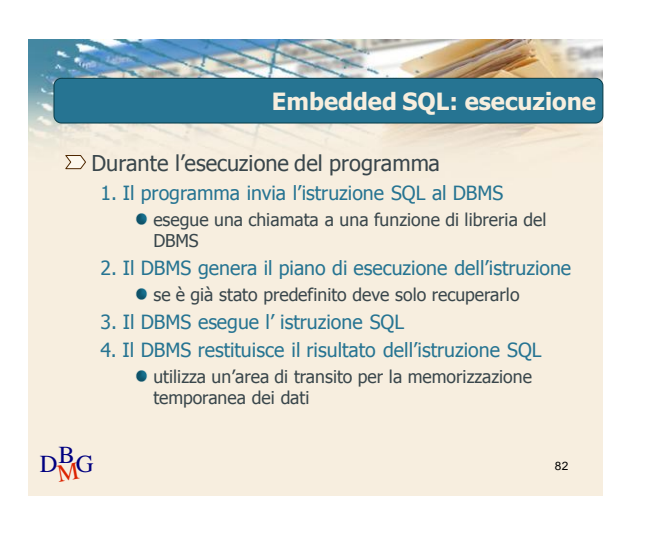

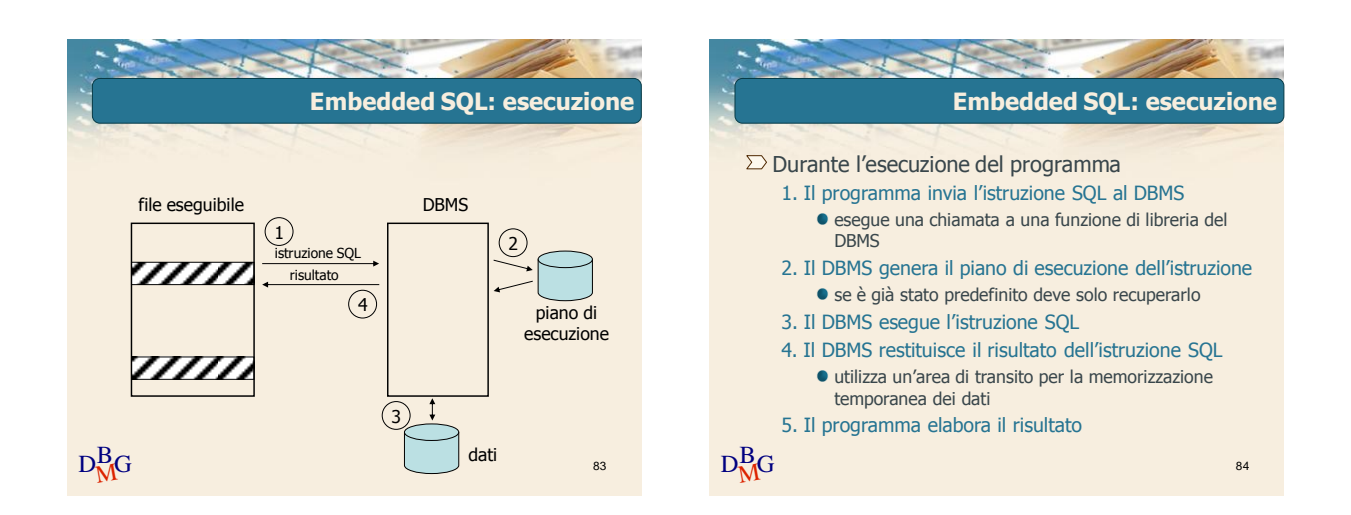

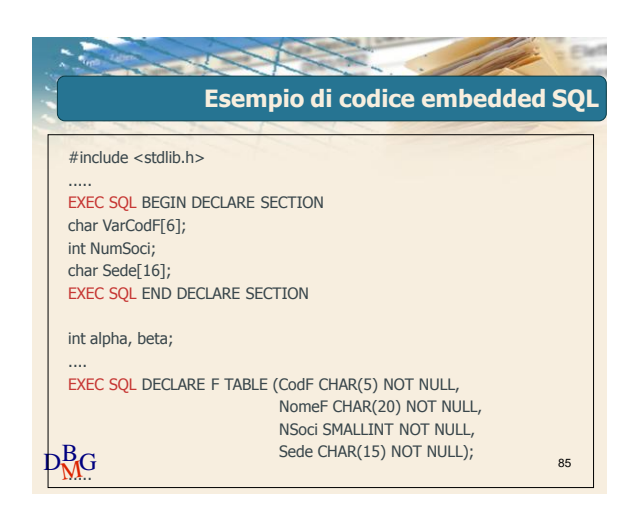

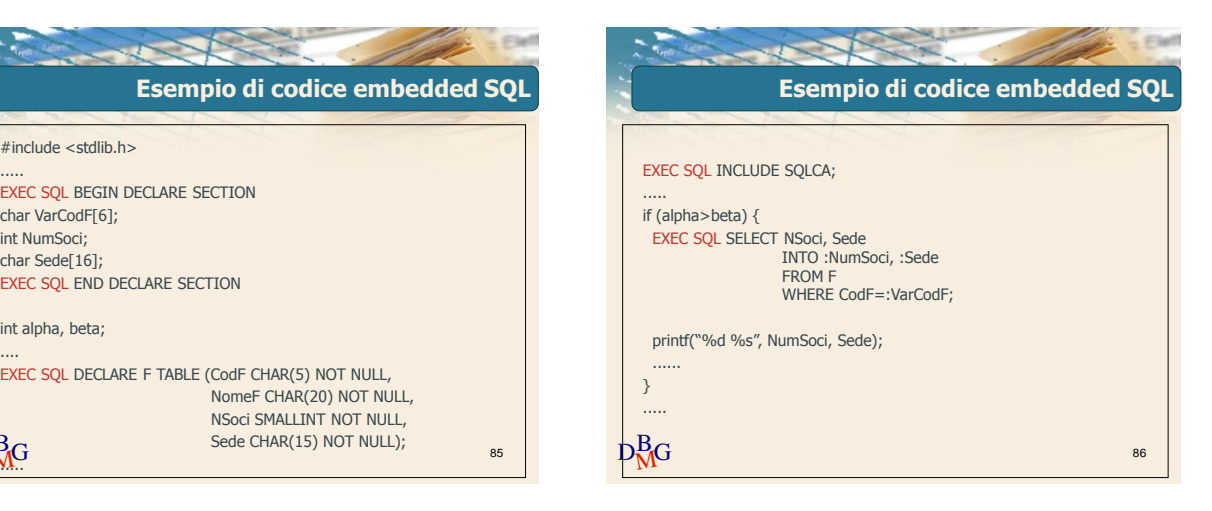

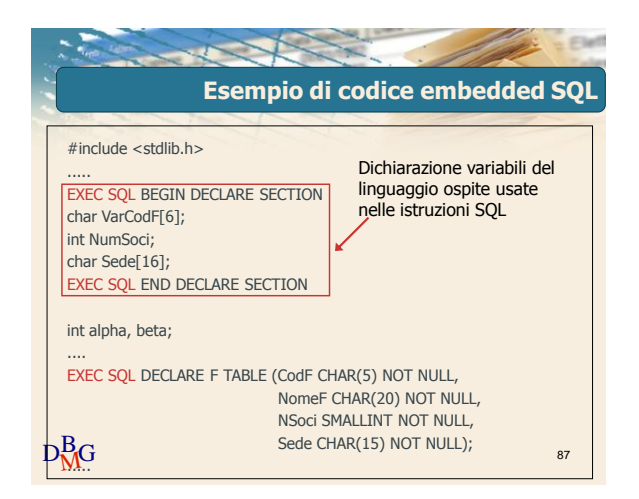

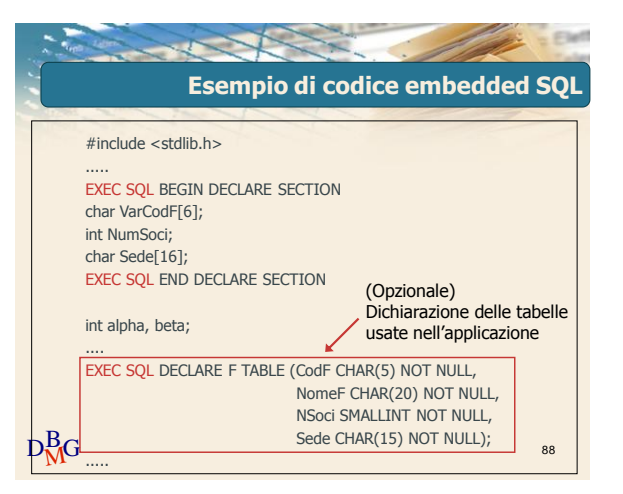

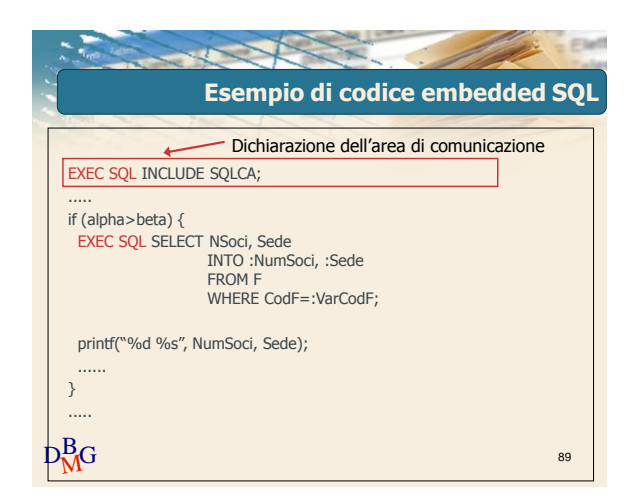

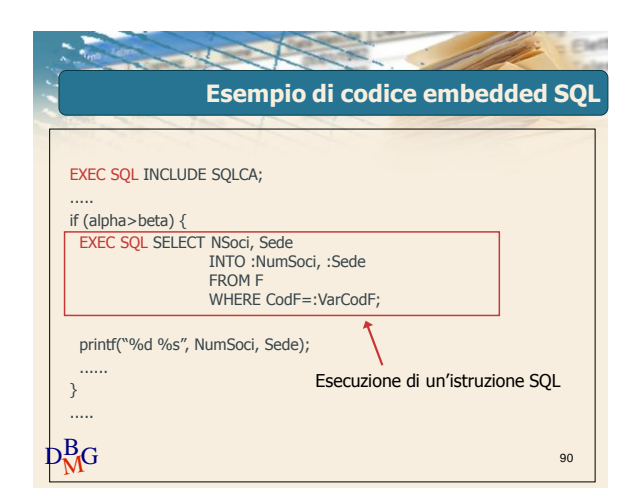

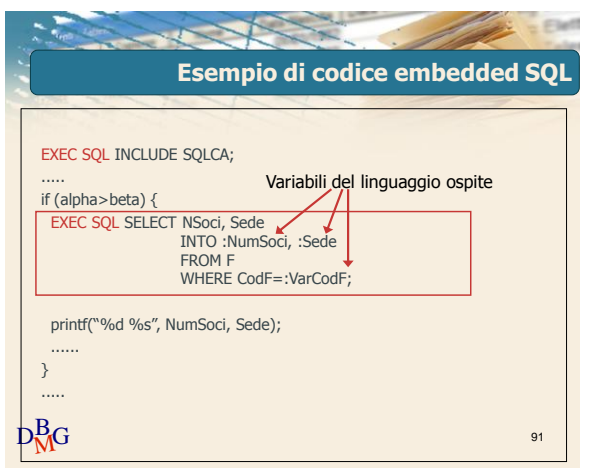

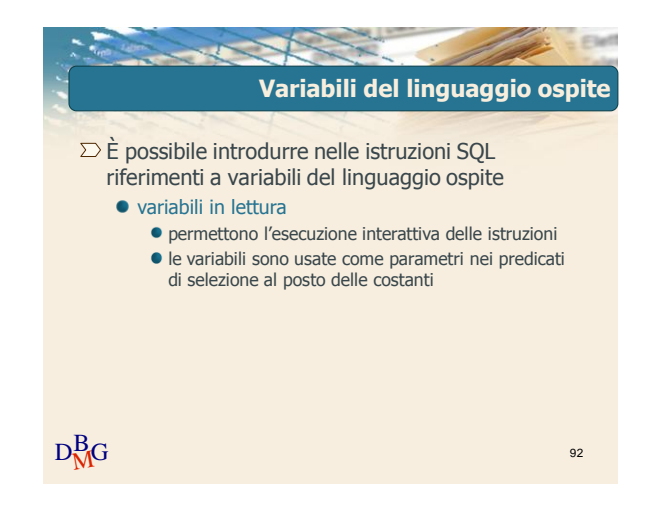

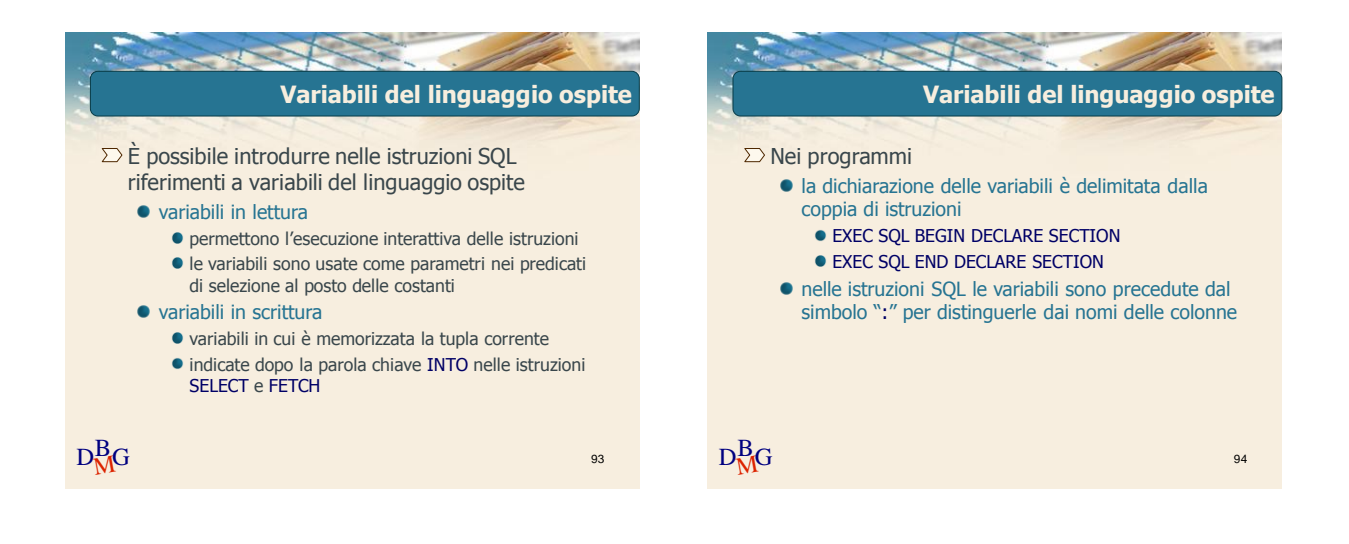

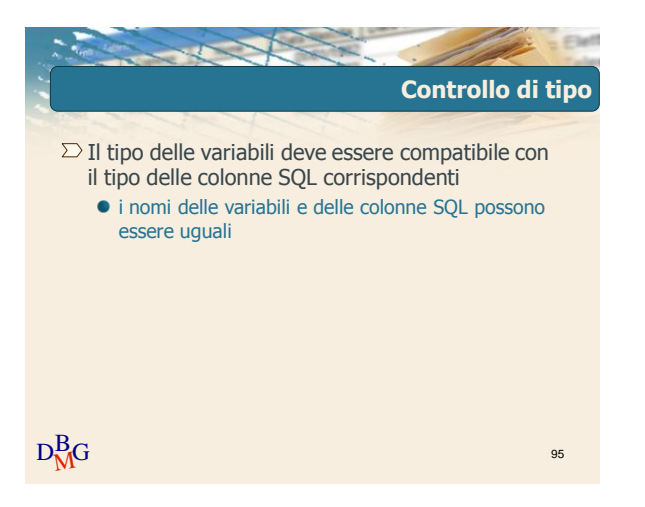

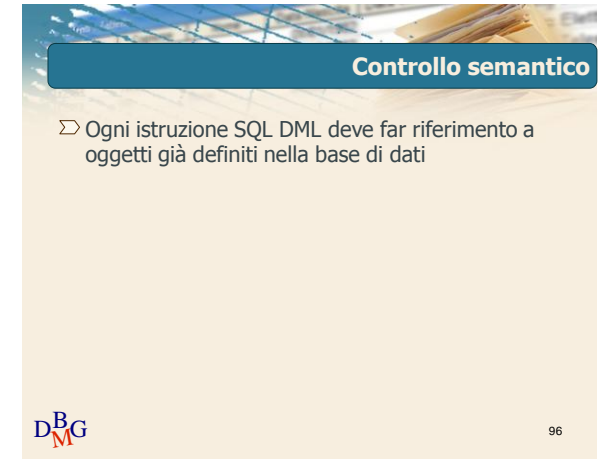

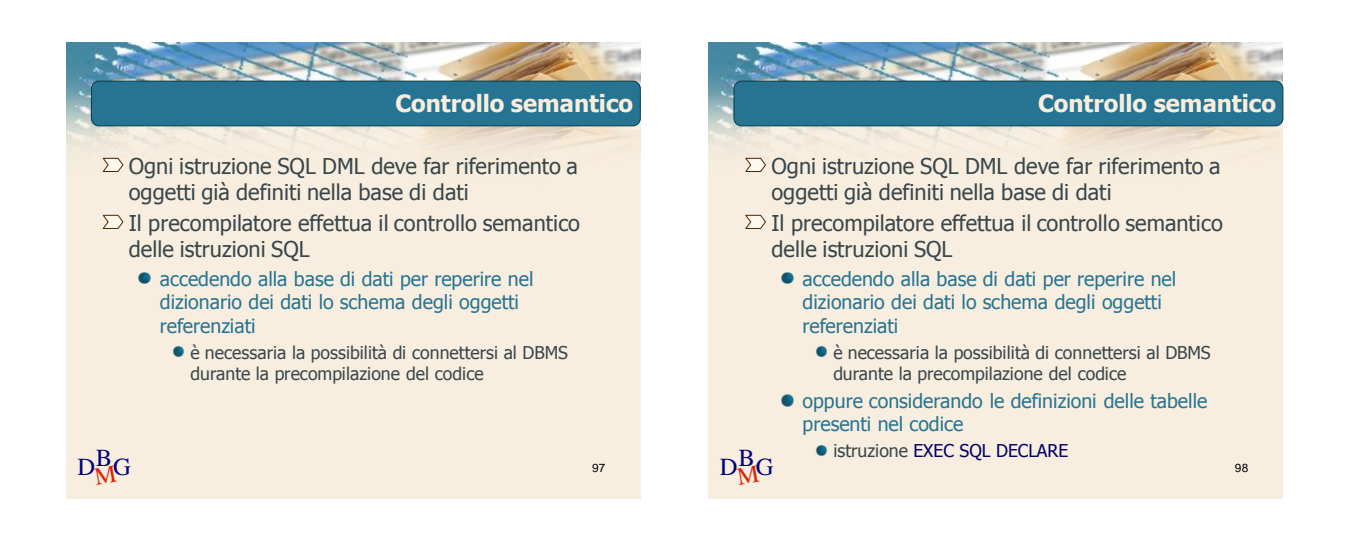

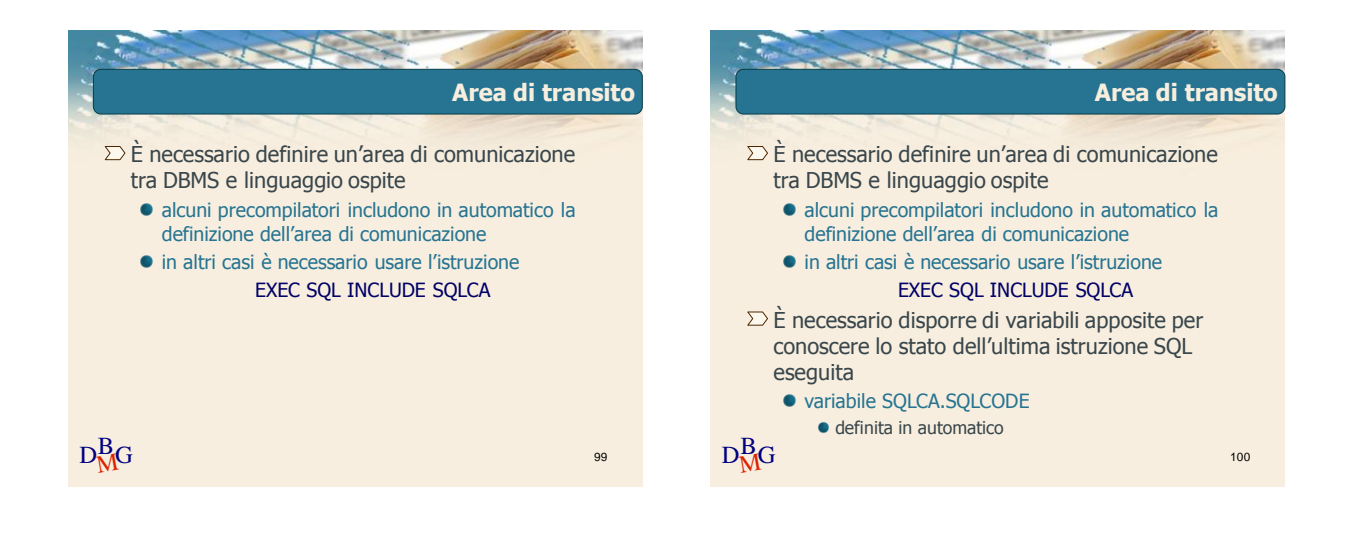

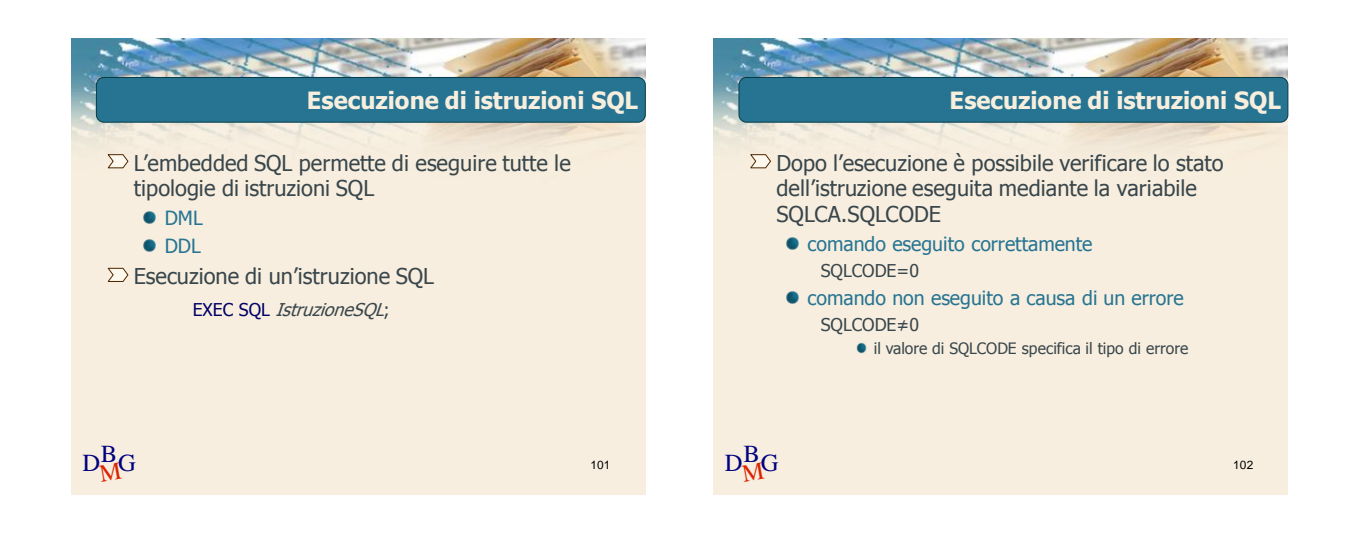

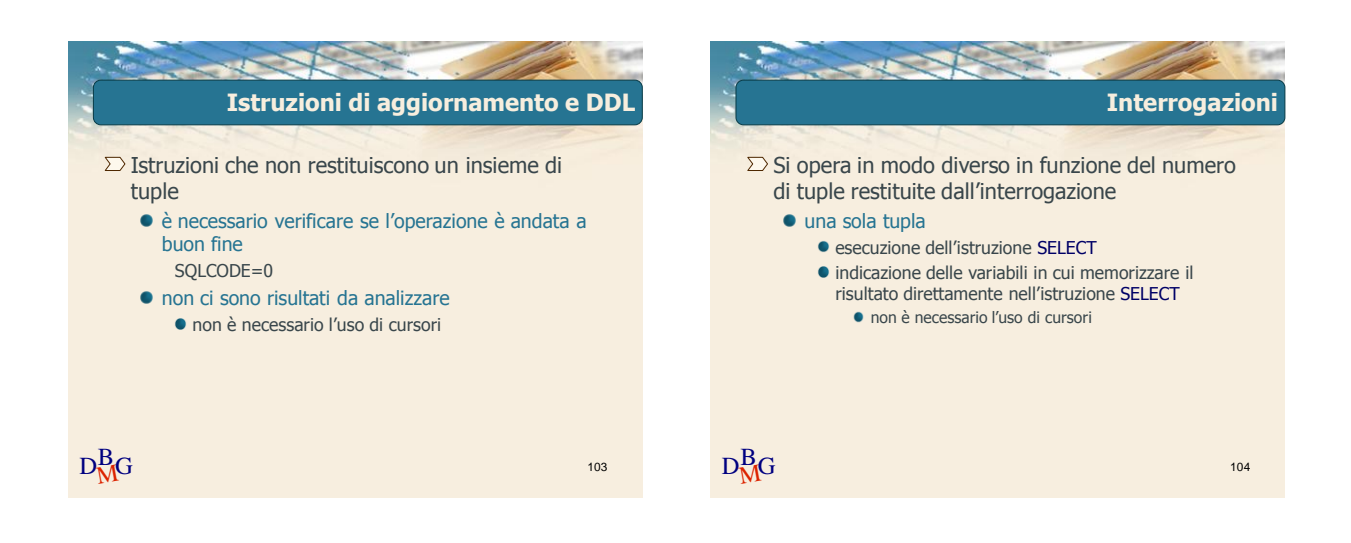

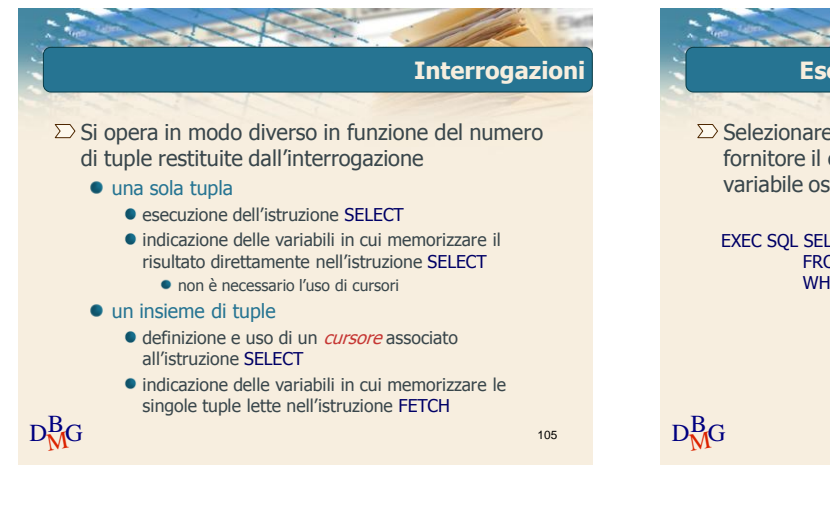

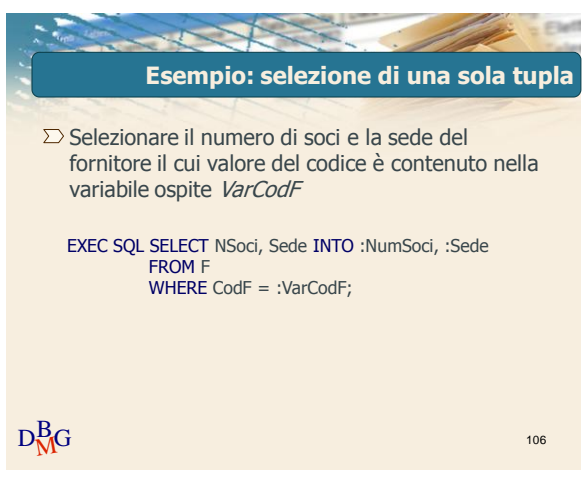

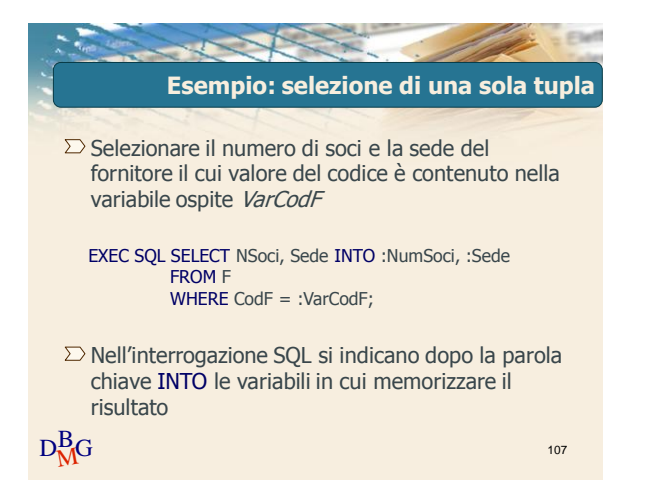

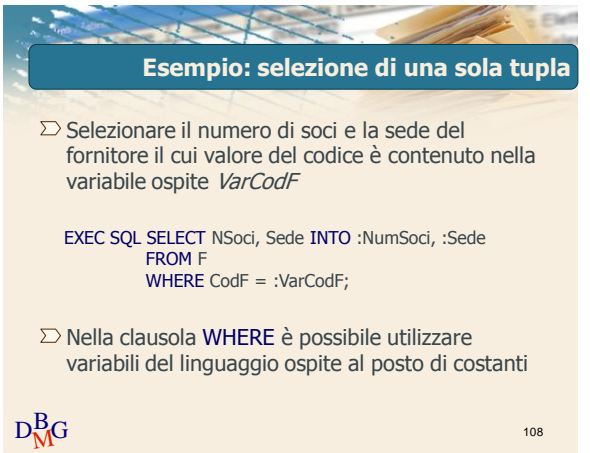

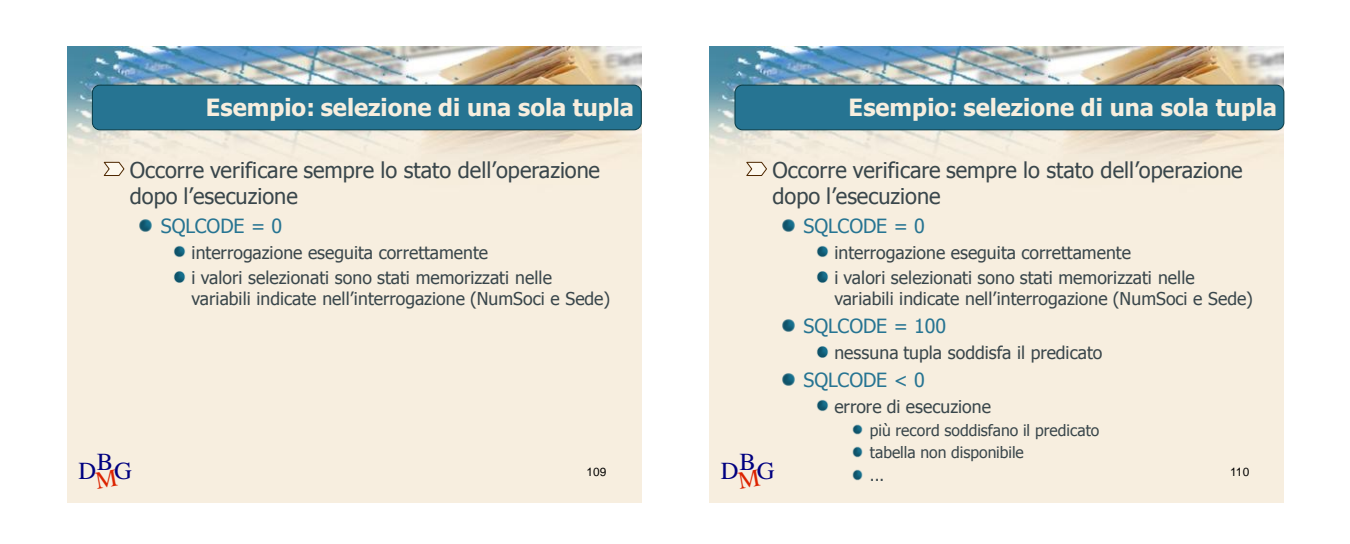

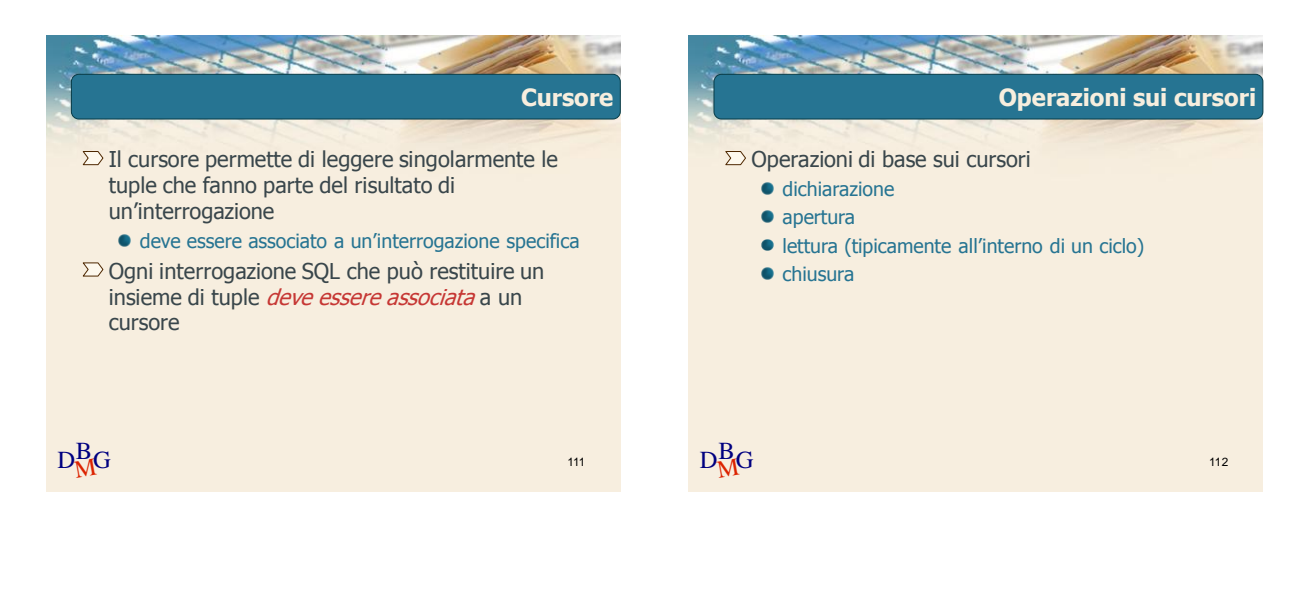

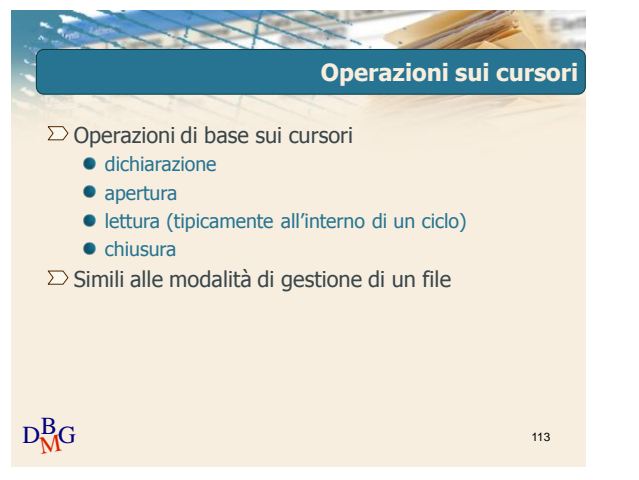

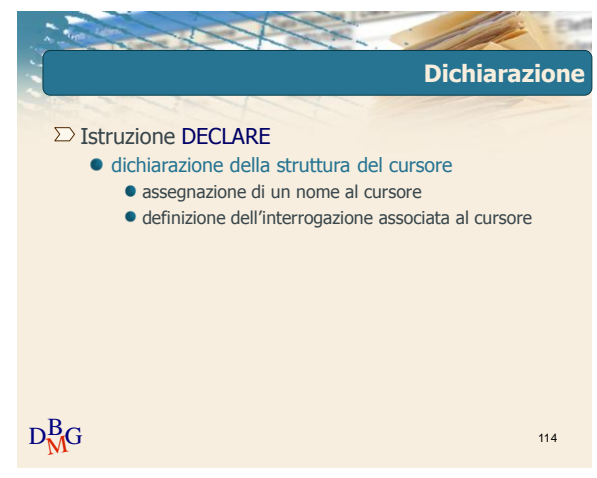

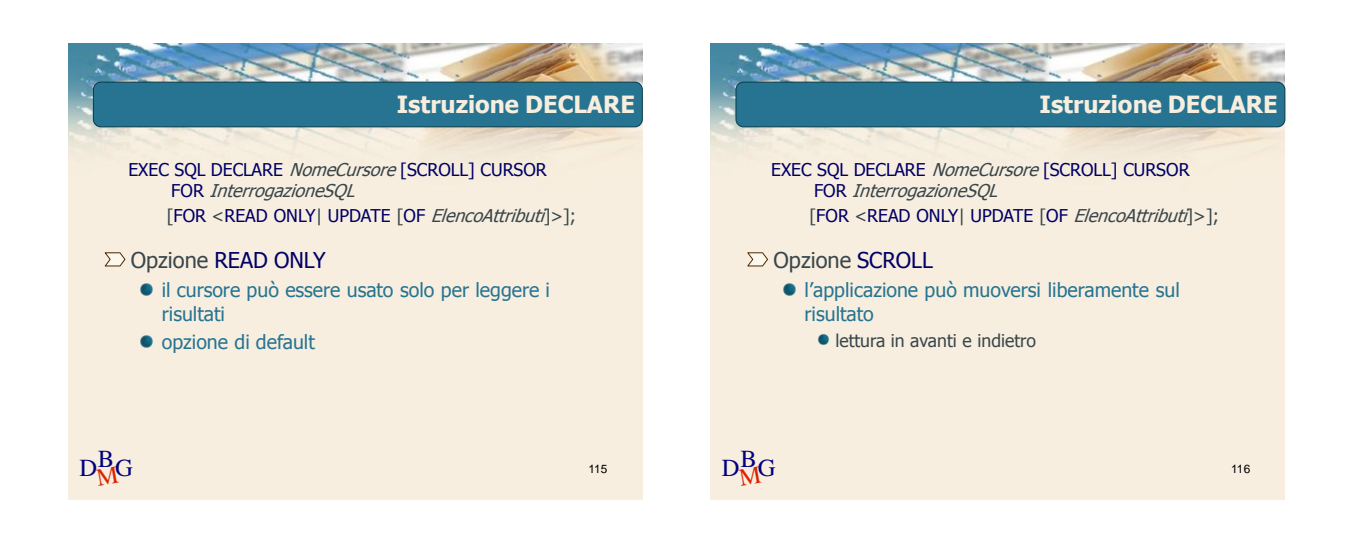

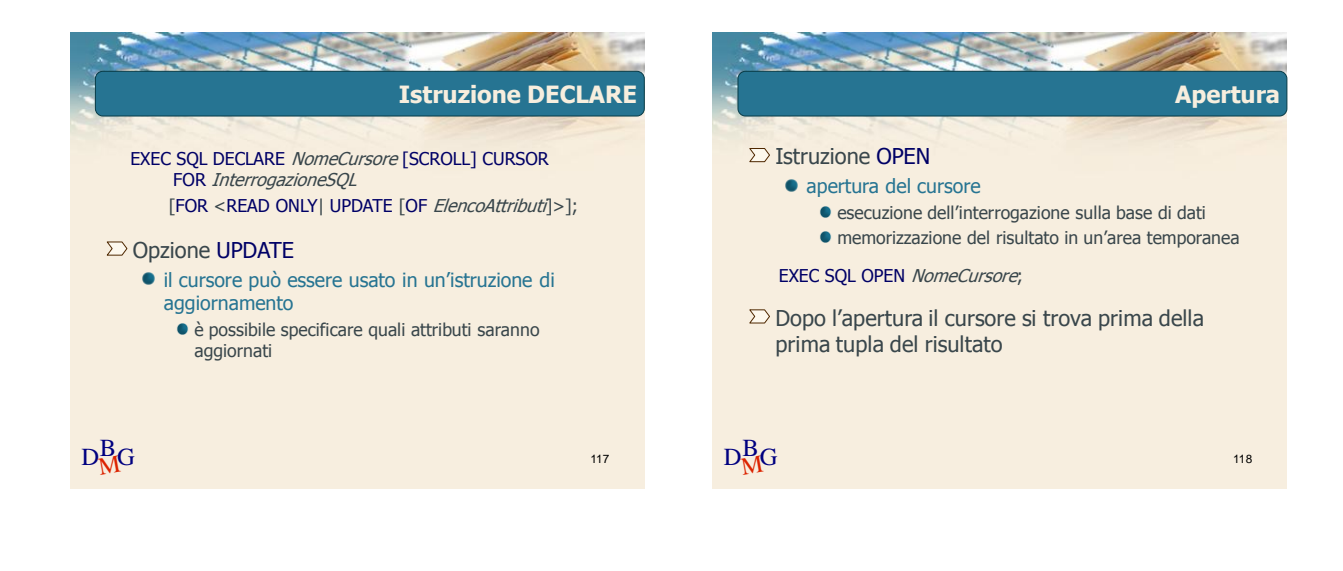

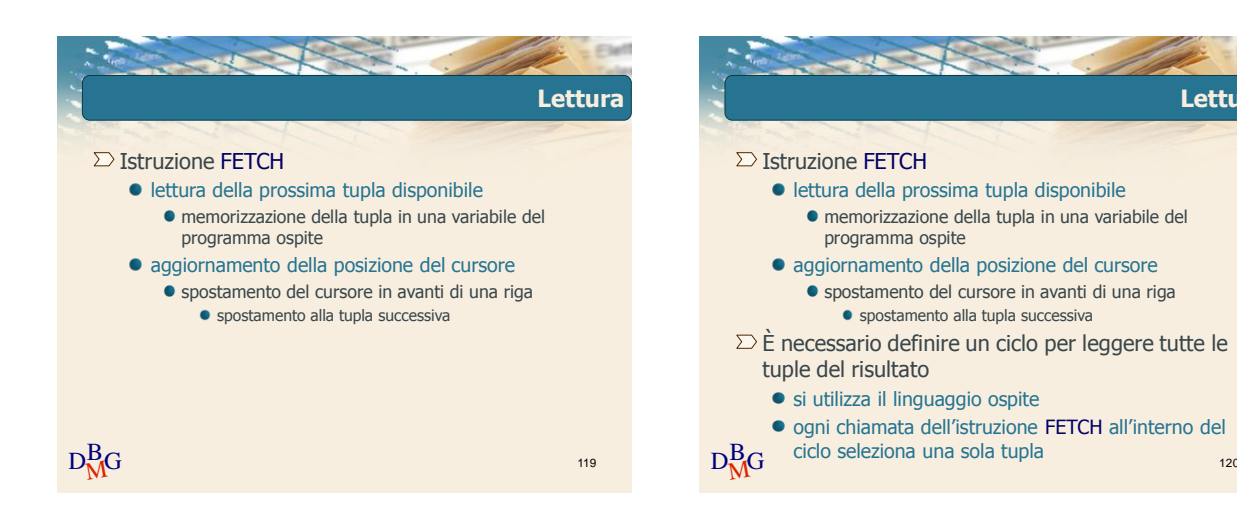

**Lettura**

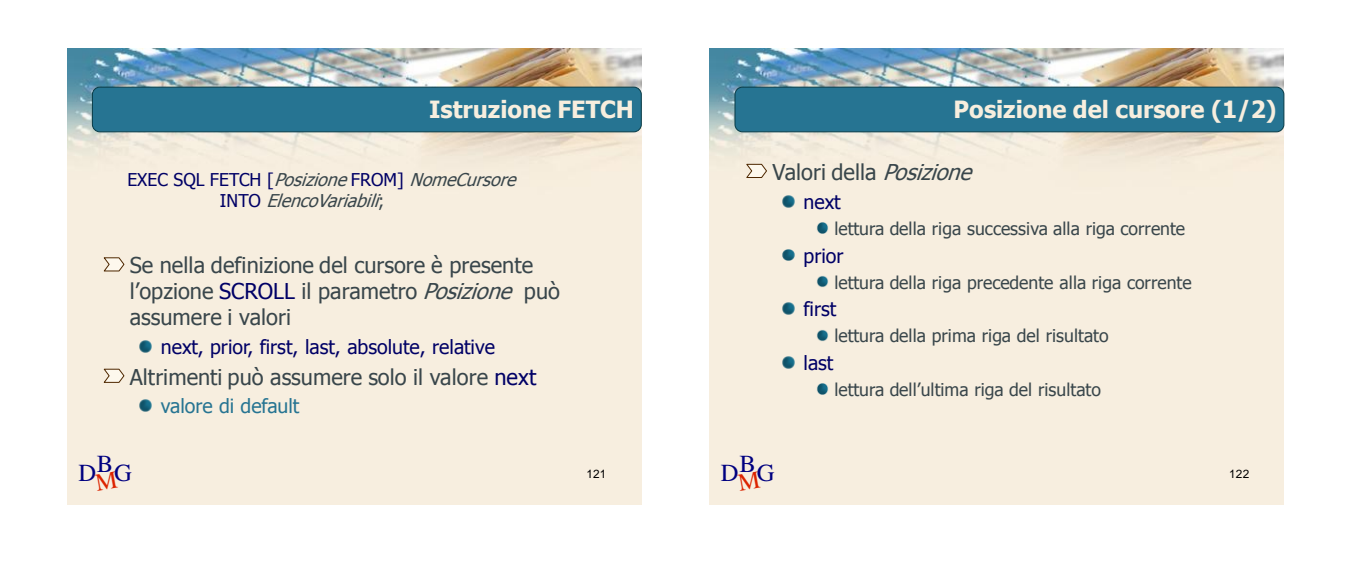

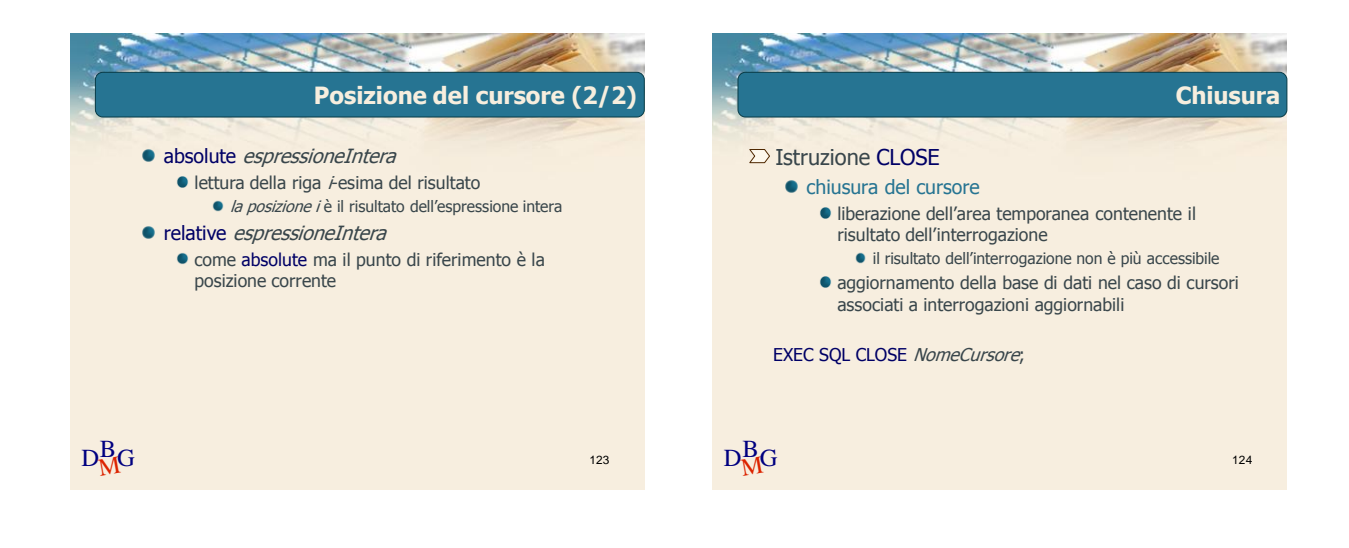

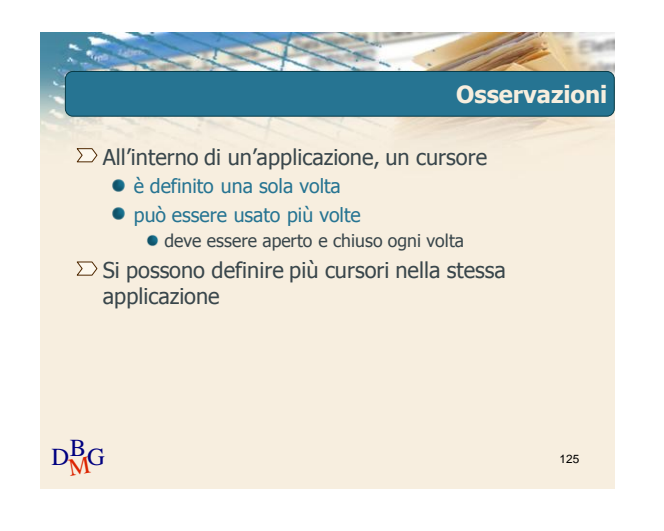

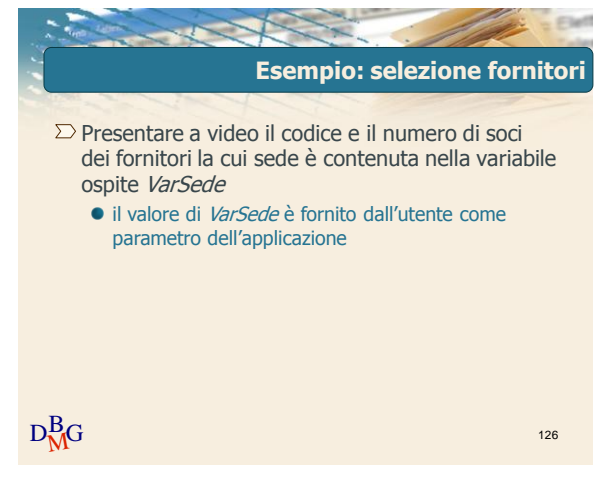

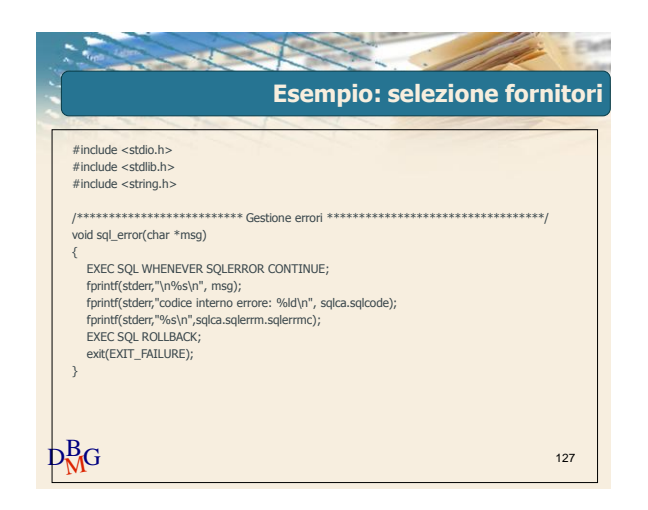

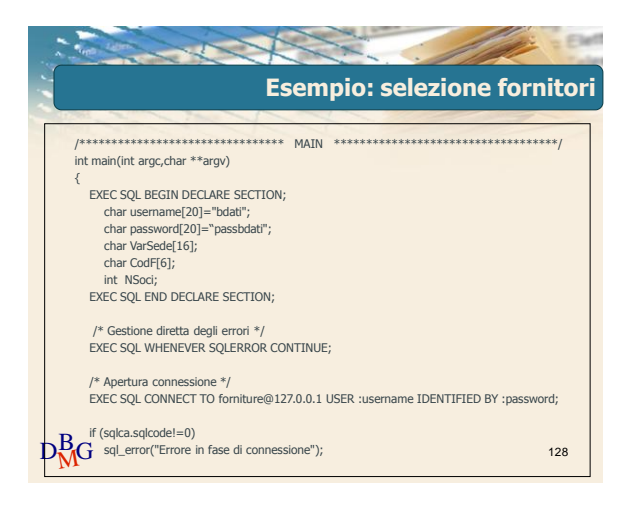

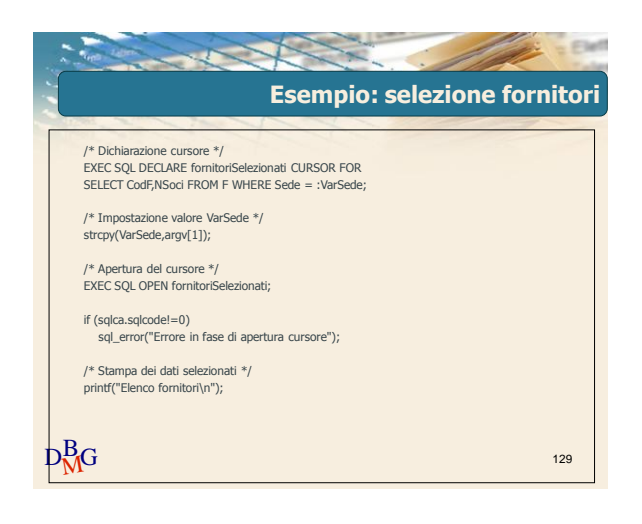

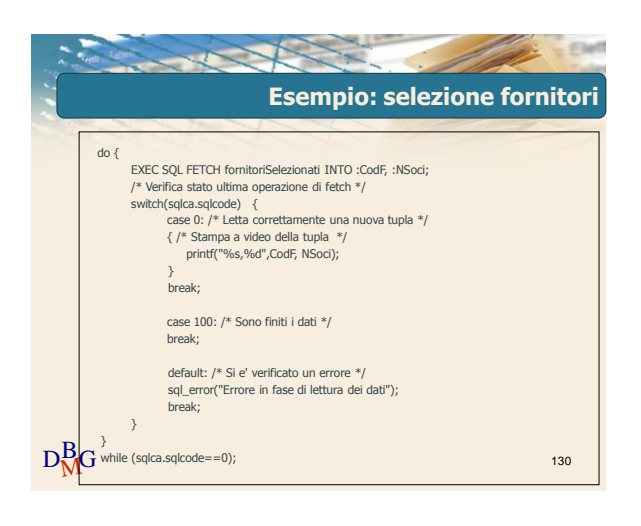

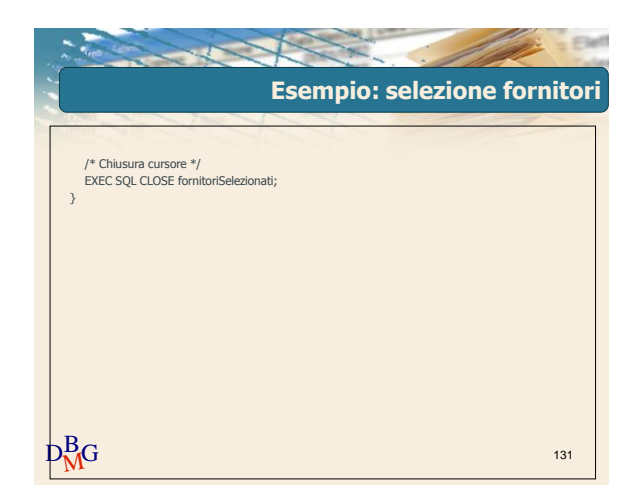

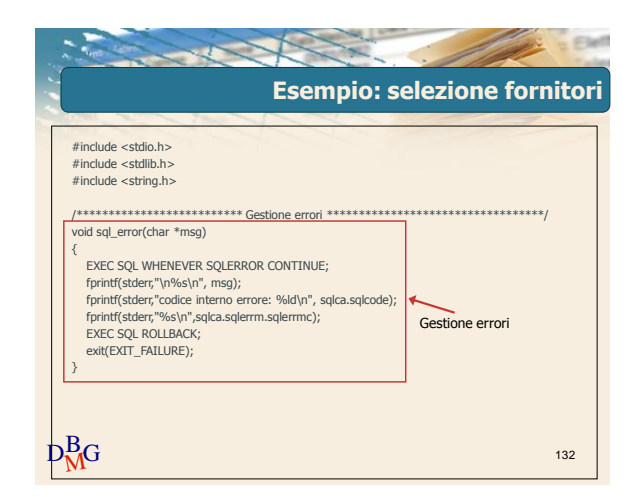

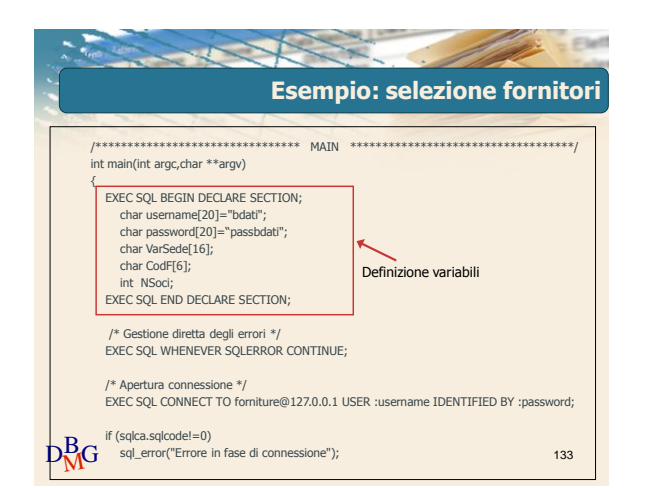

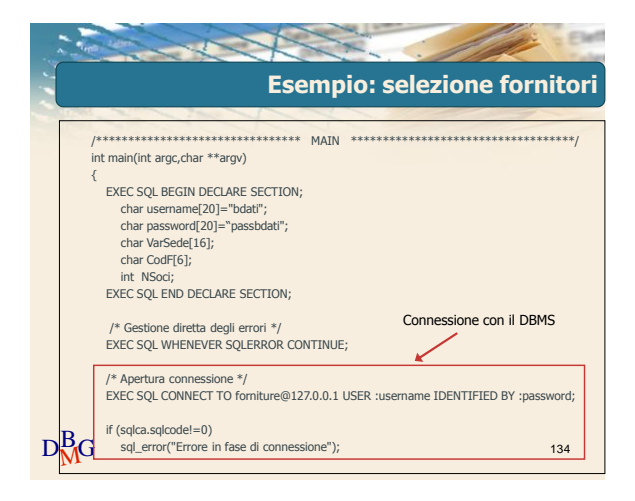

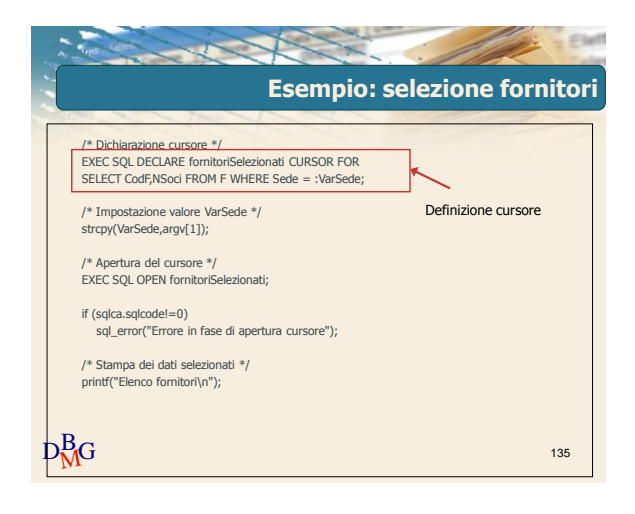

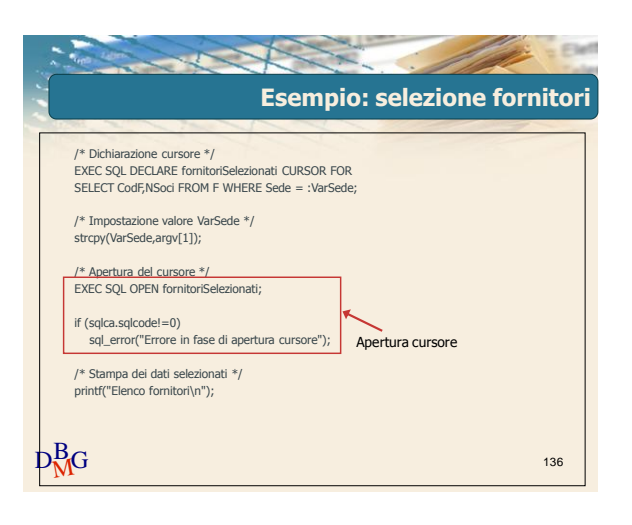

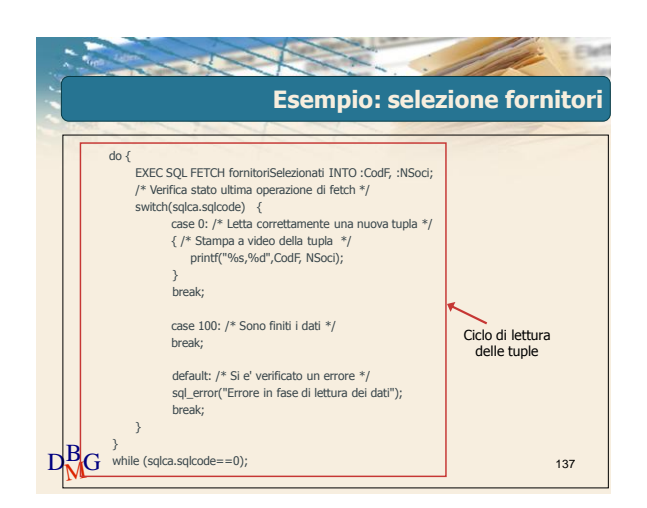

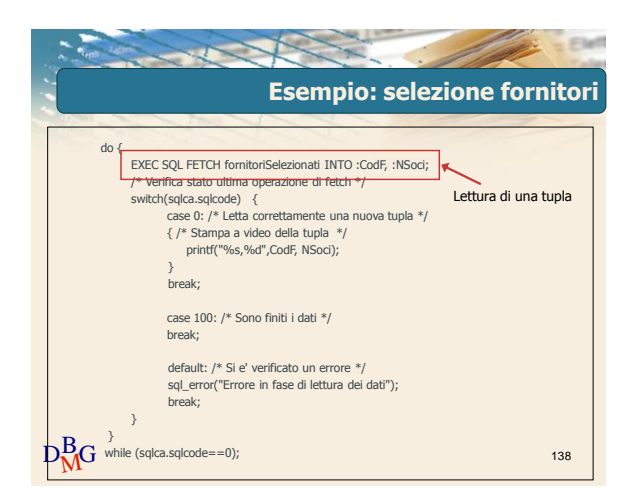

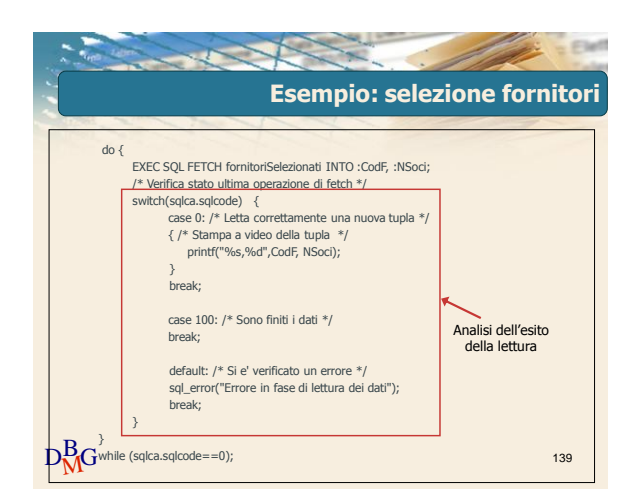

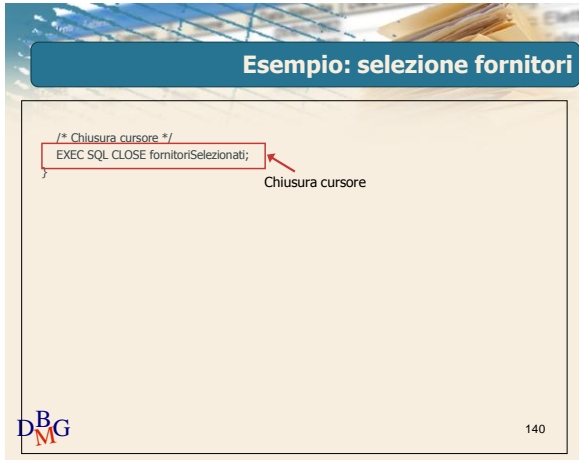

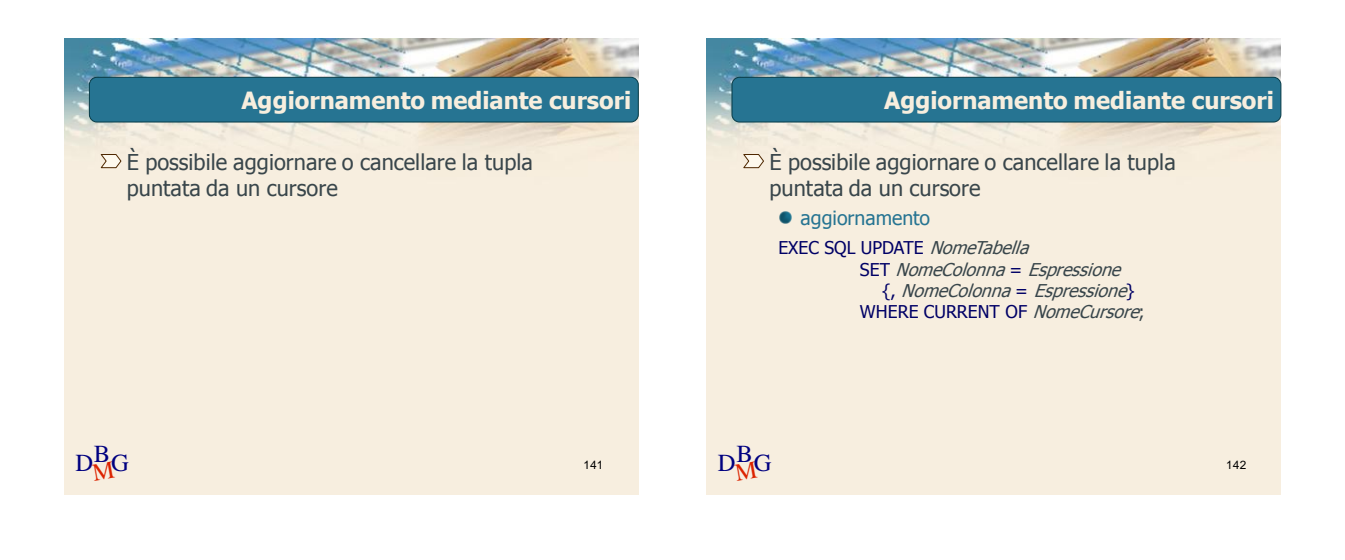

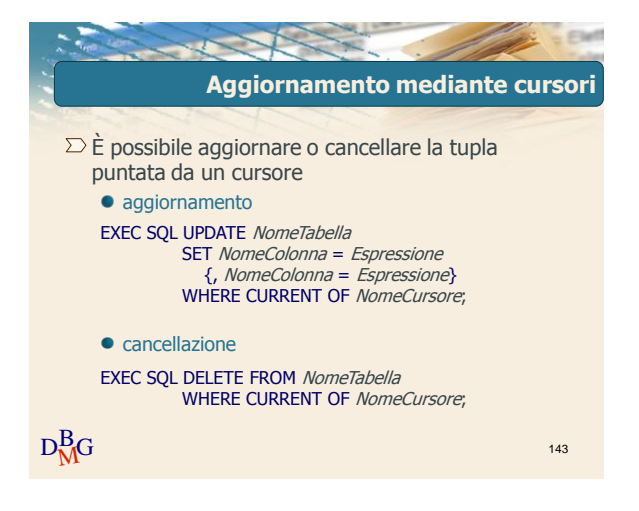

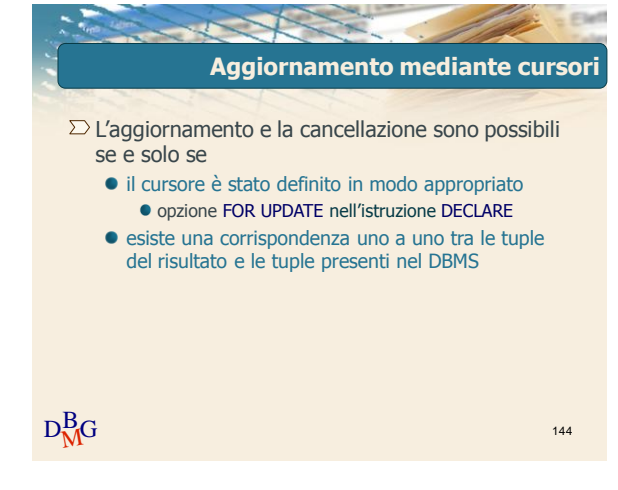

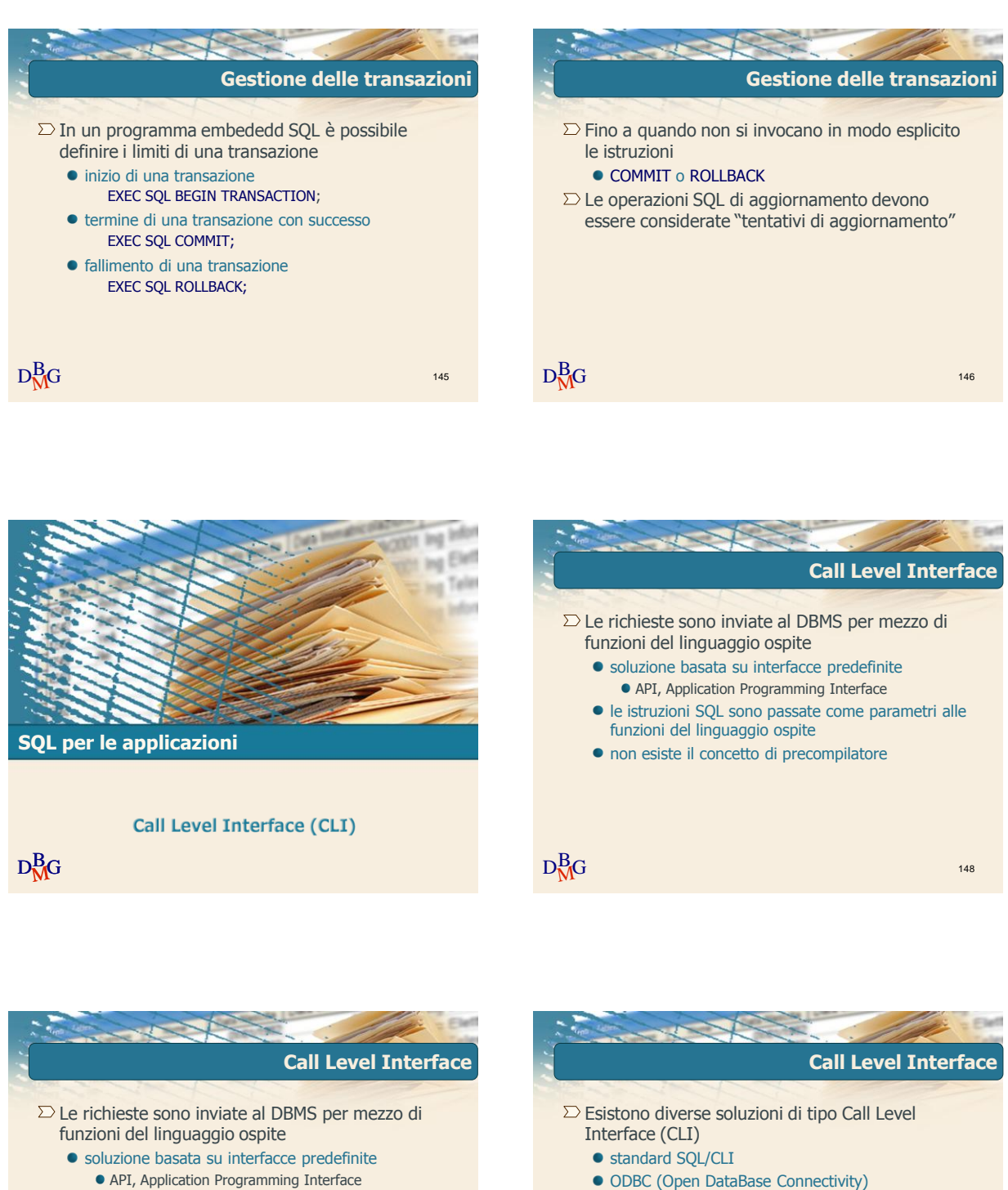

- le istruzioni SQL sono passate come parametri alle funzioni del linguaggio ospite
- non esiste il concetto di precompilatore
- $\Sigma$  Il programma ospite contiene direttamente le chiamate alle funzioni messe a disposizione dall"API

 $D_{\rm M}^{\rm B}$ G 149

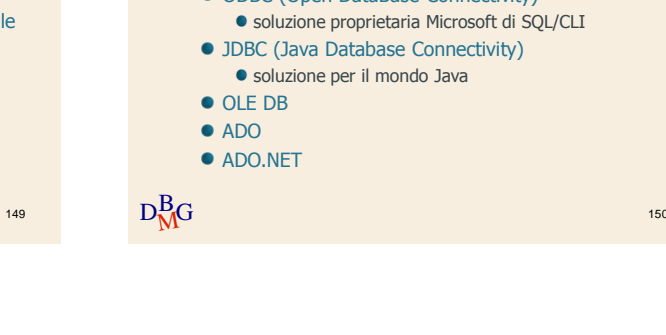

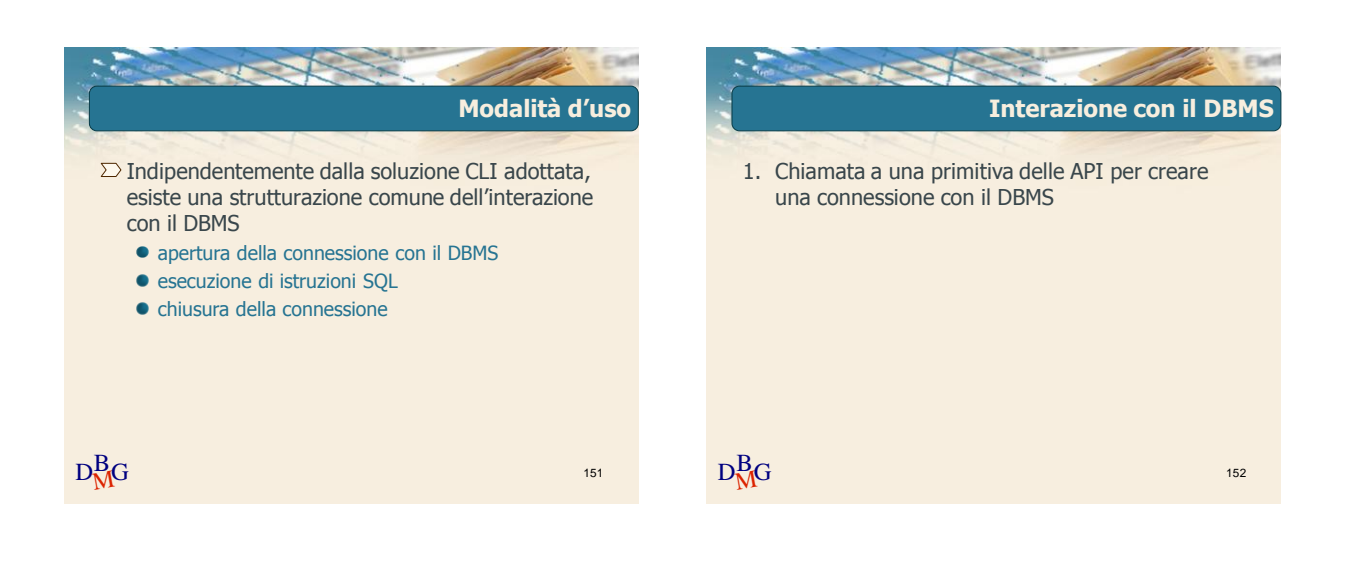

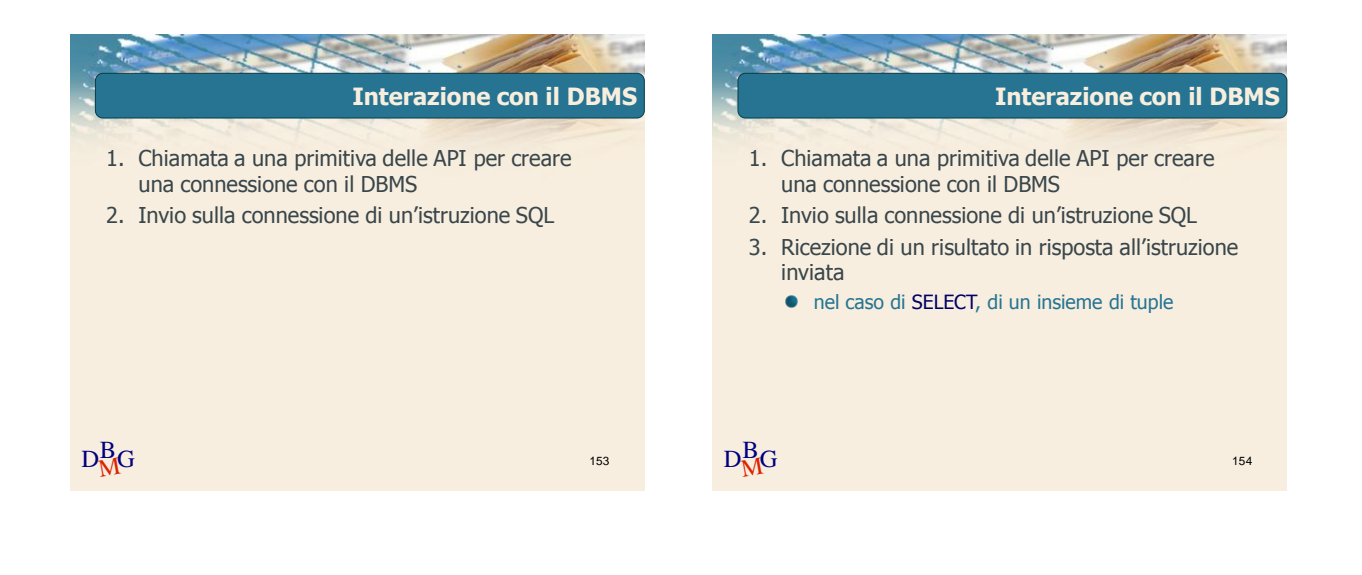

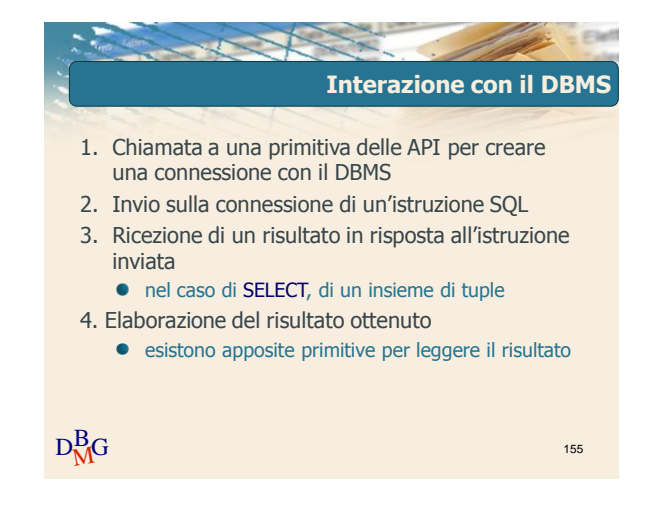

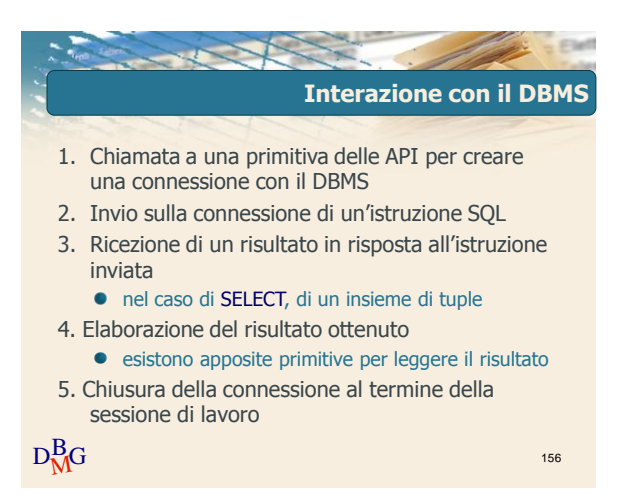

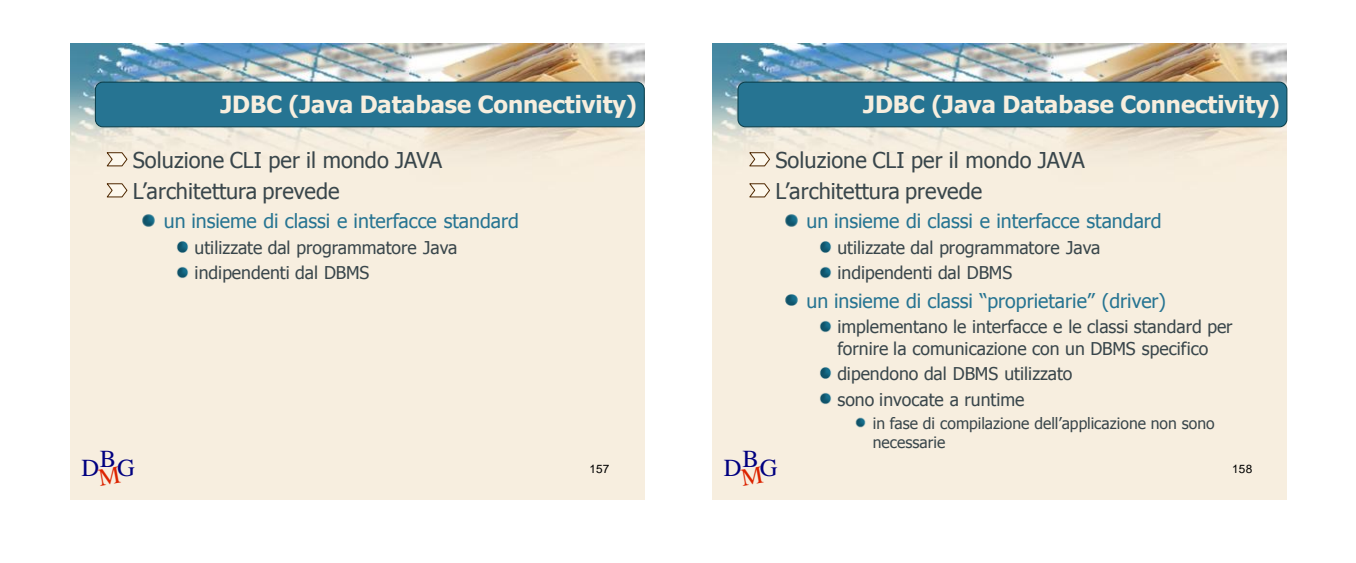

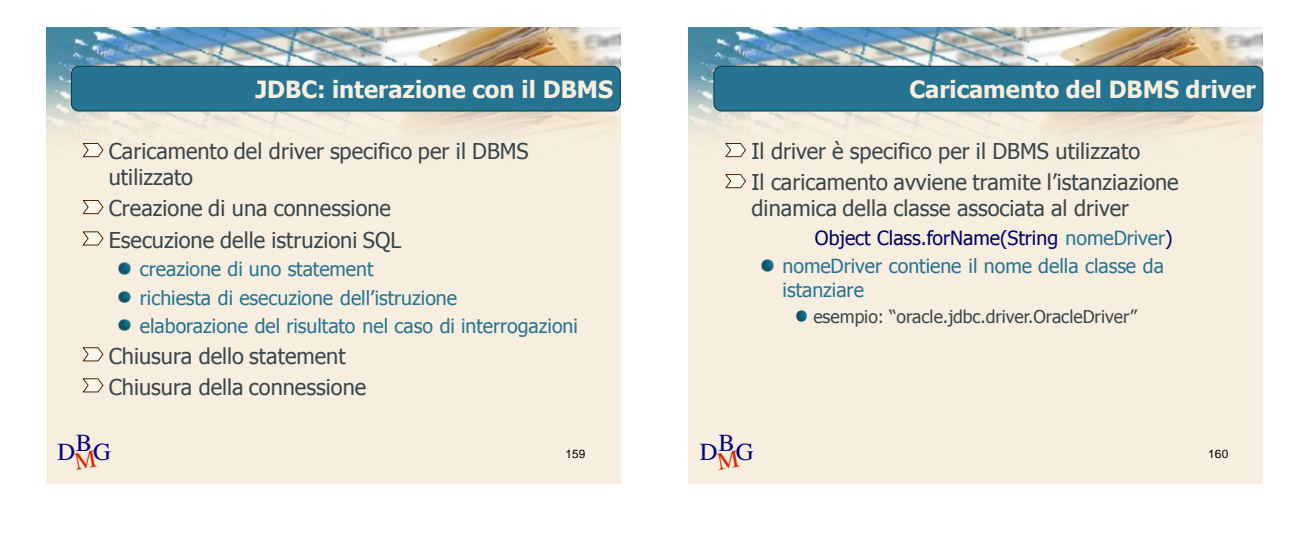

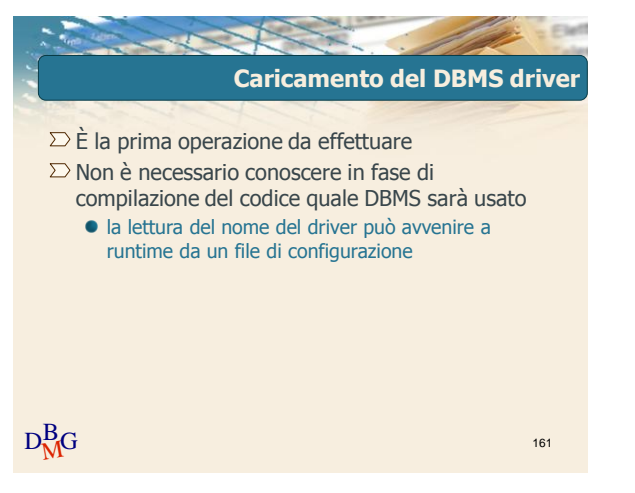

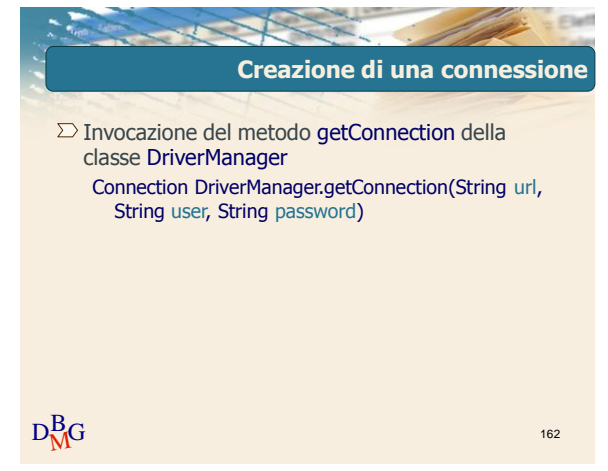

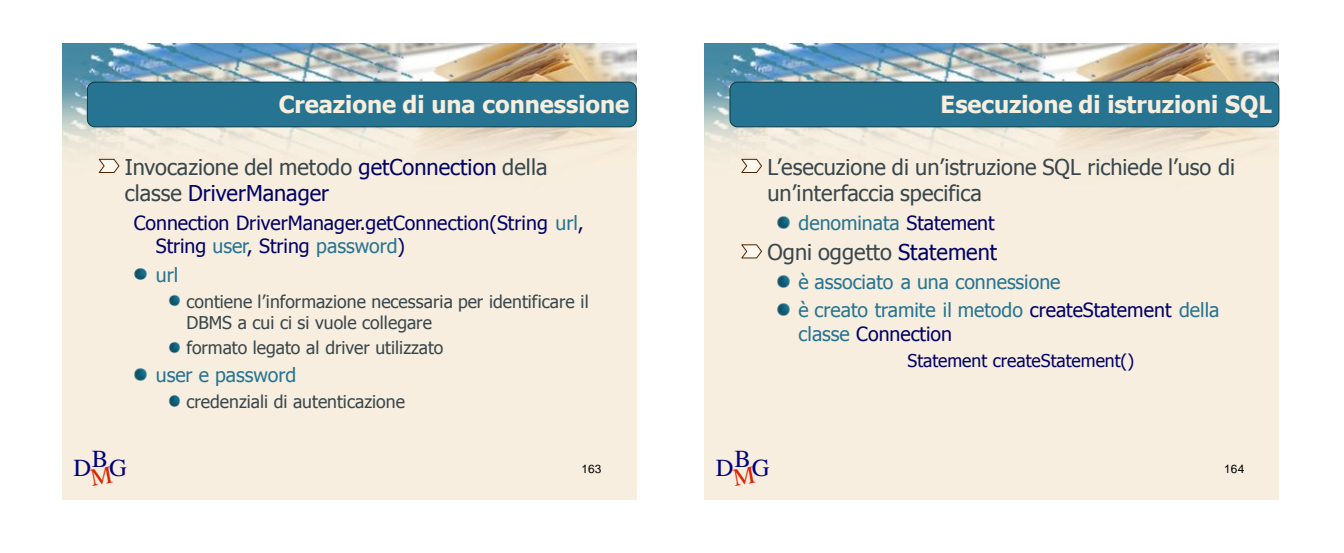

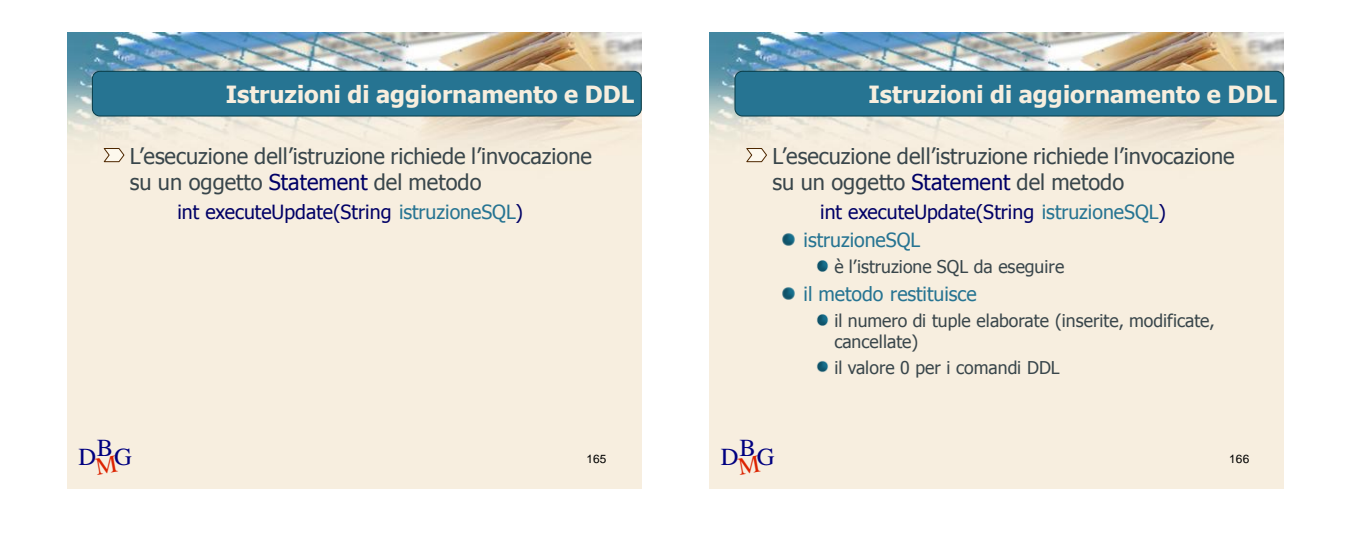

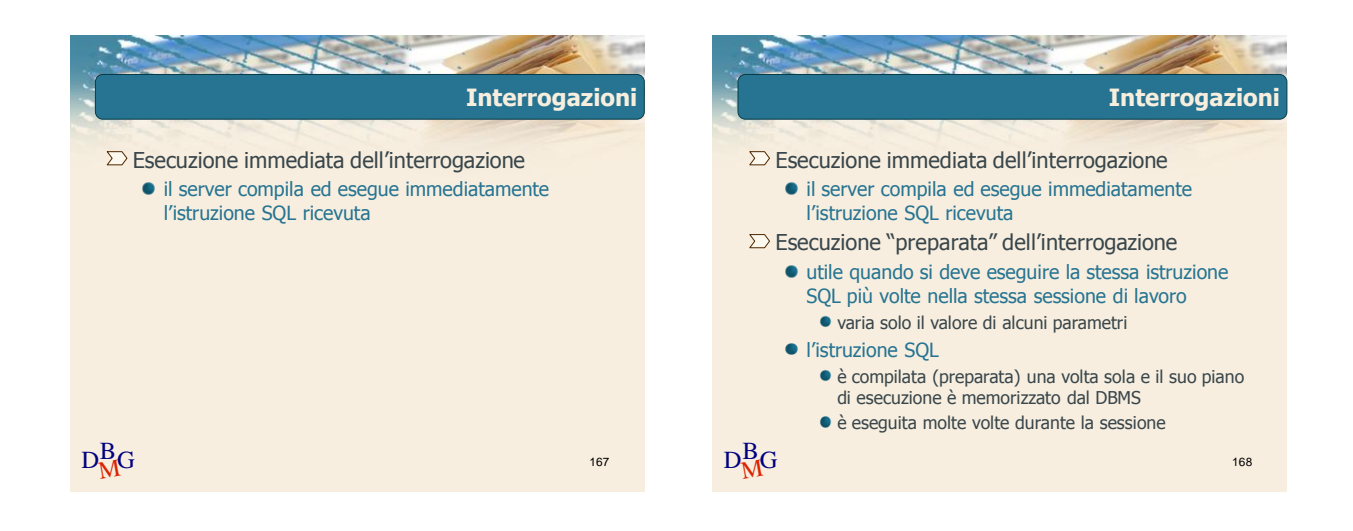

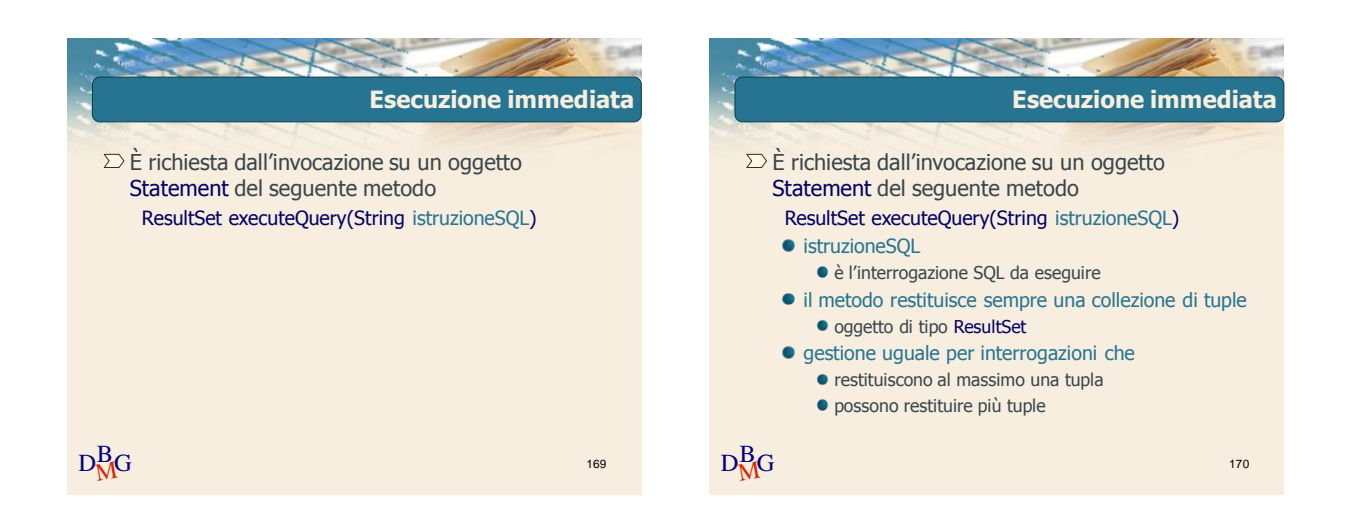

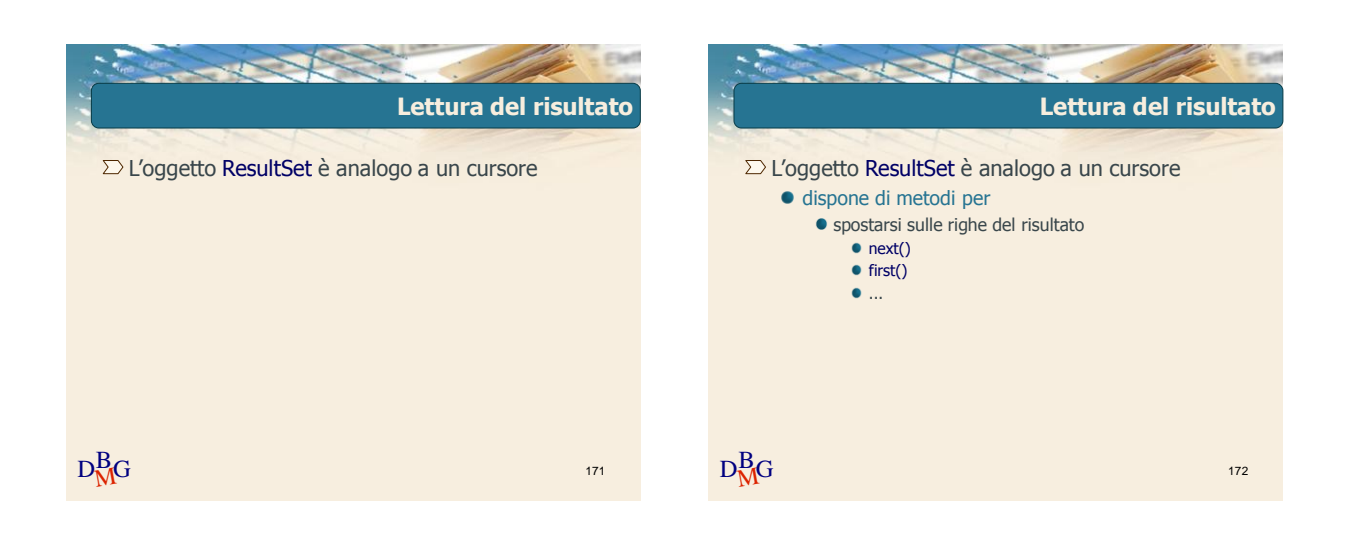

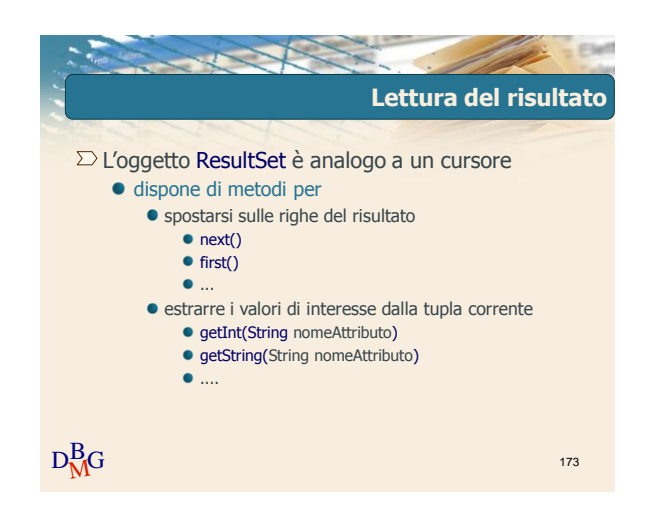

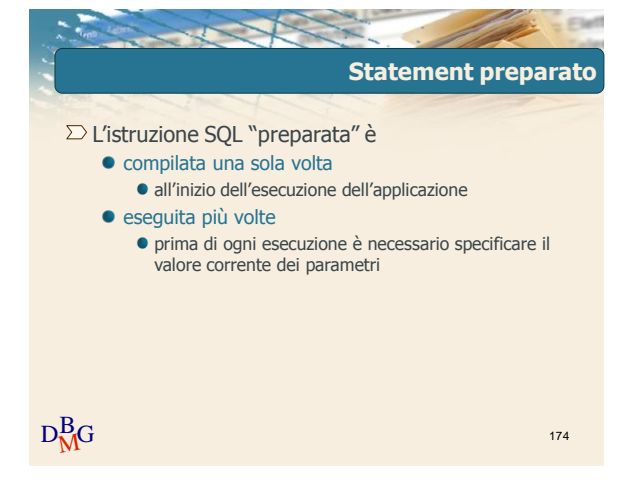

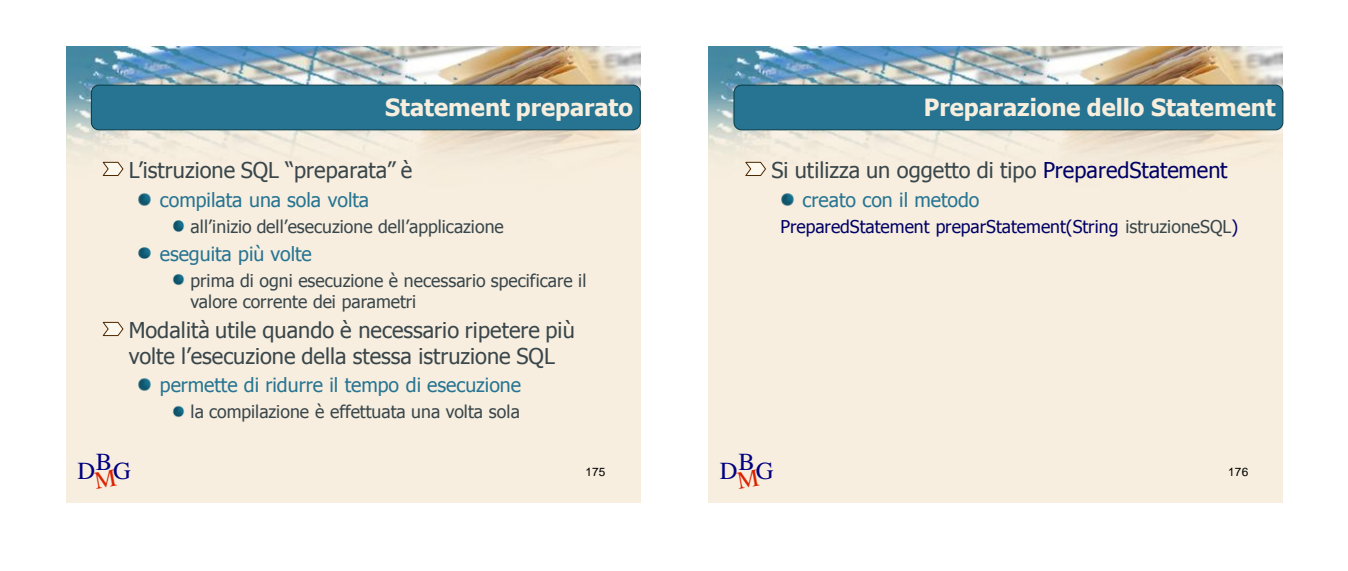

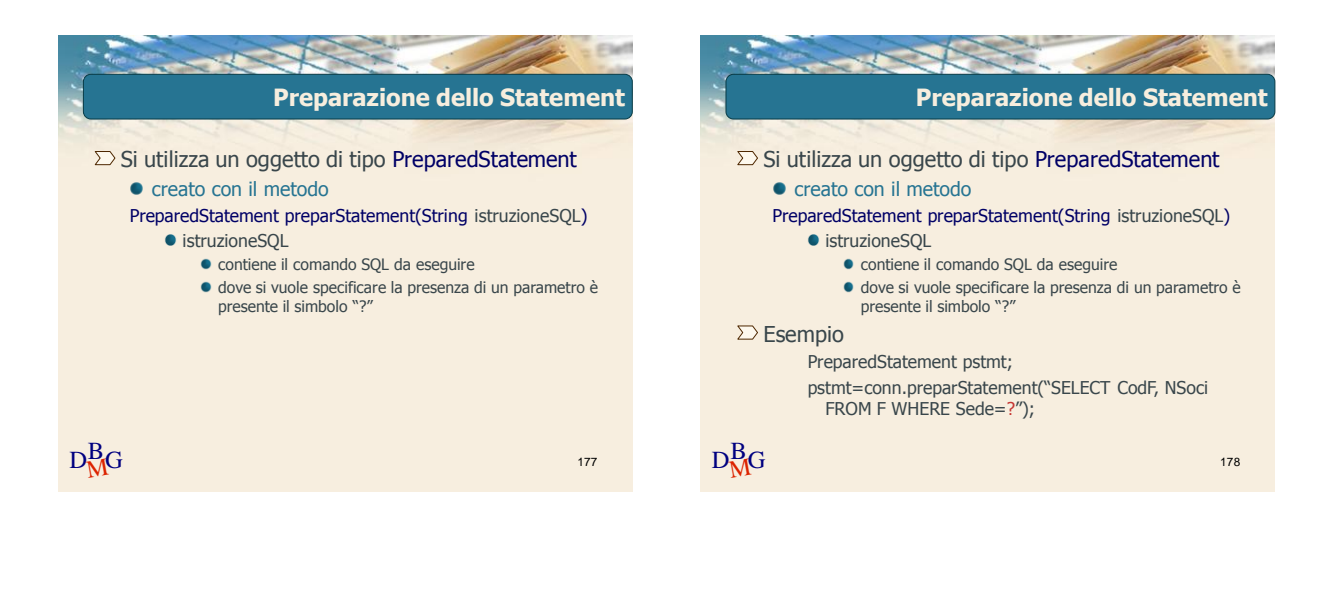

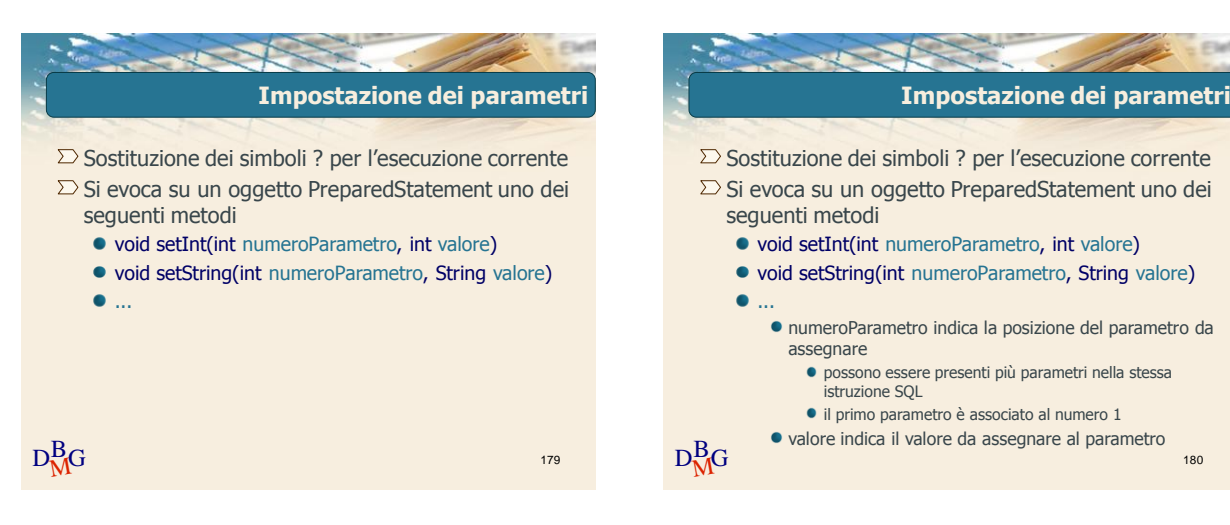

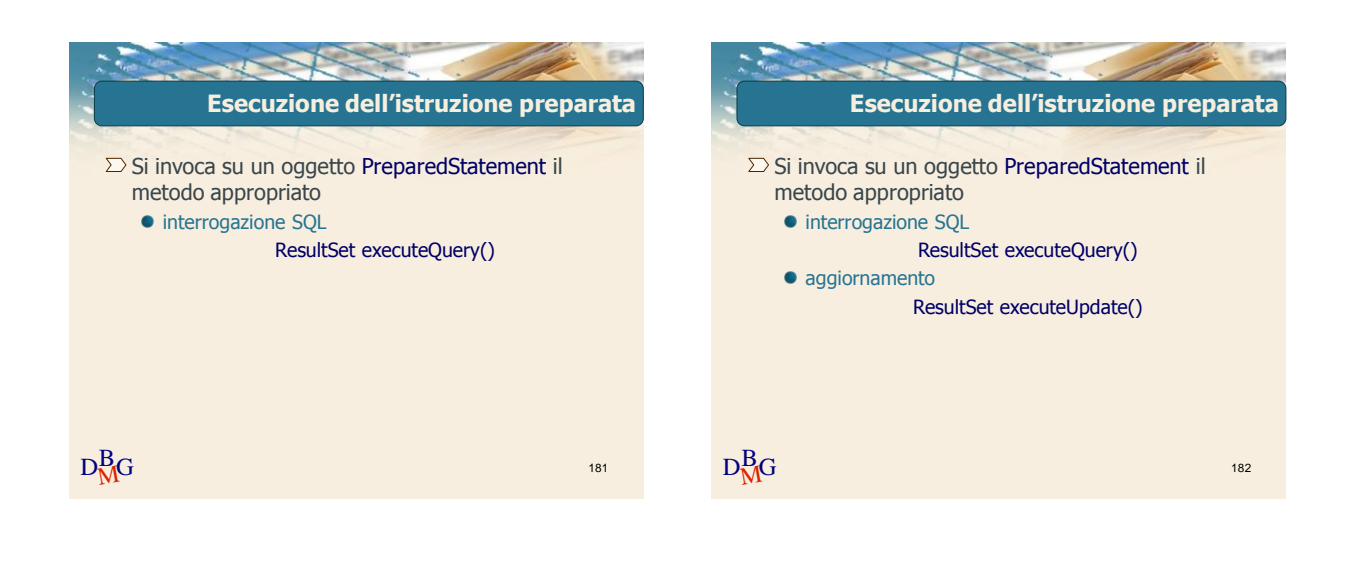

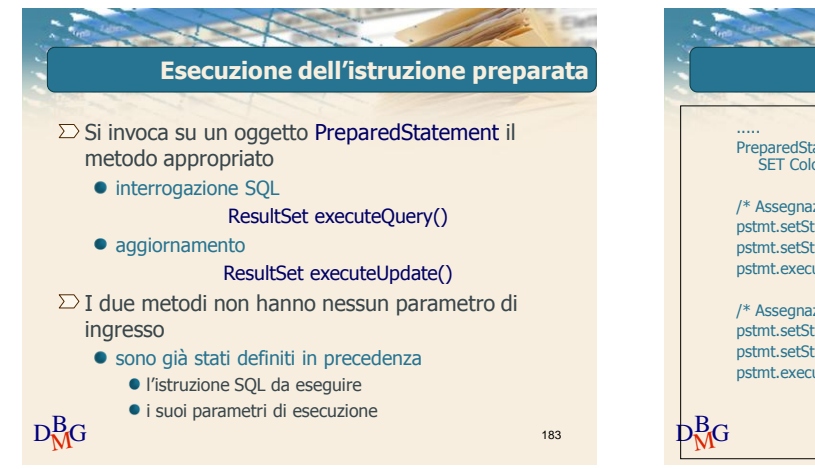

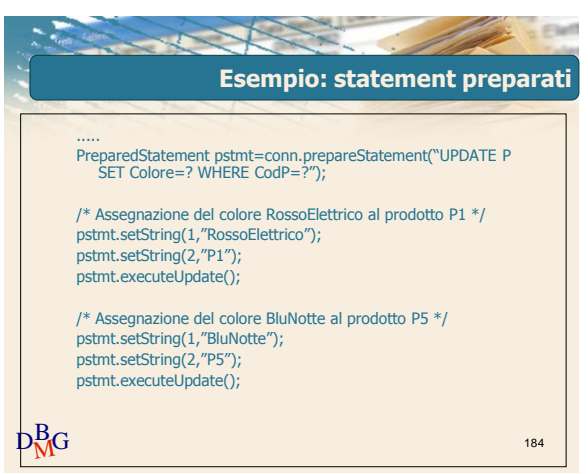

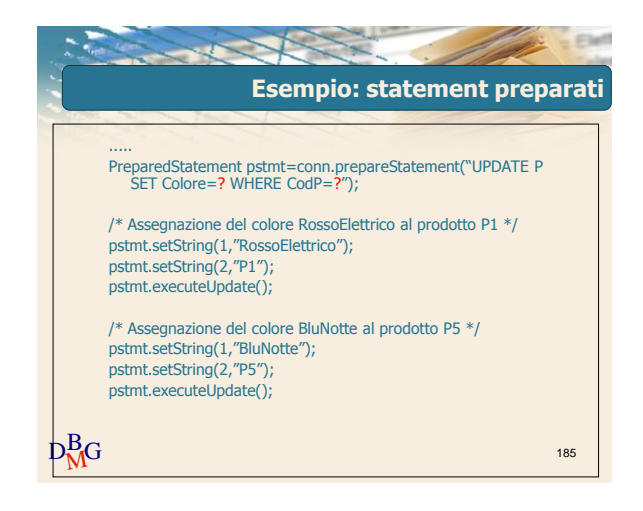

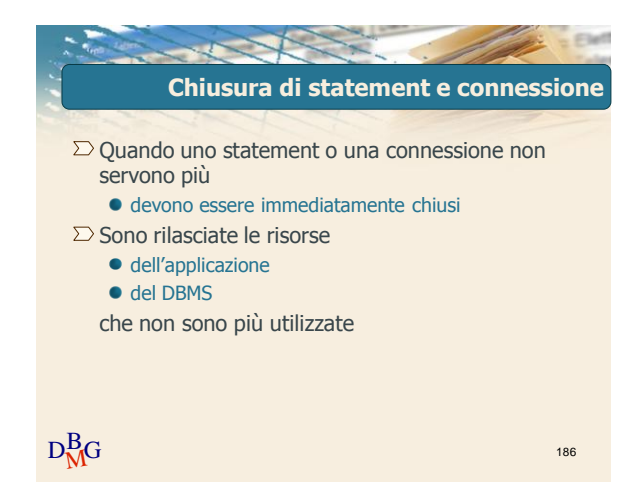

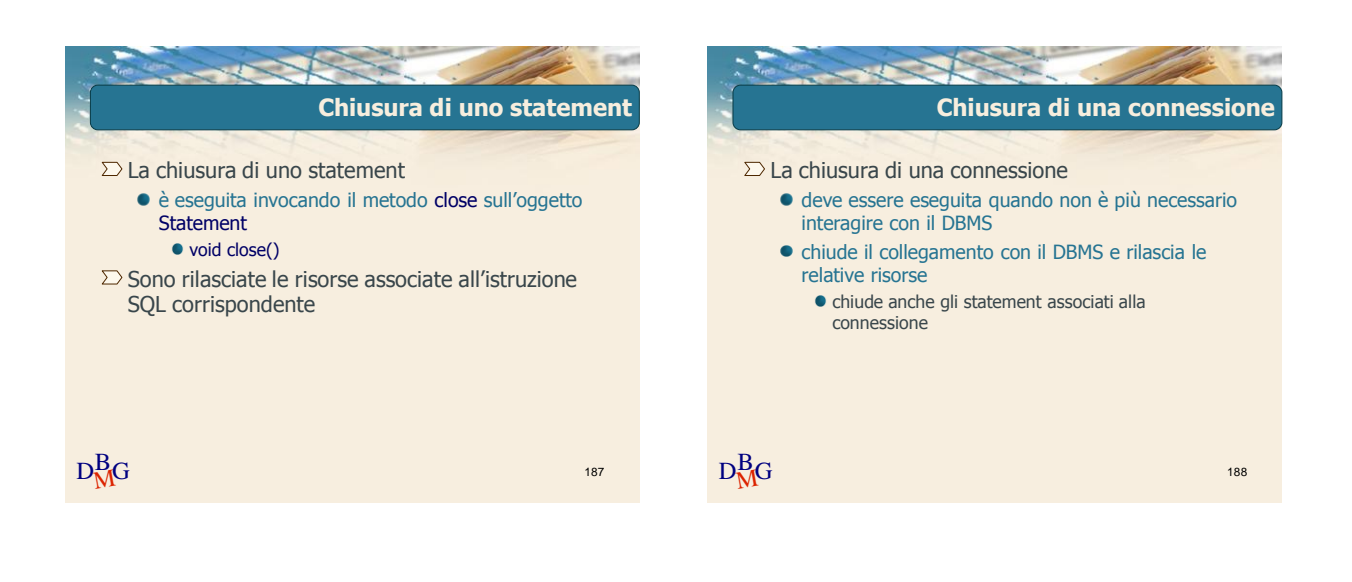

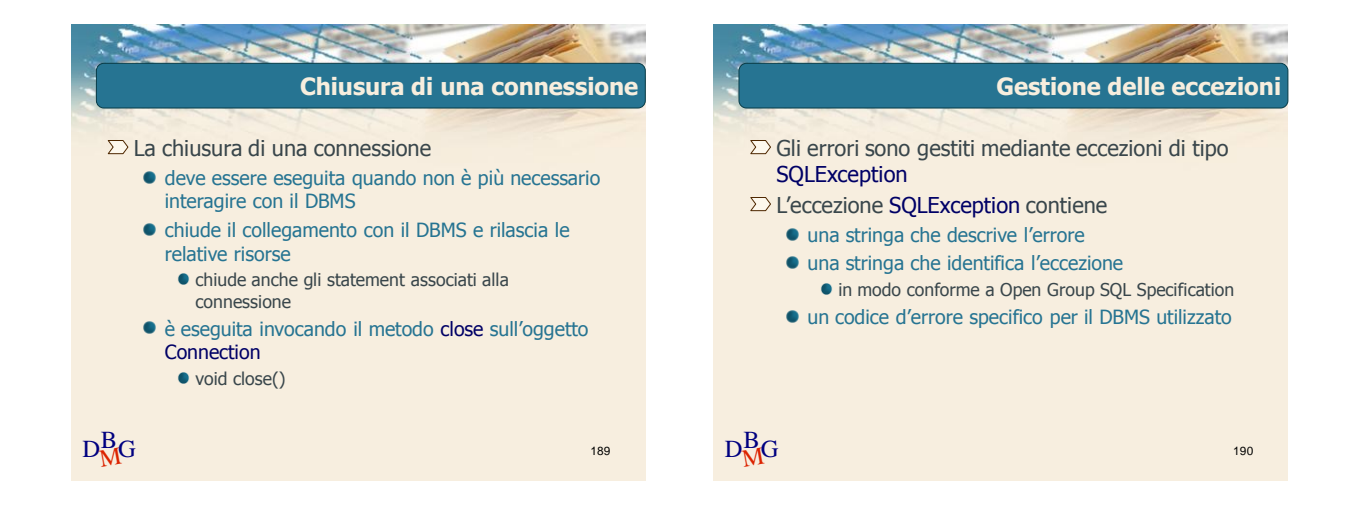

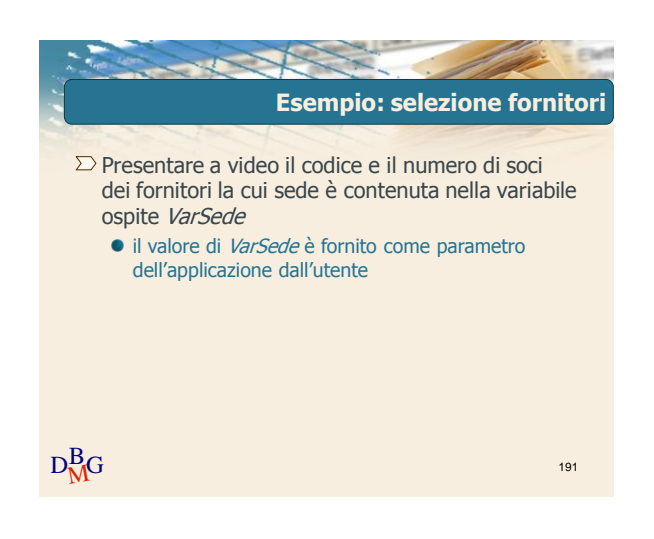

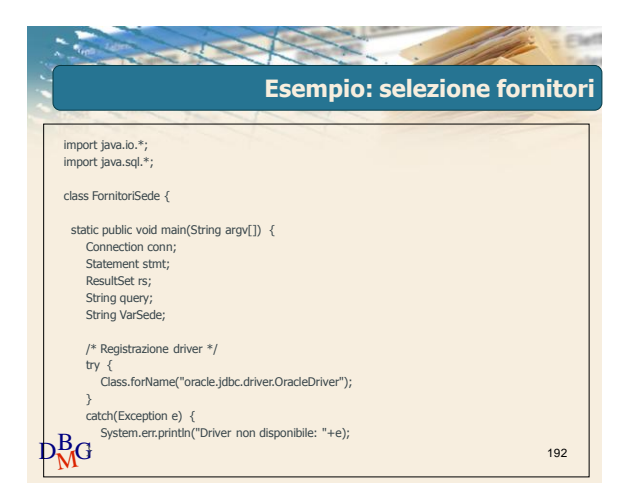

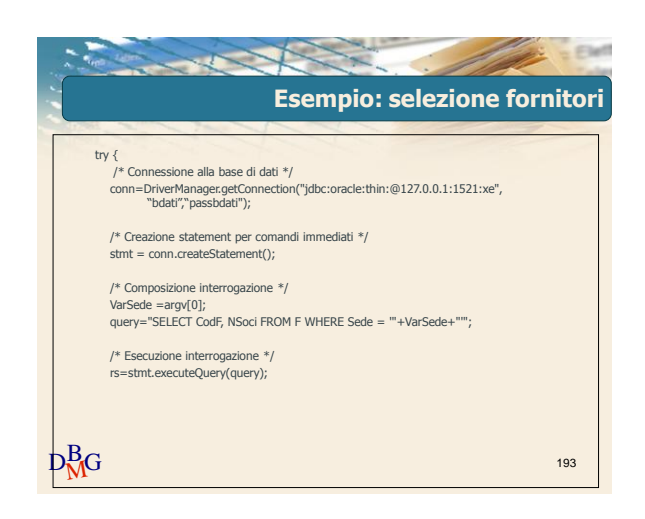

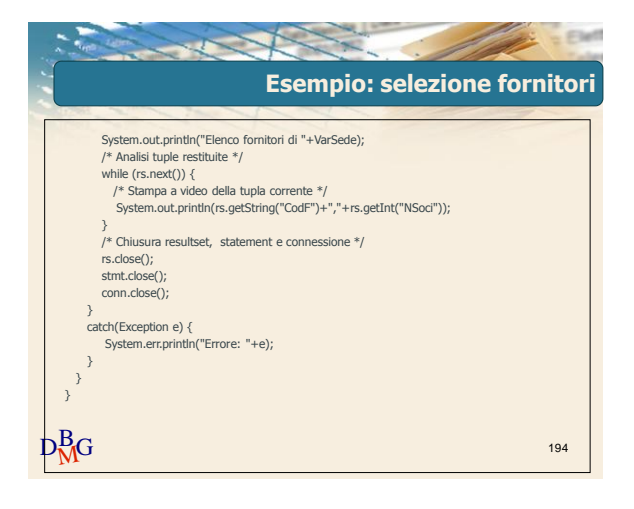

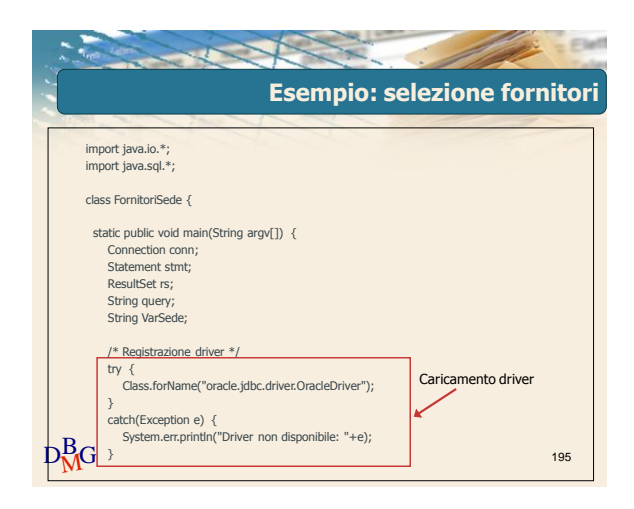

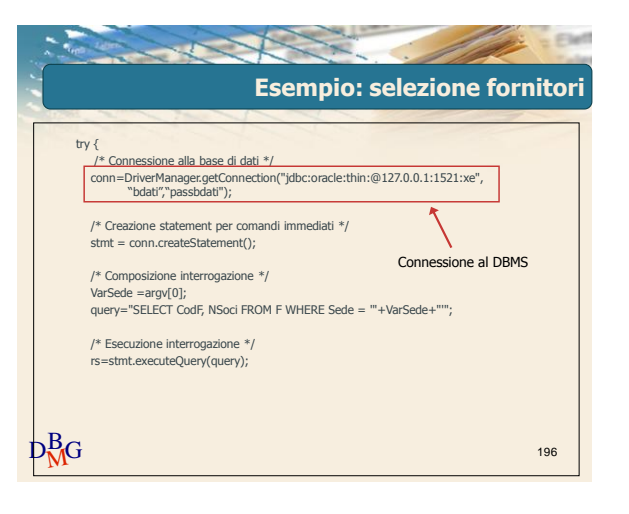

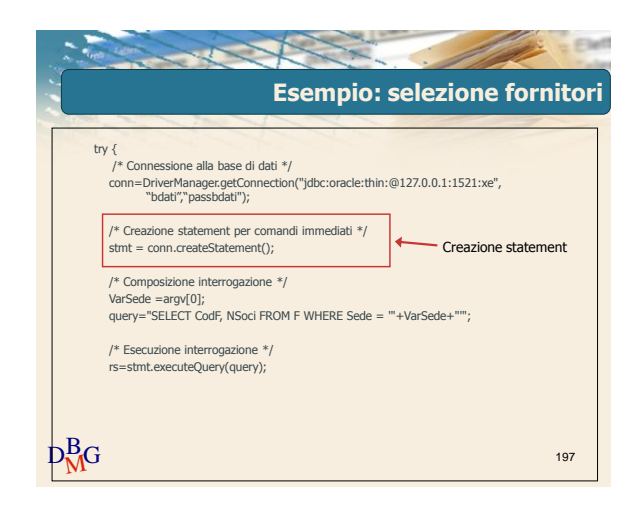

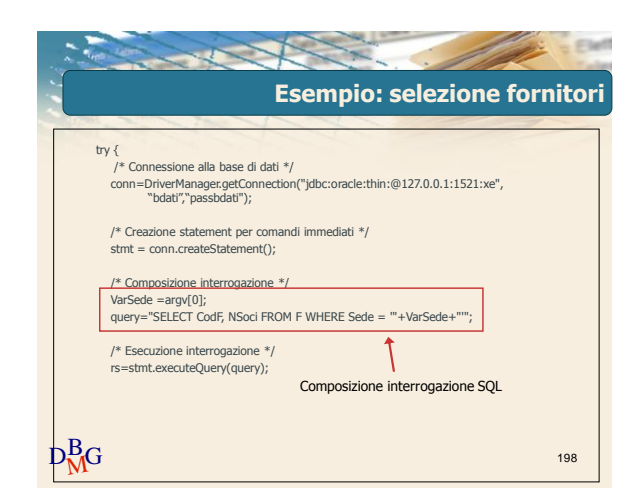

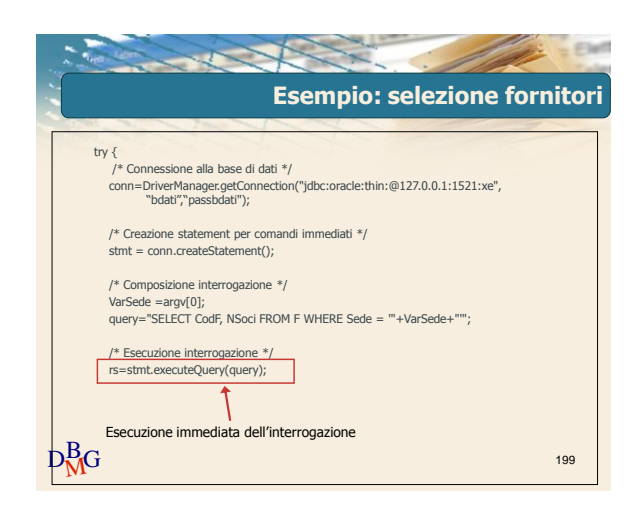

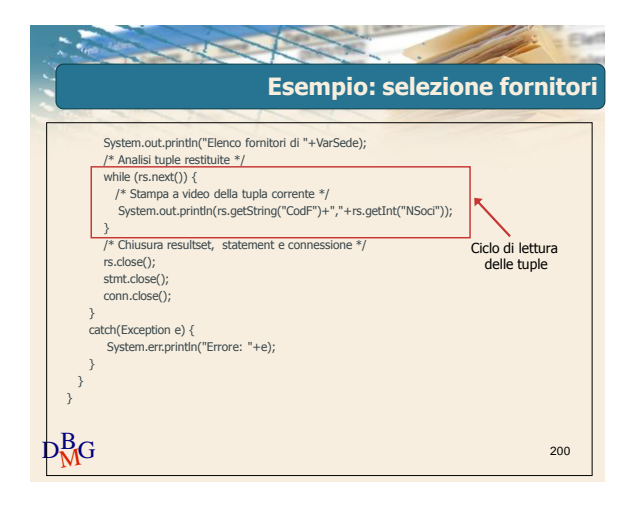

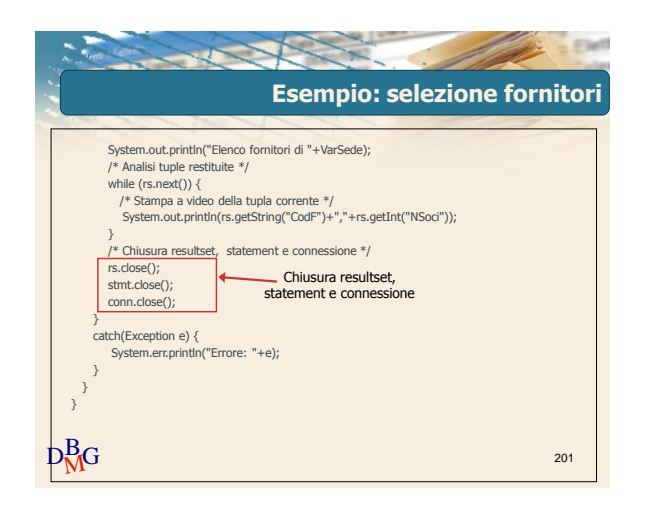

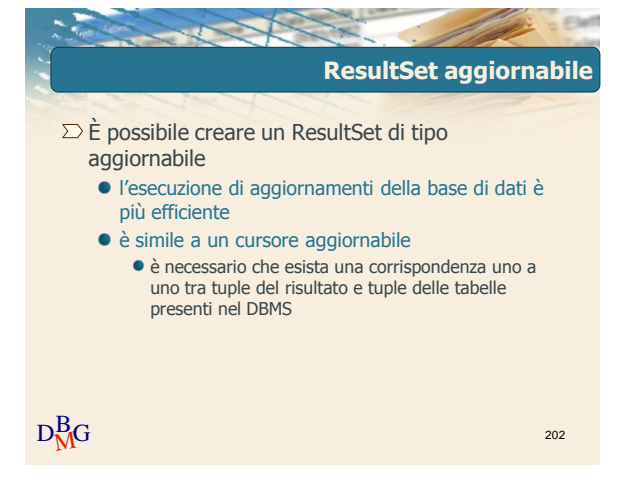

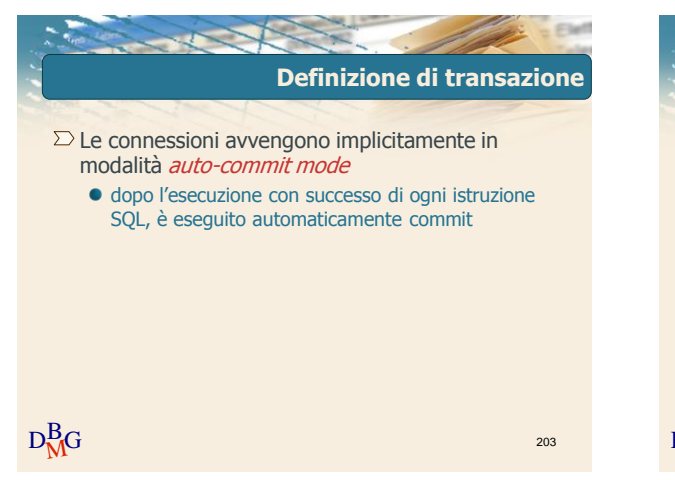

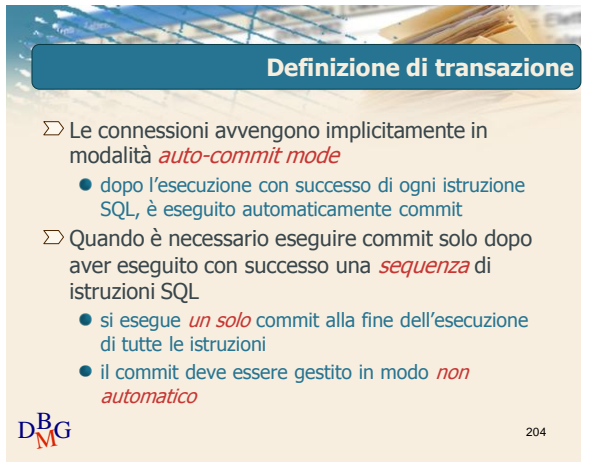

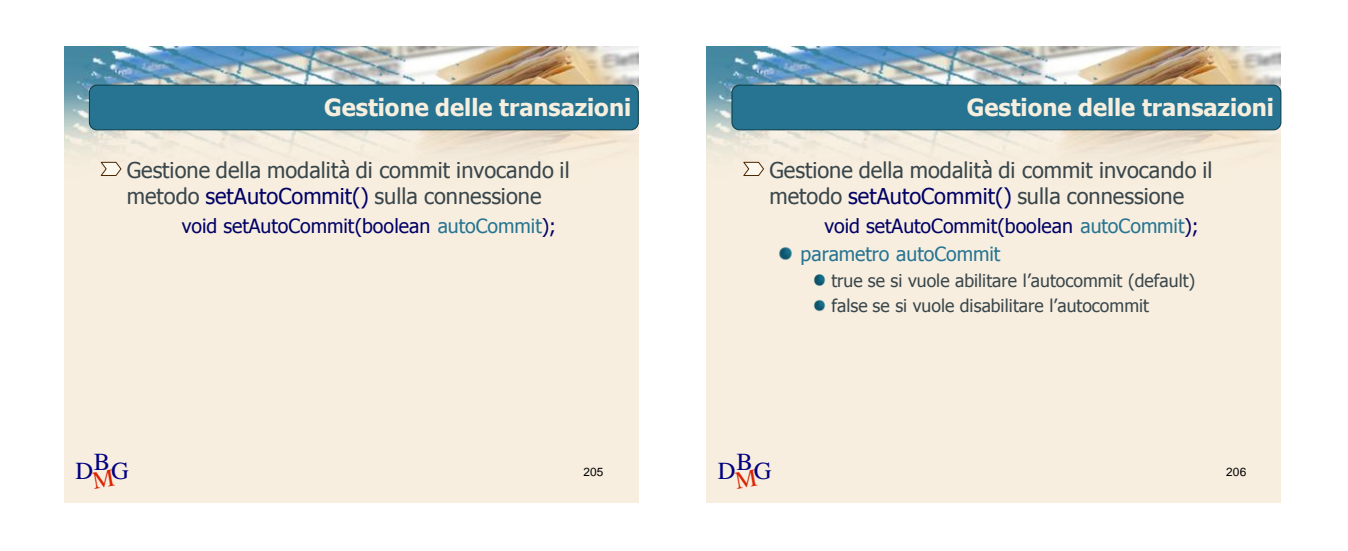

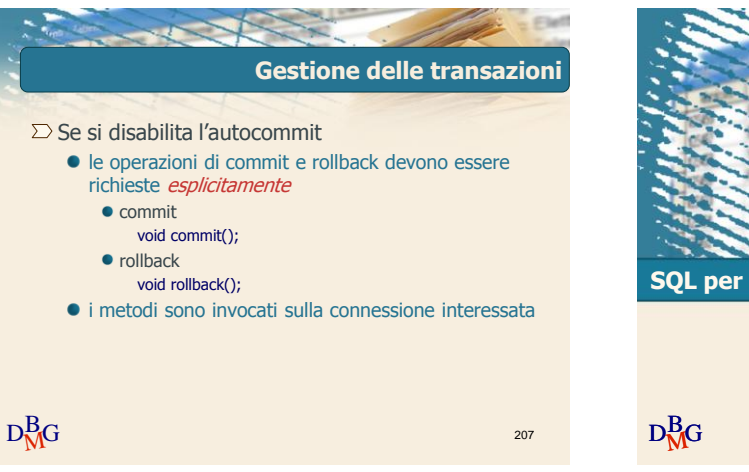

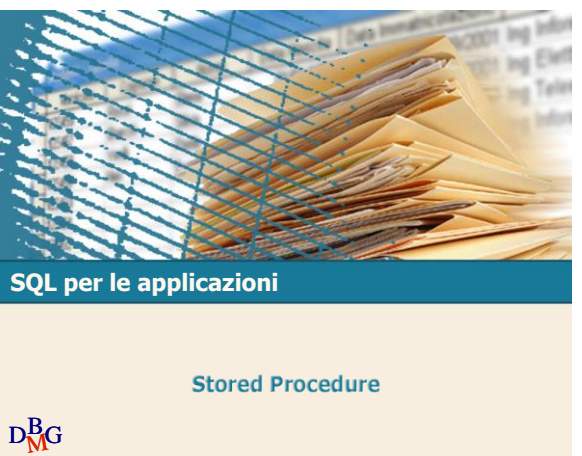

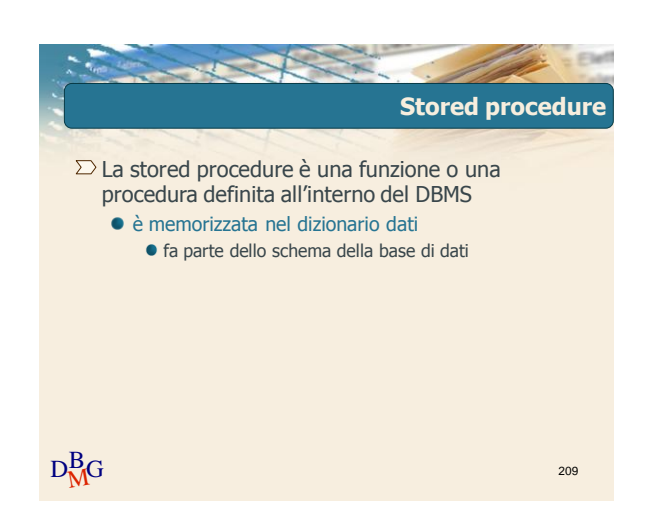

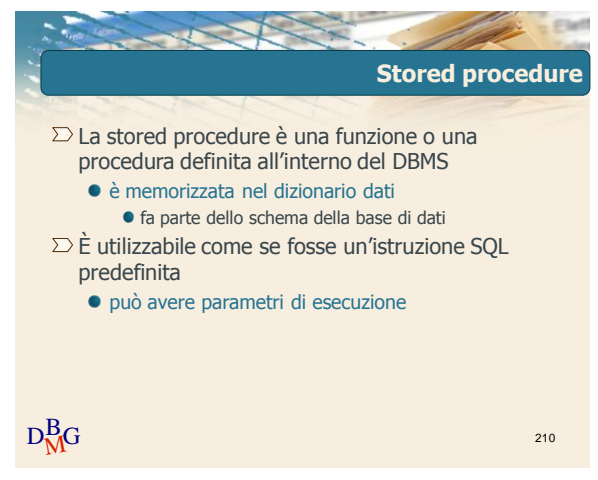

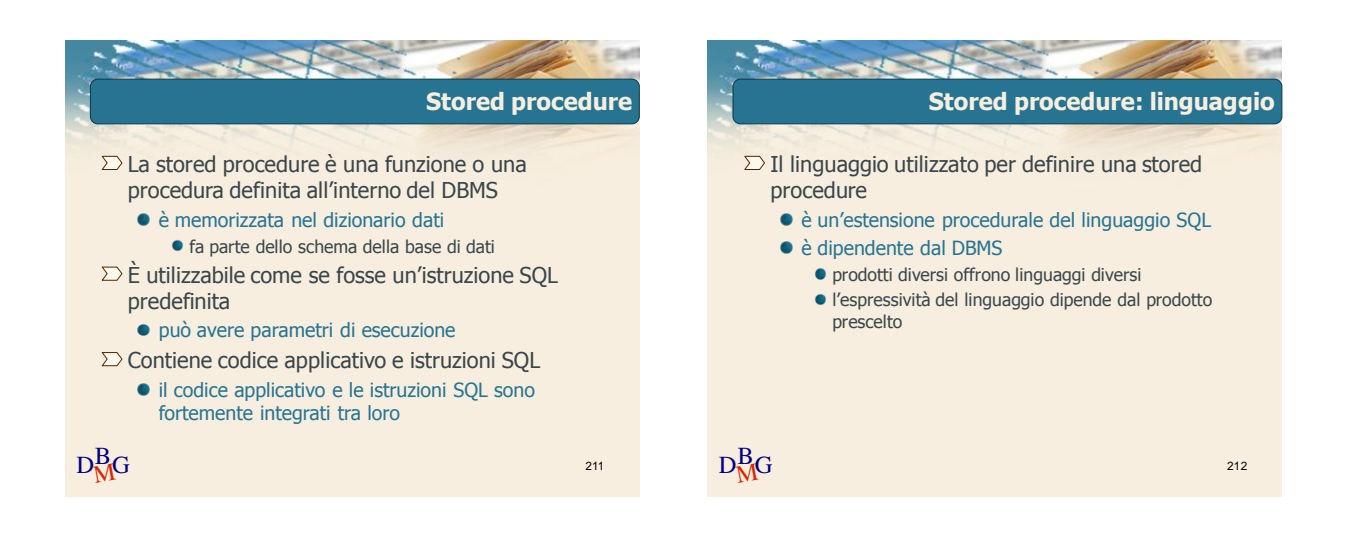

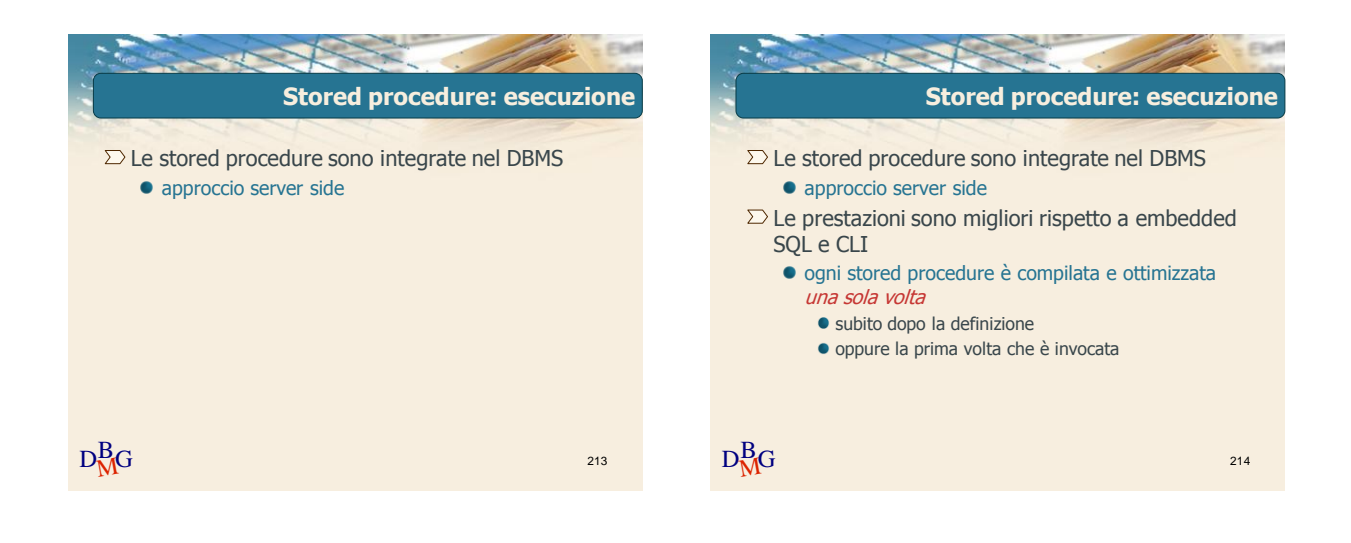

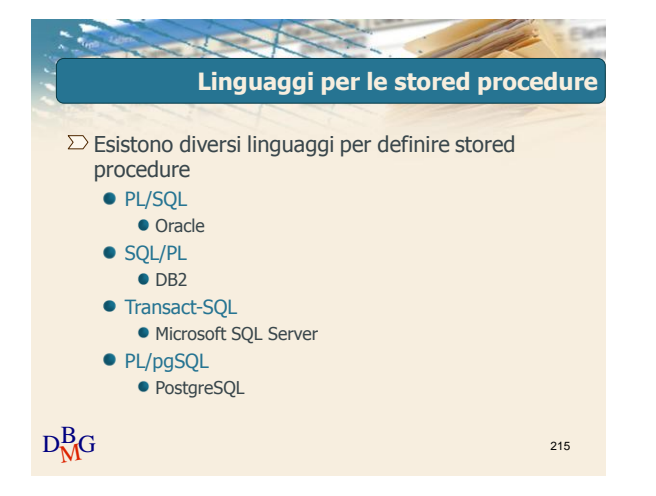

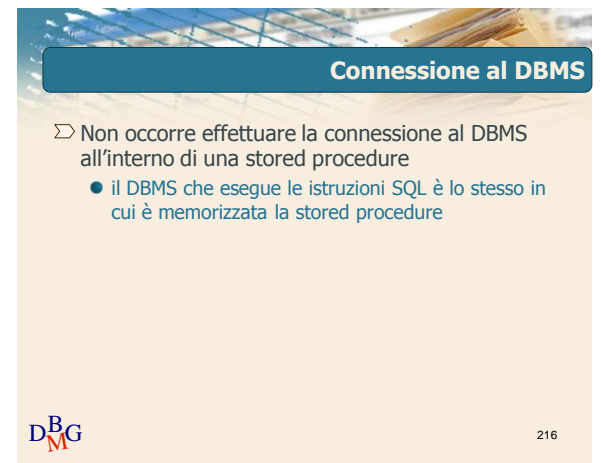

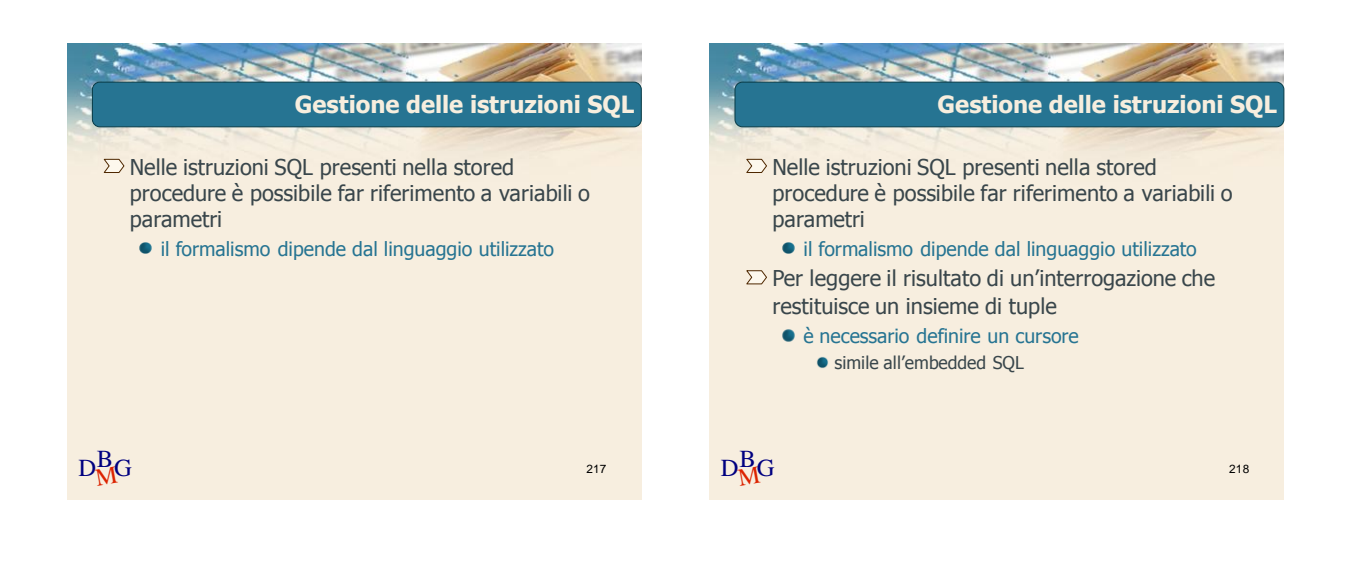

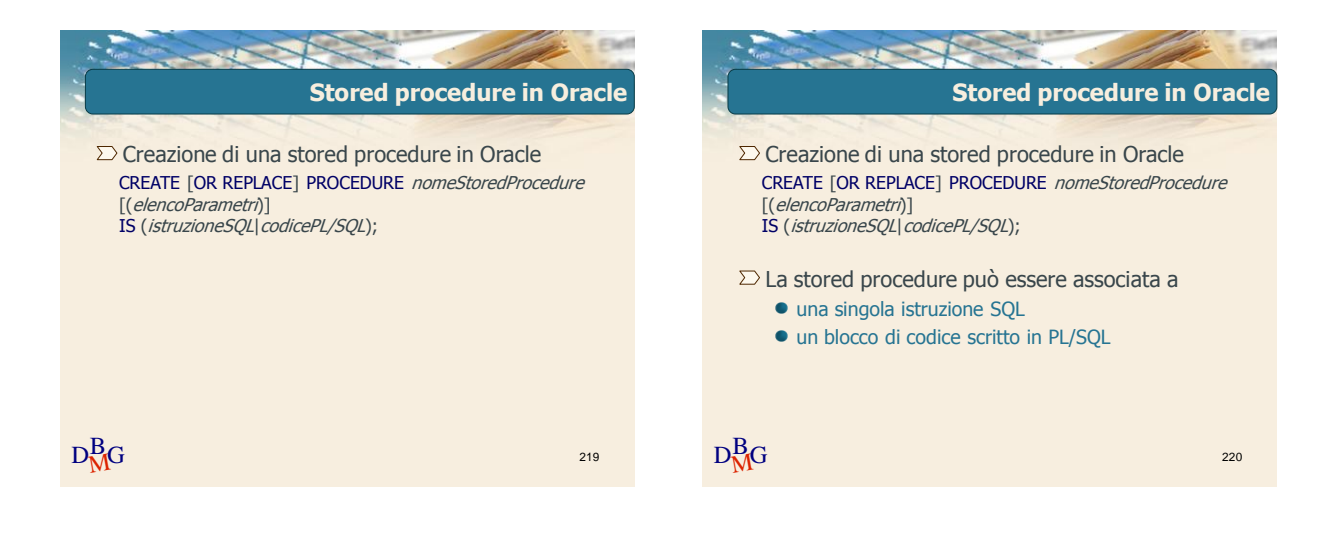

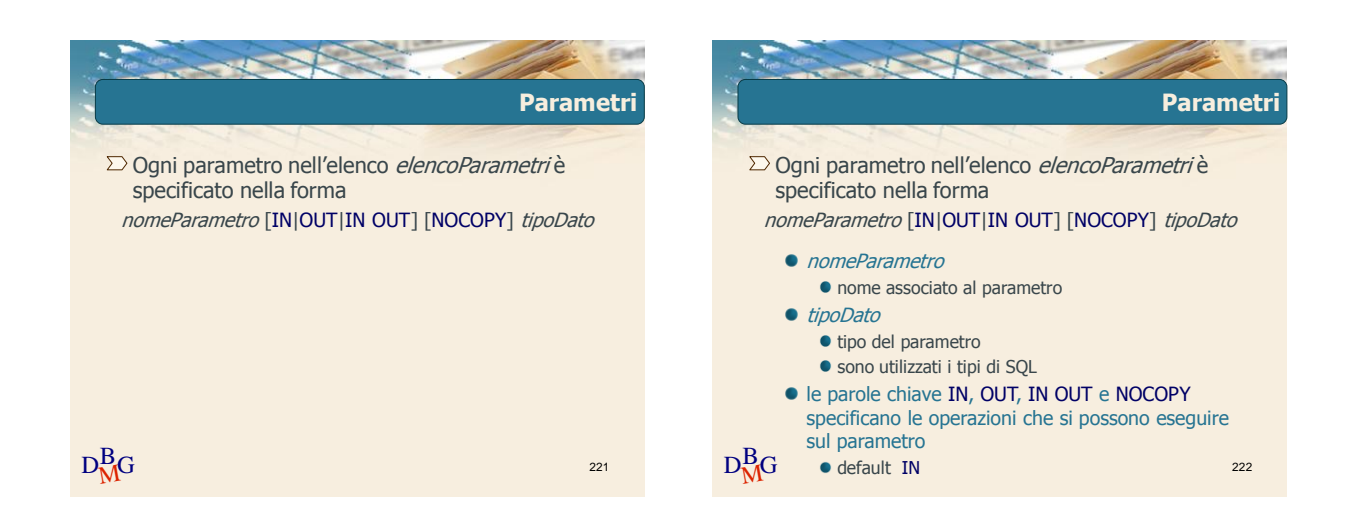

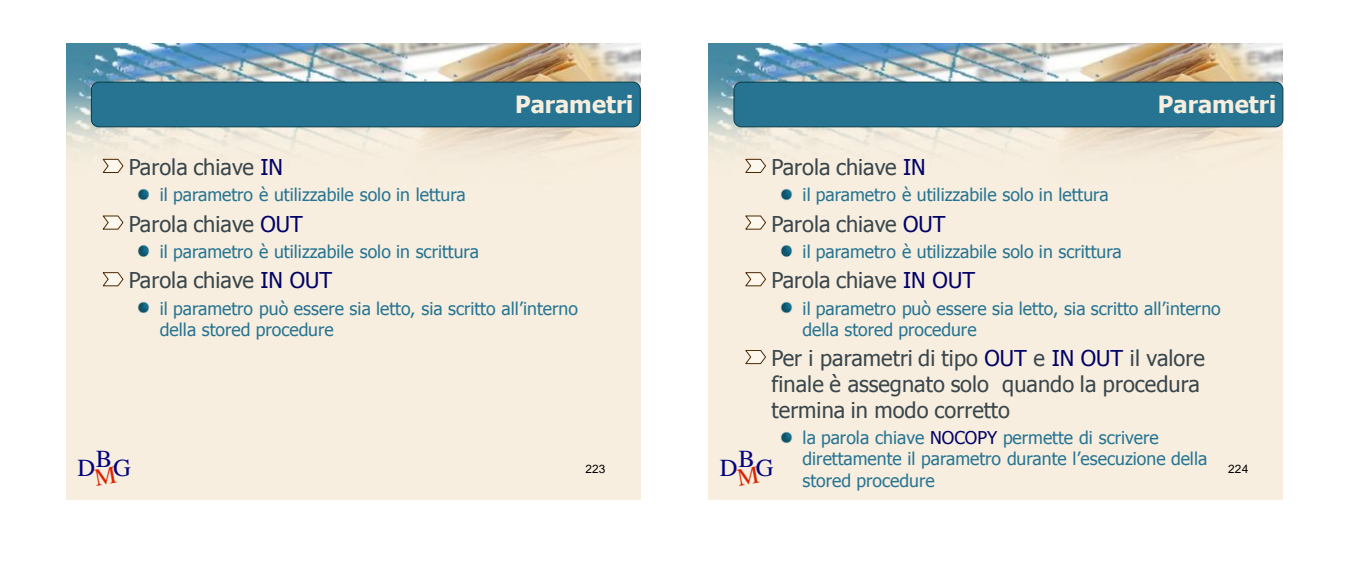

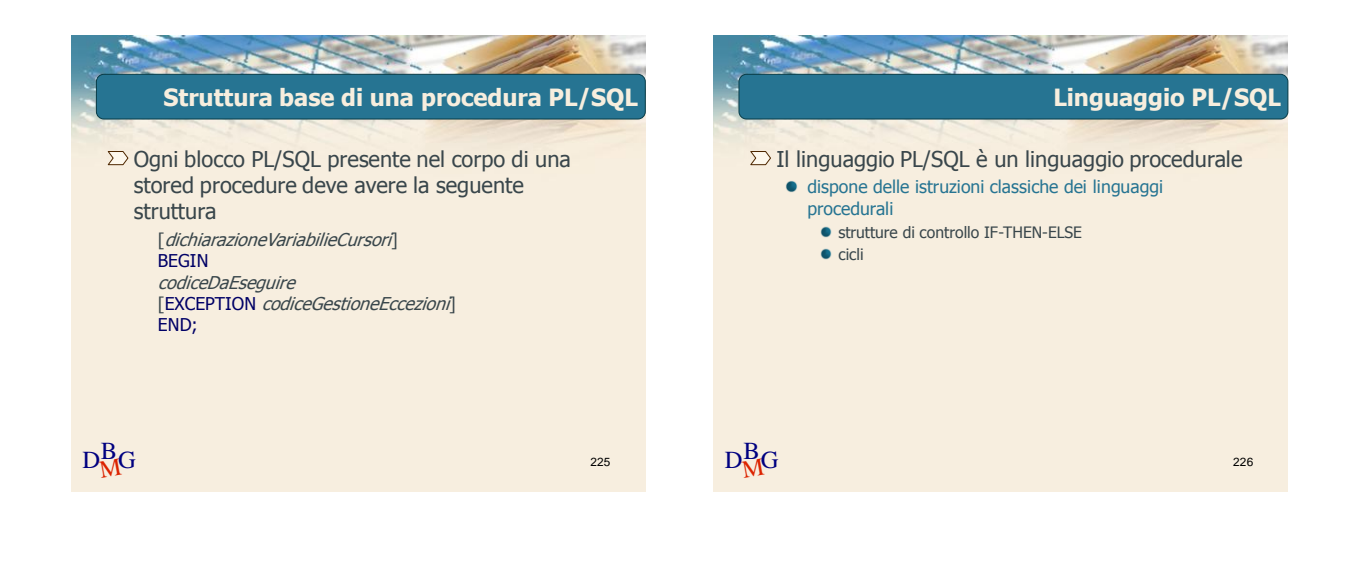

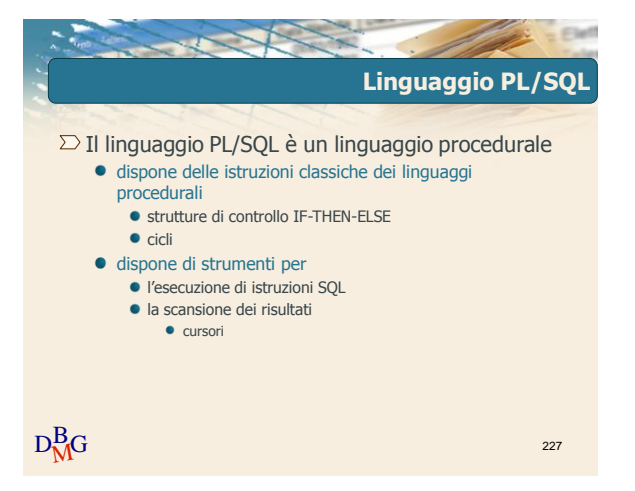

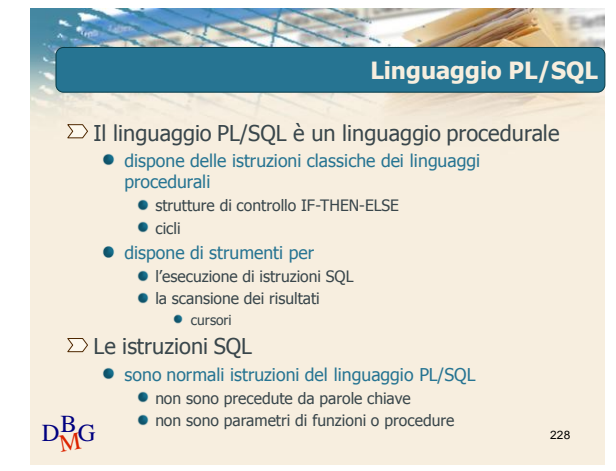

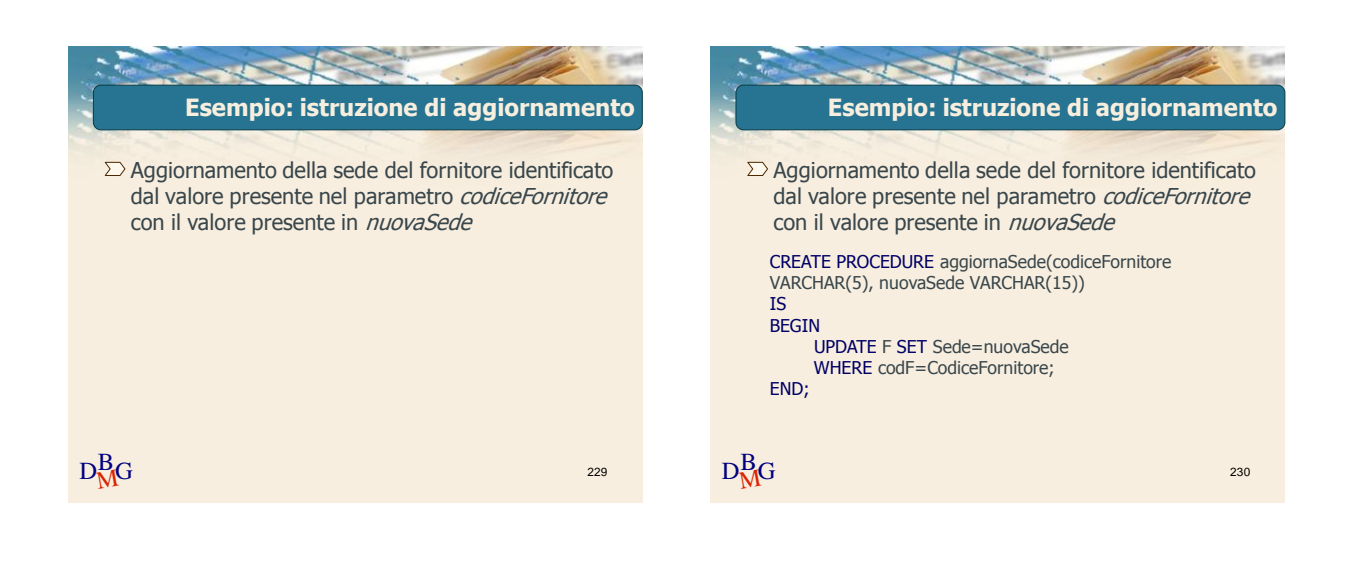

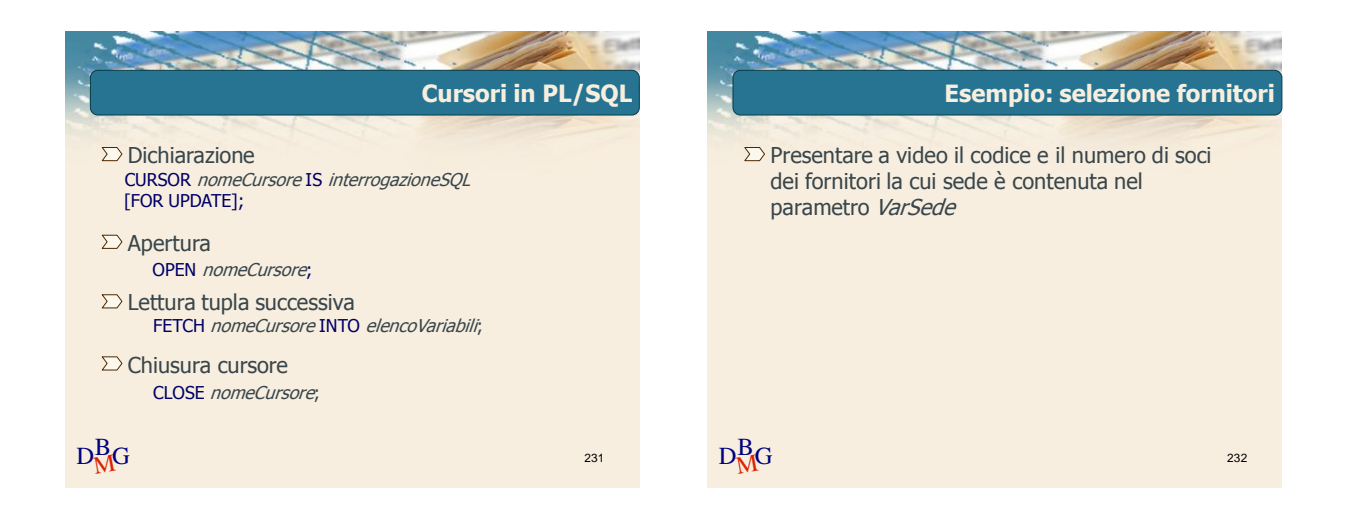

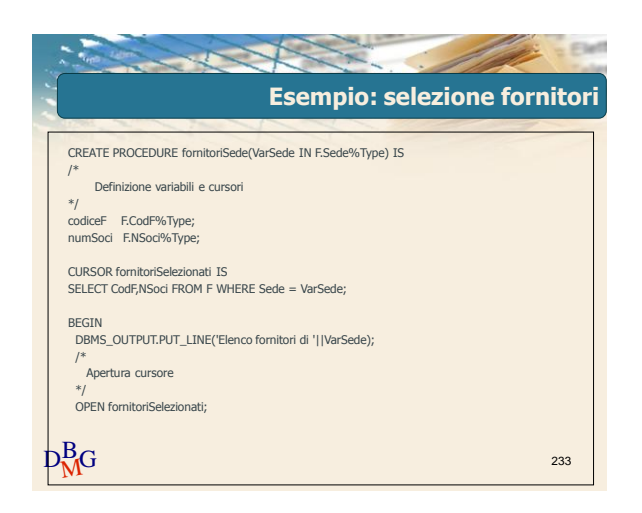

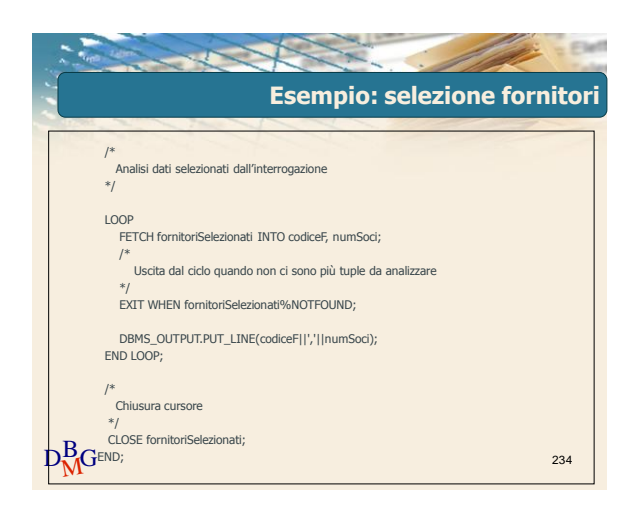

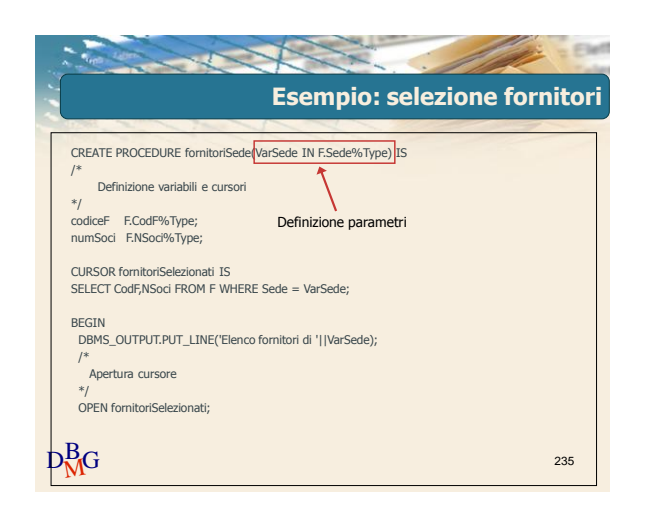

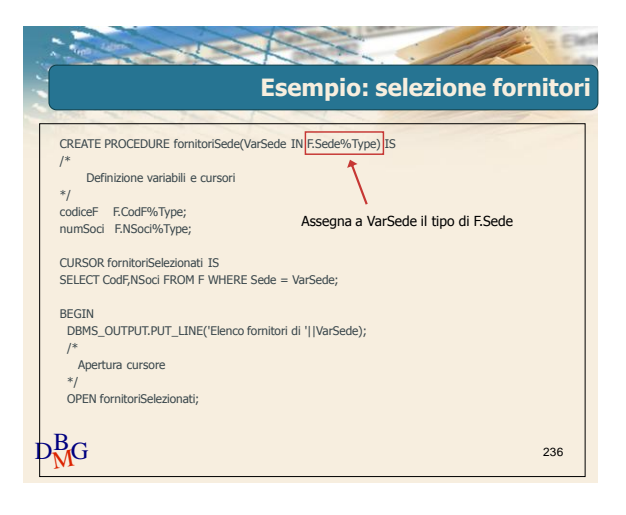

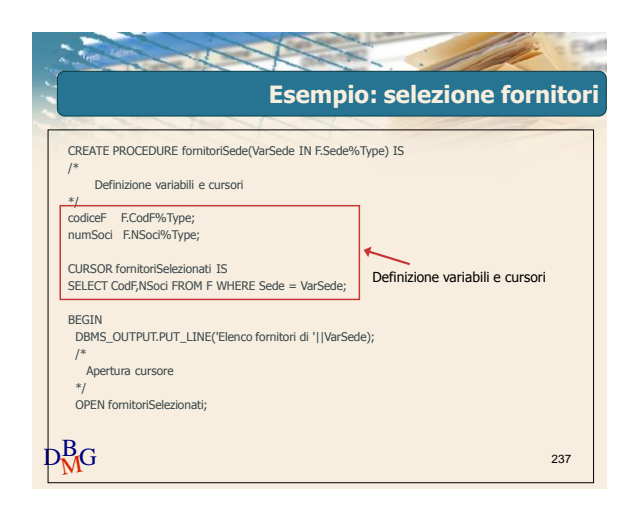

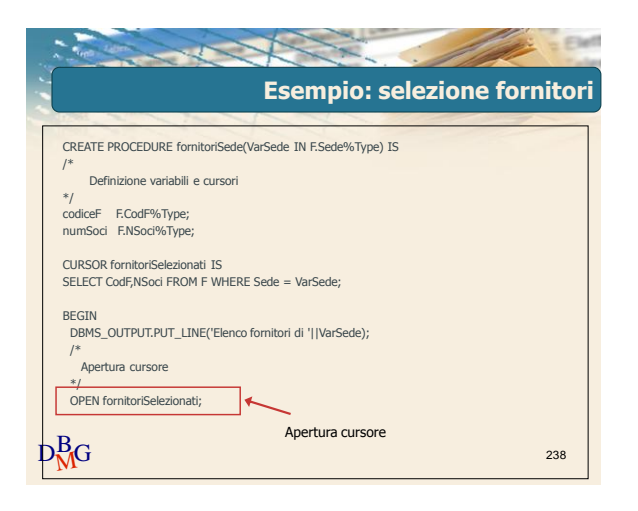

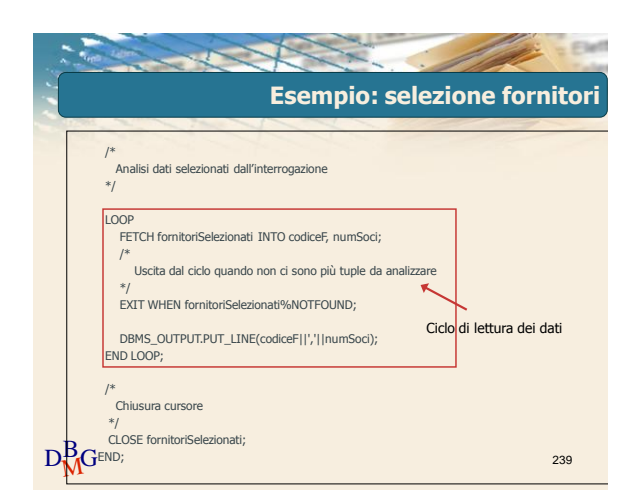

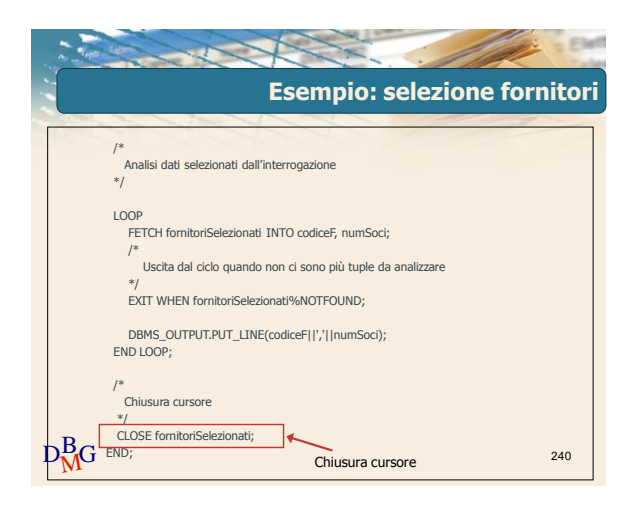

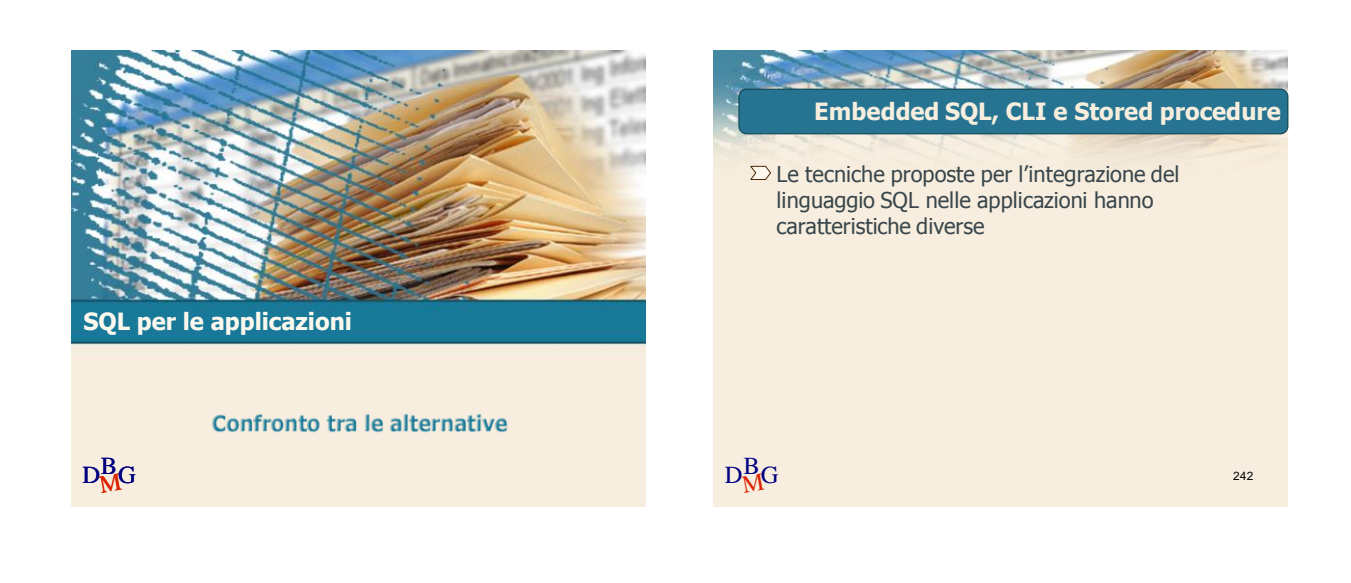

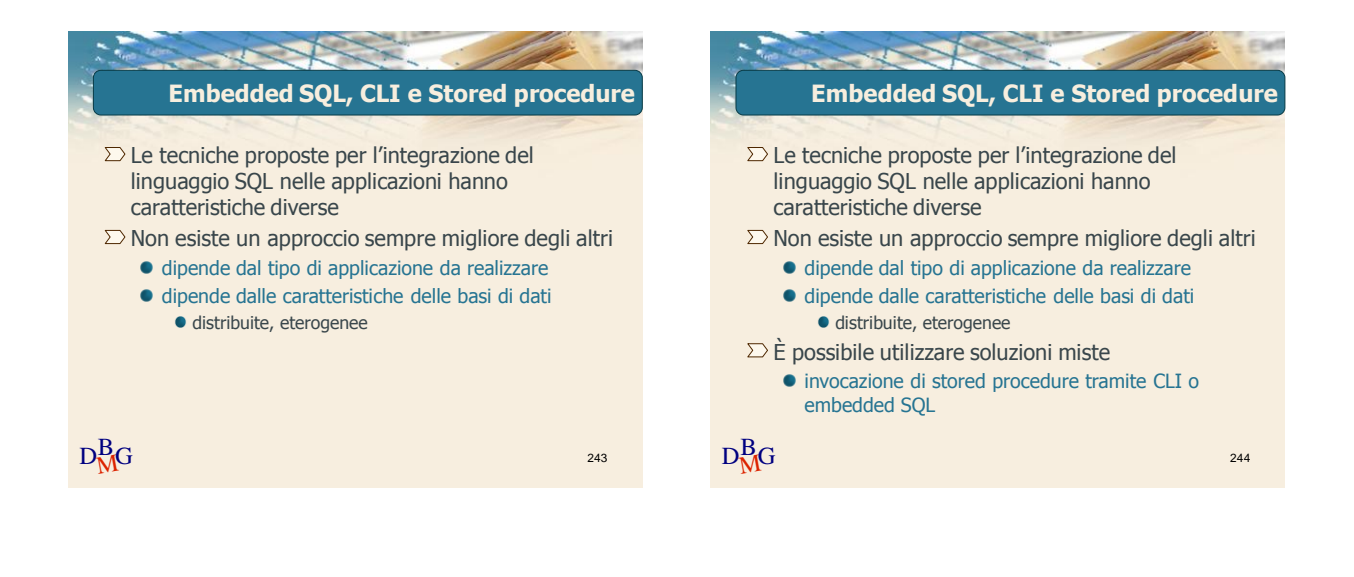

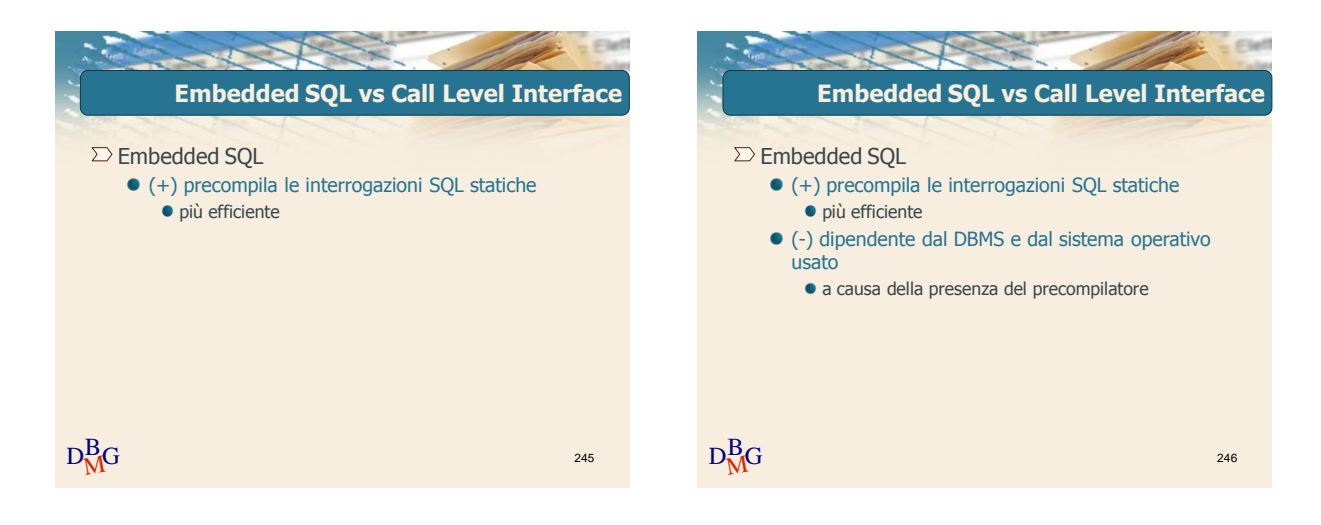

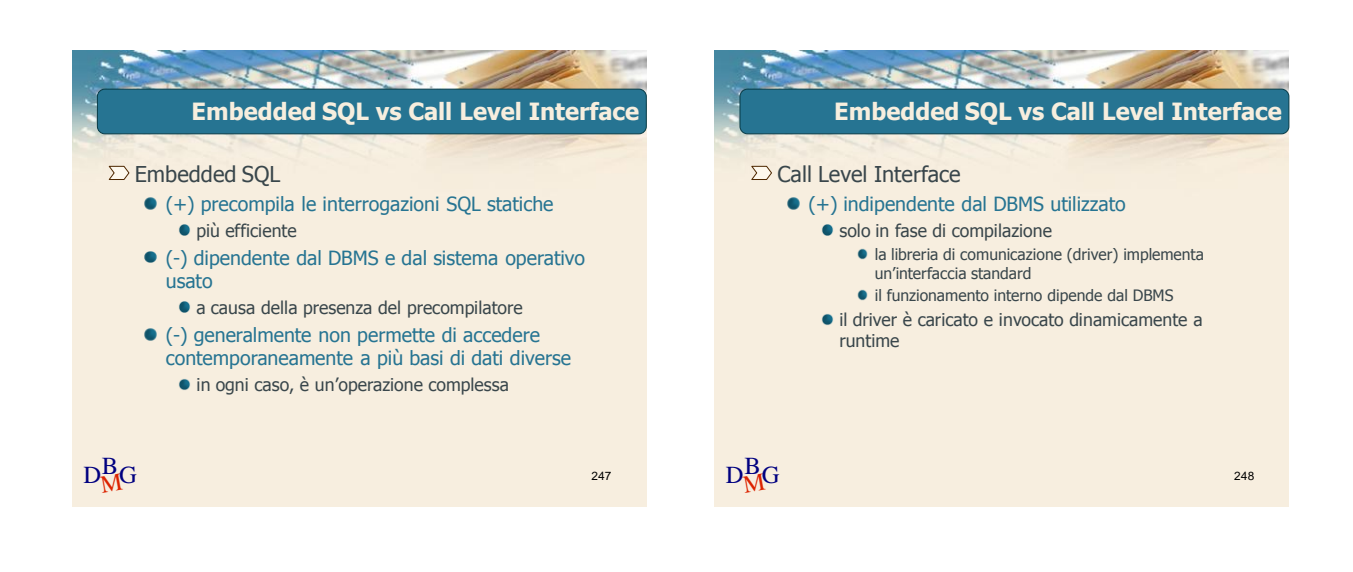

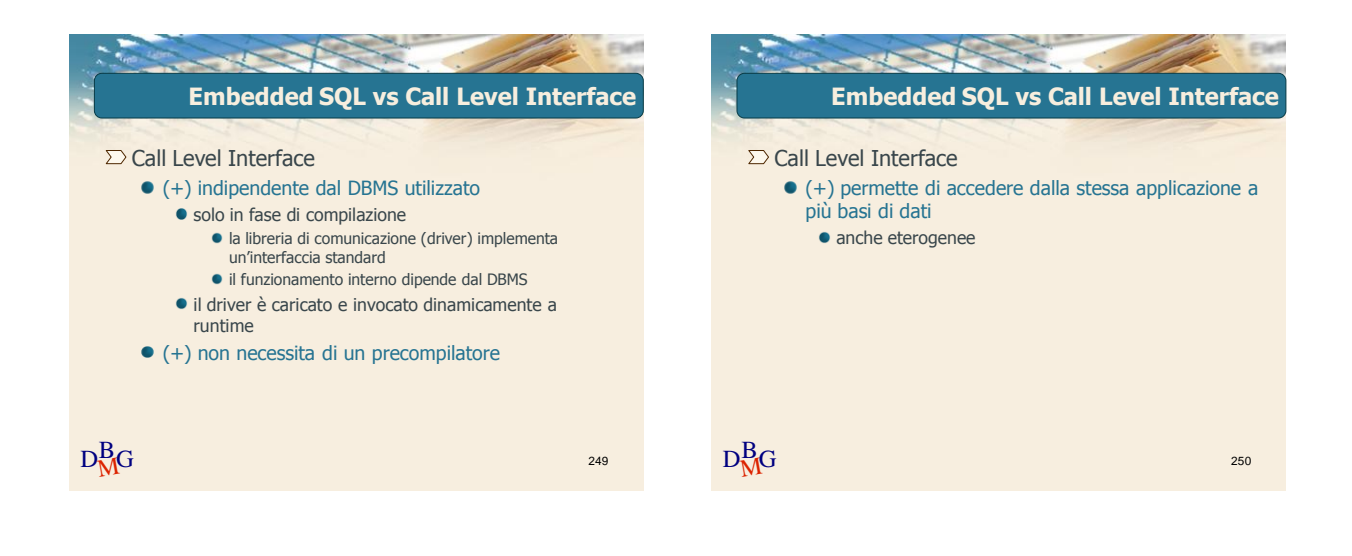

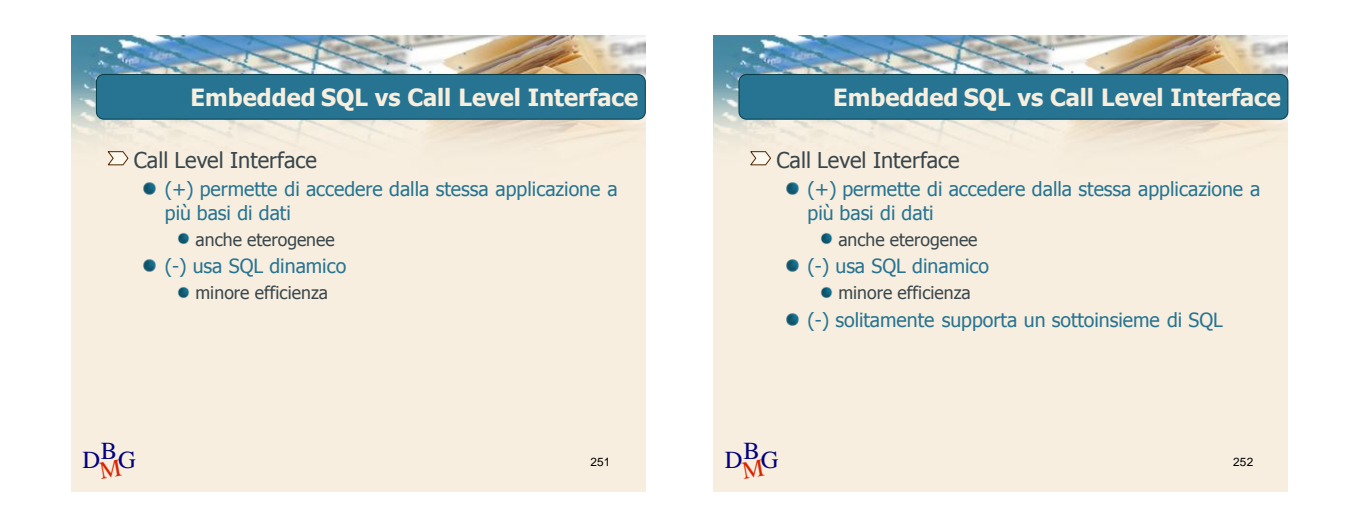

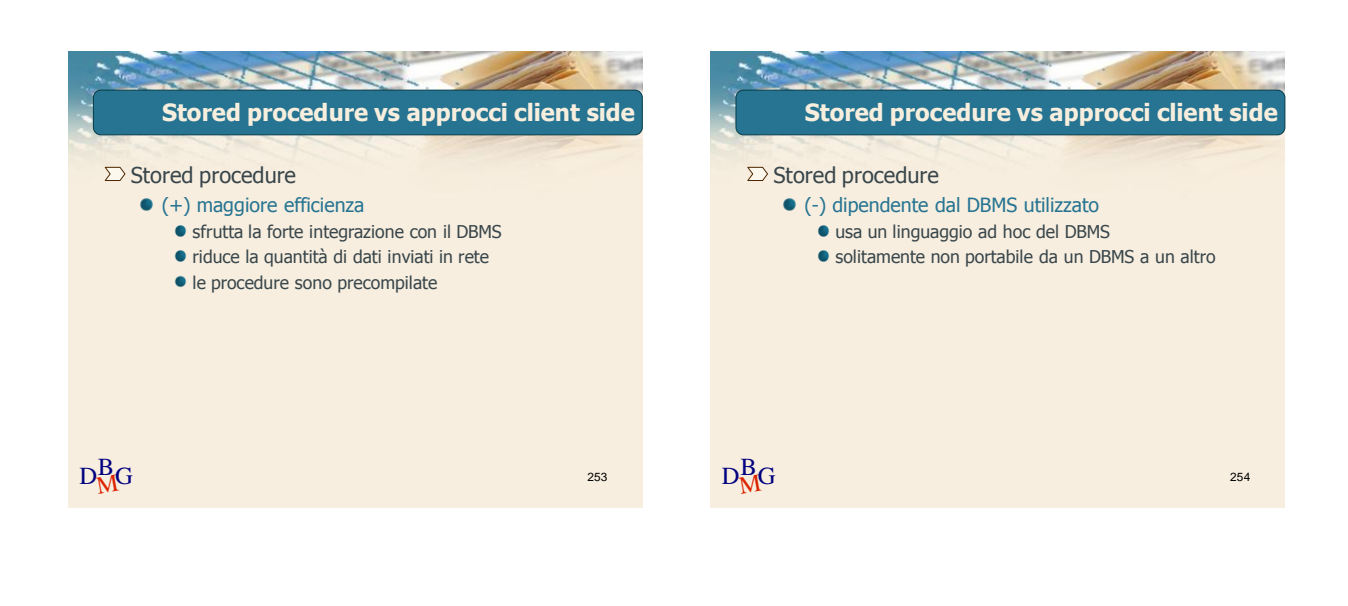

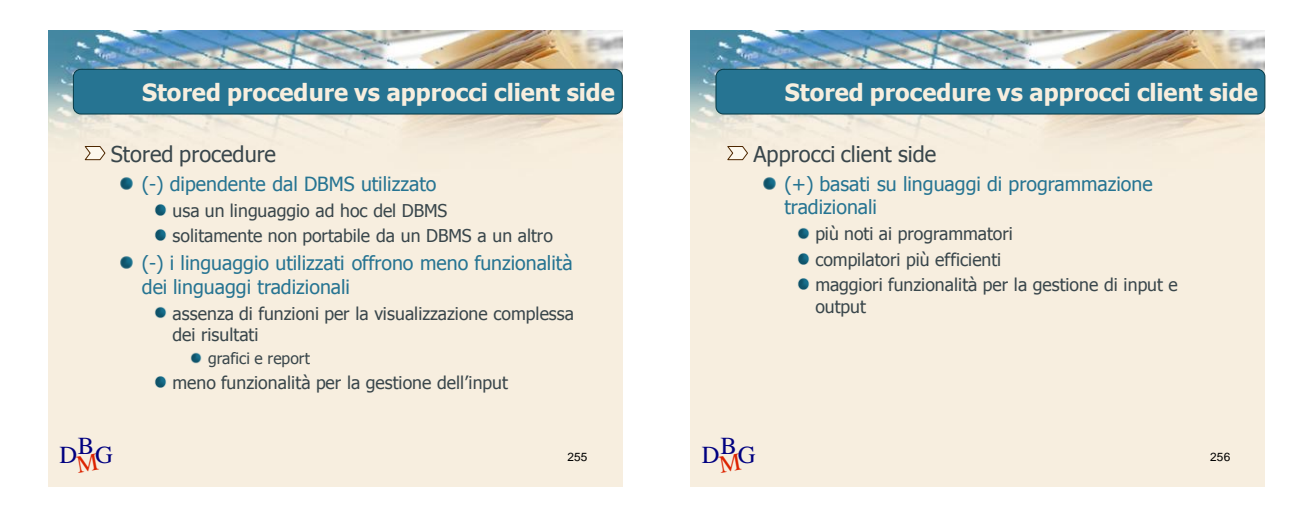

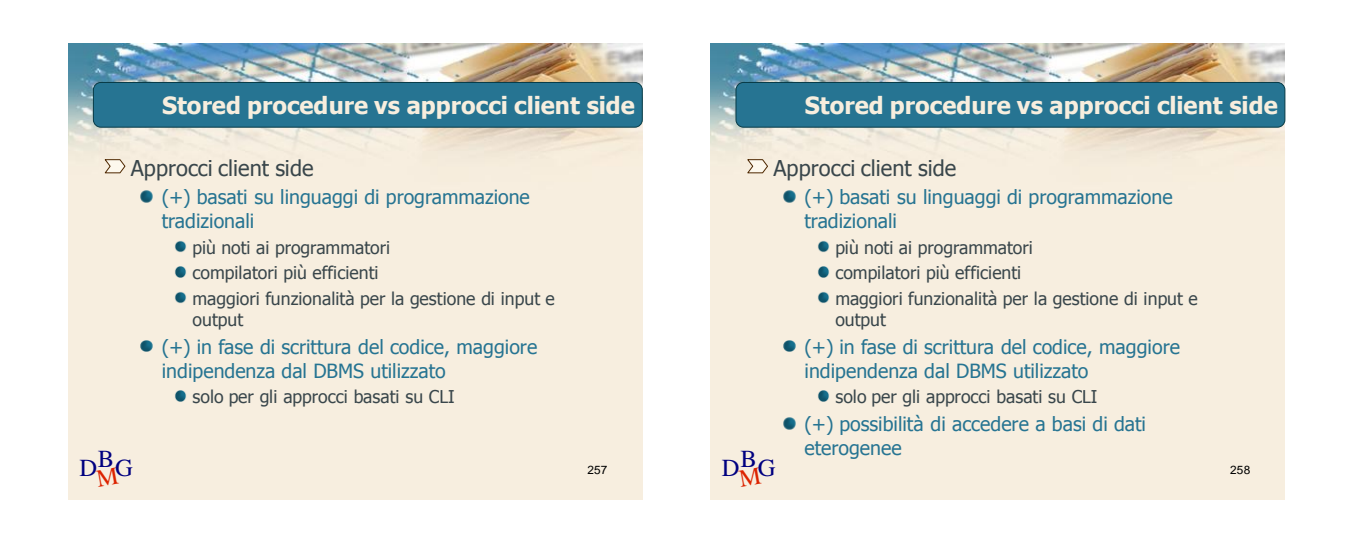

## Elena Baralis ©2007 Politecnico di Torino 43

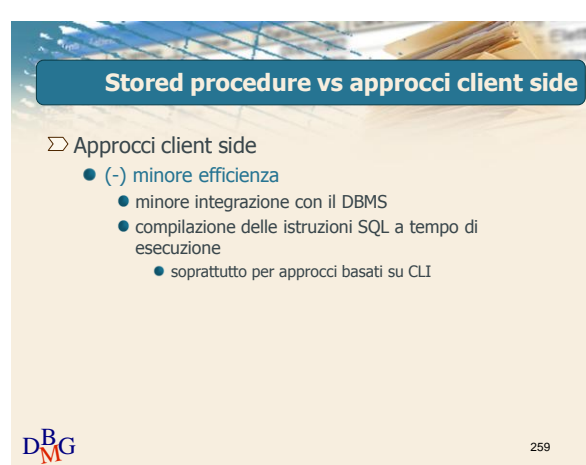